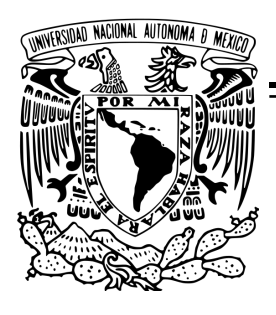

UNIVERSIDAD NACIONAL AUTÓNOMA DE MÉXICO

Facultad de Ciencias

## DISEÑO Y CONSTRUCCIÓN DE UN INTERFERÓMETRO PARA EVALUAR LENTES CÓNICAS USANDO UN MODULADOR DE FASE

# T E S I S

 $\rm QUE$  PARA OBTENER EL TÍTULO DE: FÍSICO

PRESENTA:

 ${\tt JES}$ ALBERTO DEL OLMO MÁRQUEZ

TUTOR: DR. MAXIMINO AVENDAÑO ALEJO

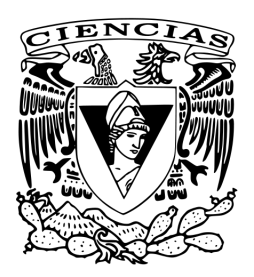

2014

Ciudad Universitaria, D. F.

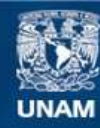

Universidad Nacional Autónoma de México

**UNAM – Dirección General de Bibliotecas Tesis Digitales Restricciones de uso**

## **DERECHOS RESERVADOS © PROHIBIDA SU REPRODUCCIÓN TOTAL O PARCIAL**

Todo el material contenido en esta tesis esta protegido por la Ley Federal del Derecho de Autor (LFDA) de los Estados Unidos Mexicanos (México).

**Biblioteca Central** 

Dirección General de Bibliotecas de la UNAM

El uso de imágenes, fragmentos de videos, y demás material que sea objeto de protección de los derechos de autor, será exclusivamente para fines educativos e informativos y deberá citar la fuente donde la obtuvo mencionando el autor o autores. Cualquier uso distinto como el lucro, reproducción, edición o modificación, será perseguido y sancionado por el respectivo titular de los Derechos de Autor.

#### Hoja de Datos del Jurado

1. Datos del alumno Del Olmo Márquez Jesús Alberto 16757084 Universidad Nacional Autónoma de México Facultad de Ciencias  $Física$ 305132389 2. Datos del Tutor

Dr. Maximino Avendaño Alejo

3.Datos del sinodal 1 Dr. José Rufino Díaz Uribe

4.Datos del sinodal 2 Dra. Karen Patricia Volke Sepúlveda

5.Datos del sinodal 3 Dr. Mathieu Christian Anne Hautefeuille

6.Datos del sinodal 4 Dra. Alejandra López  $\rm Su\acute{a}rez$ 

7.Datos del trabajo escrito Diseño y Construcción de un Interferómetro para Evaluar Lentes Cónicas usando un Modulador de Fase 61 pp. 2014

A mi madre, María Dolores Márquez, y mi hermana, Luz María, que siempre han estado allí, para apoyarme

A mis abuelos, Juan Márquez y Cruz Méndez, que con su muy particular estilo me motivan a seguir adelante

A mis amigos, a quienes no listare para no olvidar a alguien, que siempre me inspiran y me ayudan a seguir

A Samuel y Lupita, que con su presencia cambiaron mi vida y ahora son mi razón para ser mejor

# <span id="page-7-0"></span>Agradecimientos

Agradezco a mi tutor, el Dr. Maximino Avendaño Alejo por compartirme sus conocimientos y orientarme durante la elaboración de este trabajo, además de ser un excelente amigo.

Agradezco a mi jurado integrado por los doctores Rufino Díaz, Karen Volke, Mathieu Hautefeuille y Alejandra López, mencionados en orden de asignación, por los comentarios, sugerencias y enseñanzas que me proporcionaron durante la revisión de este trabajo.

Agradezco de manera muy especial al M. en C. Carlos Jesús Román Moreno por todo el apoyo que me otorgo a lo largo de la elaboración de este trabajo, particularmente en la construcción y entendimiento del interferómetro tipo Twyman-Green.

Agradezco a la Facultad de Ciencias y a la UNAM por permitirme ser parte de esta carrera y por las oportunidades que me han brindado.

Agradezco a mis compañeros de laboratorio, Diana y Gabriel, por orientarme siempre que les ped´ı consejo y por sus comentarios constructivos sobre este trabajo.

Agradezco al Centro de Ciencias Aplicadas y Desarrollo Tecnológico (CCADET-UNAM) por permitirme usar tanto sus instalaciones como equipo de laboratorio para llevar acabo este trabajo.

Agradezco el apoyo recibido por parte de PAPIIT-UNAM bajo el proyecto #IN114414 y CO-NACYT en el proyecto #168570.

## <span id="page-8-0"></span>Resumen

Considerando un frente de onda plano propagándose a través del eje óptico e incidiendo sobre una lente plano-convexa cónica, obtenemos la ecuación de la cáustica de los rayos refractados por dicha lente, utilizando el teorema de Malus-Dupin que implica una integral impropia, se obtuvieron las ecuaciones paramétricas exactas del frente de onda de fase cero para lentes plano-convexas cónicas. Como un caso especial restringimos las ecuaciones del frente de onda a la región paraxial de dos maneras diferentes, aproximando directamente en las expresiones exactas y aproximando en las ecuaciones de la cáustica, ambos resultados arrojan que el frente de onda a tercer orden es parabólico. Finalmente utilizando el frente de onda de fase cero y el concepto de curvas paralelas, obtenemos una expresi´on anal´ıtica para representar el frente de onda propagándose a distancias arbitrarias sobre el eje óptico, como función de los parámetros de diseño exclusivamente.

Realizamos una prueba interferométrica preeliminar usando un modulador de fase, donde aplicaremos nuestras ecuaciones que nos permiten saber cómo es la forma geométrica del frente de onda incidente sobre el modulador de fase a distancias arbitrarias. A partir de este frente de onda y tomando en cuenta las dimensiones del modulador de fase, dise˜namos una pantalla nula de fase, que consiste en un arreglo de anillos concéntricos con distintos tonos de gris, el centro es color blanco, equivalente a un retardo de fase de  $2\pi$ , y el último anillo negro, sin retardo de fase. Con esta pantalla buscamos evitar el cambio de fase intrínseco que ocurre cuando una onda es reflejada en una superficie plana para hacer una prueba interferom´etrica utilizando un interferómetro tipo Twyman-Green y que el interferograma resultante nos arroje información sobre la superficie bajo prueba.

Se diseñaron pantallas con 10, 18, 27 y 36 anillos con tonos de grises para 4 lentes, 2 esféricas y 2 parábolicas, realizamos una prueba cualitativa usando un interferómetro de Twyman-Green en la que notamos que mientras m´as anillos tienen las pantallas de fase, el frente de onda es compensado de mejor manera, ya que el centro del patrón de interferencia se vuelve bastante uniforme y en algunos casos el circulo central cambia de tama˜no ligeramente, comprobando que hay una compensación de fase.

# ´ Indice general

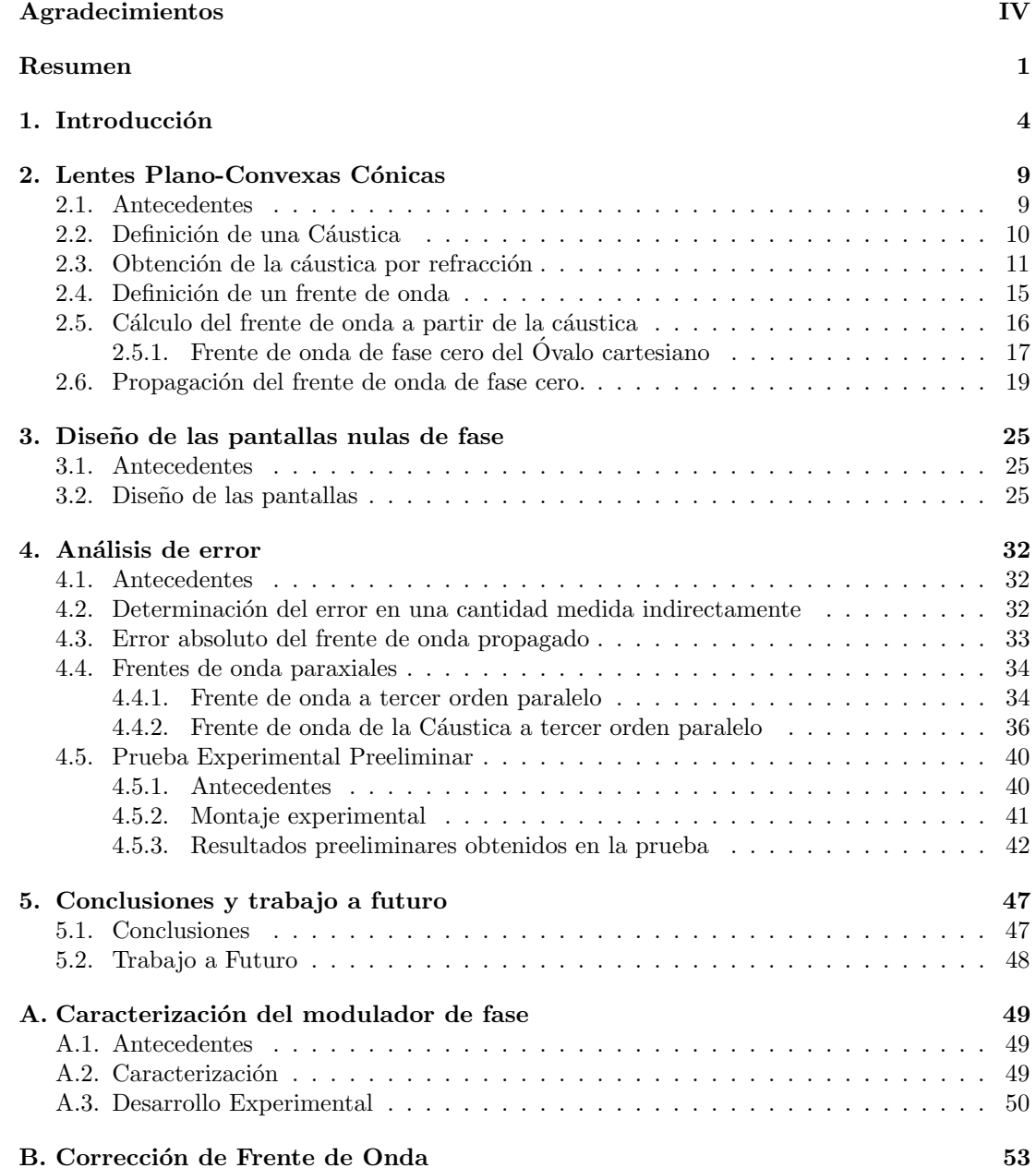

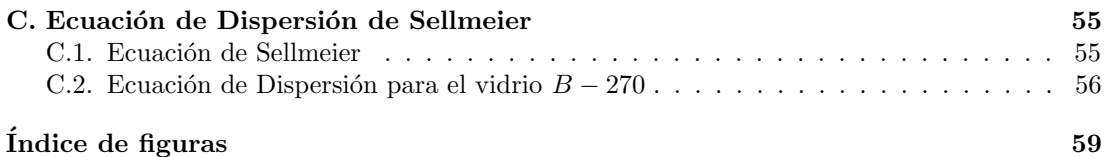

## <span id="page-11-0"></span>Capítulo 1

# Introducción

Existen muchas técnicas para probar las superficies ópticas simples tales como lentes y espejos, cada una con sus beneficios y limitaciones, sin embargo cuando el número  $F/\#$  de la superficie bajo prueba es menor que 1 el poder refractivo de la misma es muy grande, es decir, la superficie enfoca la luz cerca de su v´ertice, el an´alisis de los resultados de las pruebas, en especial las geom´etricas hechas con pantallas Ronchi y Hartmann, se dificulta e incluso en algunas pruebas ´opticas se prefiere probar la superficie por partes y despu´es hacer compatibles las evaluaciones de cada región, a esto se le conoce como stitching [\[1\]](#page-64-1). Sin embargo recientemente se ha logrado implementar nuevos m´etodos para probar las lentes r´apidas, ya sea utilizando pantallas nulas o m´etodos interferom´etricos, en los cuales es posible percibir el frente de onda generado por la lente.

Las pruebas de Ronchi y Hartmann fueron desarrolladas a inicios del siglo XX. En estas pruebas se utilizan rejillas de Ronchi y pantallas de Hartmann respectivamente, con las cuales se obtiene un an´alisis cualitativo de la superficie bajo prueba, sin embargo se pueden obtener resultados cuantitativos trabajando matemáticamente la información que se obtiene en los Ronchigramas o Hartmanngramas. Las pruebas de Ronchi y Hartmann son muy similares entre si, desde sus fundamentos experimentales y teóricos, hasta el tratamiento matemático que requieren si se usa la técnica de trazo de rayos. Algunas de sus similitudes más importantes son: (a) Utilizan la medida de la aberración transversal para obtener el frente de onda de la superficie o sistema ´optico bajo prueba. (b) Pueden realizarse con luz blanca o con alg´un otro tipo de fuente de luz como se muestra en la Fig.[\(1.1\)](#page-11-1).

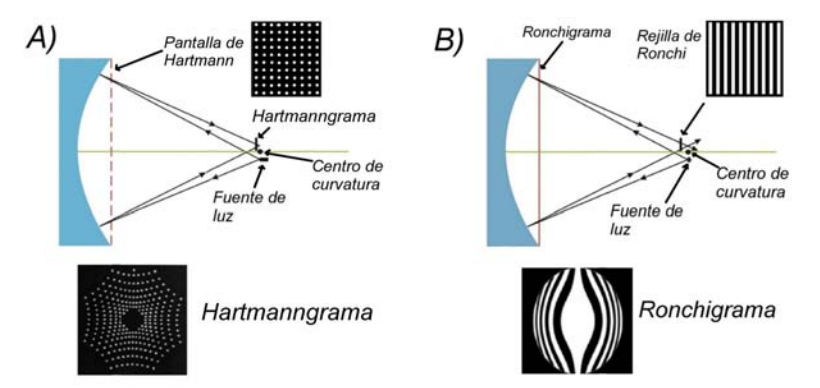

<span id="page-11-1"></span>Figura 1.1: Pruebas de pantalla: A) Prueba de Hartmann. B) Prueba de Ronchi.

Las pruebas interferométricas están basadas en la comparación de dos frentes de onda, el de referencia y el que es producido por la superficie bajo prueba. Estas pruebas son muy sensibles a la vibración y las fluctuaciones de aire y por muy pequeños que sean éstos fenómenos, alteran los datos obtenidos en la prueba, cuando los datos son enviados directamente a una computadora se pueden evitar los errores asociados con estos fen´omenos si se toman varias series de datos [\[2\]](#page-64-2). El objeto bajo prueba definirá qué tipo de interferómetro usar, los más comunes son el de Fizeau y el de Twyman-Green, con las modificaciones necesarias para cada elemento óptico bajo prueba [\[3\]](#page-64-3)-[\[5\]](#page-64-4). Otra limitante en las pruebas interferométricas es el tamaño del elemento ´optico bajo prueba ya que si ´este es muy peque˜no a˜nade dificultad al an´alisis y puede imposibilitar una prueba cuantitativa. Para resolver esto se han realizado combinaciones de arreglos interferométricos [\[6\]](#page-64-5).

En el interferómetro de Fizeau las franjas de interferencia de igual espesor son formadas entre dos superficies planas, separadas por una región de aire, que son iluminadas con un haz láser colimado. Si una de las superficies es una superficie plana-patr´on, las franjas de interferencia serán un mapa de contorno de las deformaciones de la superficie bajo prueba. Mientras que en el interferómetro de Twyman-Green el patrón de interferencia depende de la superficie que se esté probando, pueden ser líneas o anillos, que se forman debido a la diferencia de camino óptico inducida por la superficie bajo prueba, colocada en uno de los brazos del interferómetro, las deformaciones en estos patrones de interferencia también se asocian con deformaciones en la superficie bajo prueba, ver Fig.[\(1.2\)](#page-12-0).

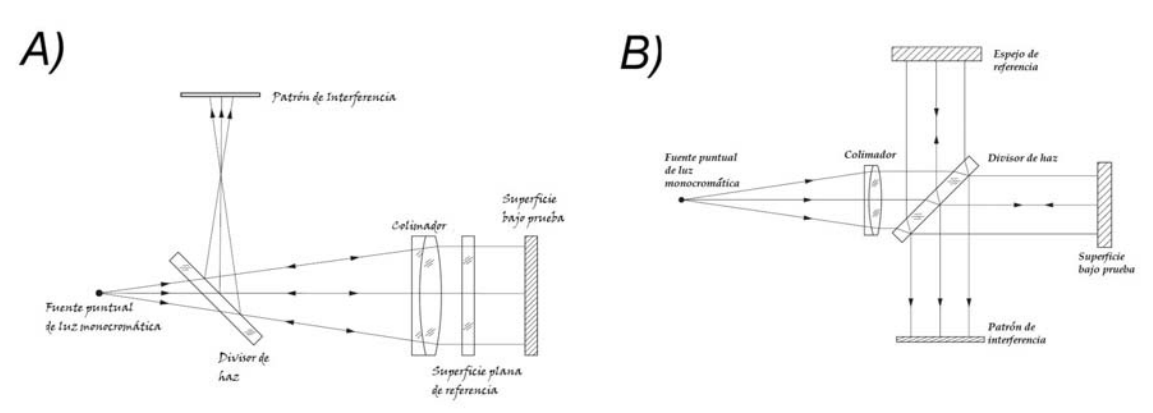

<span id="page-12-0"></span>Figura 1.2: Interferómetros: A) Fizeau. B) Twyman-Green.

En la actualidad el uso de moduladores espaciales de luz, que son elementos ópticos capaces de alterar tanto la fase como la amplitud de la luz, es cada vez mayor. En particular los moduladores de cristal líquido (LC-SLM por sus siglas en inglés) son usados en la generación de trampas ´opticas tridimensionales [\[7\]](#page-64-6) y adem´as nos permiten manipular la intensidad y fase tanto de un haz l´aser como un frente de onda. Manipulando los haces podemos alterar su estructura y obtener desde láseres con un alto grado de polarización lineal [\[8\]](#page-64-7), hasta los conocidos como haces adifraccionales [\[9\]](#page-64-8), mientras que manipulando los frentes de onda se identifican y corrigen las aberraciones de estos mismos [\[10\]](#page-64-9).

Los haces adifraccionales fueron propuestos en 1987 por Durin [\[11\]](#page-64-10), su característica principal es que mantienen su perfil transversal al propagarse. Una de las varias formas de generar este tipo de haces es imprimiendo un elemento difractivo sobre un modulador de fase. Las

aplicaciones de los haces adifraccionales van desde la medicina, donde se requieren láseres de diámetros pequeños y que no pierdan energía para algunas cirugías, hasta la industria, donde mejorar´ıan las herramientas de corte y grabado, ya que al ajustar el perfil transversal del láser se obtienen diferentes patrones. En la actualidad es posible generar haces adifraccionales con diferentes perfiles transversales, como los Bessel y los Mathieu, como se muestran en la Fig.[\(1.3\)](#page-13-0), que reciben su nombre de las funciones que describen el perfil de cada haz. El tipo de haz adifraccional utilizado dependerá del estudio o aplicación que se realizará.

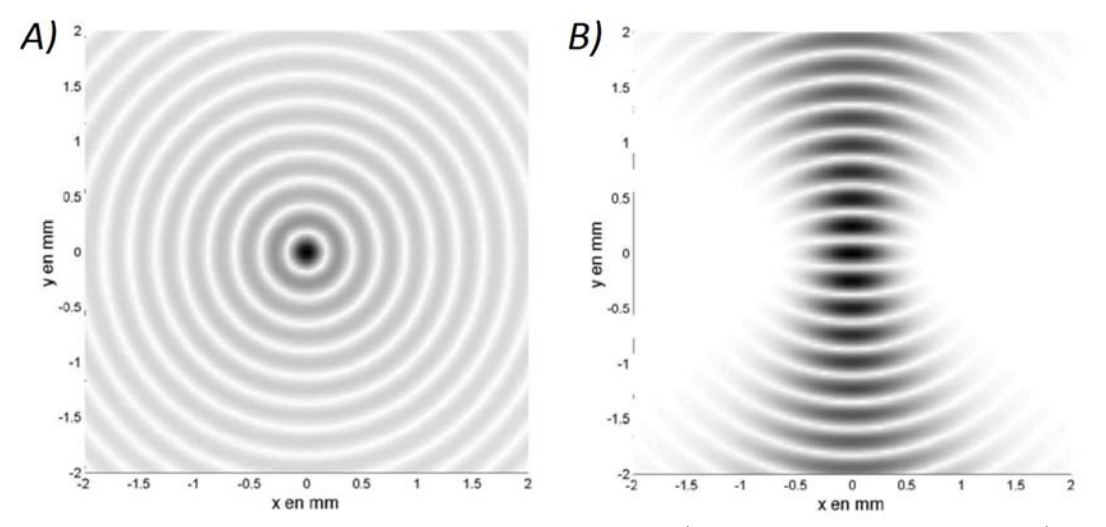

<span id="page-13-0"></span>Figura 1.3: Perfil transversal de haces adifraccionales: A) Haz Bessel de orden cero. B) Haz Mathieu de orden cero.

En pinzas ópticas se han implementado los moduladores de fase para poder crear trampas tridimensionales m´as estables, ya que con el modulador un solo haz es alterado, mientras que sin ellos se requieren arreglos ´opticos muy sofisticados y muy sensibles en donde adem´as se pierde energía por la absorción natural de los elementos. Estas pinzas ópticas han encontrado su mayor aplicación en estudios biológicos de moléculas y sus interacciones.

Los hologramas ópticos han encontrado muchas aplicaciones desde su descubrimiento en 1947, tales como, su aplicación en documentos de seguridad, memorias holográficas, tarjetas de crédito, etc., pero el costo de producción es muy elevado. Con la aparición de los hologramas digitales en 1966 se han minimizado los costos, ya que el proceso de grabado es simulado. El algoritmo que se utiliza para grabar los hologramas generados por computadora simula un patrón de interferencia de la transformada de Fourier de dos ondas que coinciden espacial y temporalmente, este patrón es almacenado para después recuperar mediante métodos matemáticos toda la información del frente de onda simulado, es decir, la amplitud y la fase.

Se pueden usar hologramas generados por computadora o elementos ópticos difractivos que proporcionan la onda de referencia y su conjugado, esto ofrece un amplio grado de libertad en las pruebas interferométricas [\[12\]](#page-64-11)-[\[14\]](#page-64-12). En este trabajo utilizando el Teorema de Malus-Dupin hemos desarrollado las bases teóricas para describir el comportamiento de un frente de onda refractado fuera de una lente plano-convexa cónica, considerando un frente de onda plano incidiendo sobre ésta. Esta fórmula es función de todos los parámetros de diseño de una lente bajo prueba y nos da la forma exacta del frente de onda propag´andose a distancias arbitrarias fuera de la misma. Adicionalmente desarrollando una serie de Taylor obtuvimos que en la aproximación a tercer orden los frentes de onda de fase cero se pueden representar por frentes de onda parabólicos. Finalmente para comprobar cualitativamente esta formulación matemática hicimos una ligera modificación a un interferómetro del tipo Twyman-Green, colocando un modulador de fase en lugar del espejo de uno de los brazos, con este modulador podemos alterar arbitrariamente el frente de onda incidente para que el modulador nos devuelva el conjugado del frente de onda producido por la lente plano-convexa cónica bajo prueba, de tal manera que en el interferograma comparemos el frente de onda que genera el modulador con el que nos devuelve el espejo esférico colocado frente a la lente bajo prueba, así podremos asociar las alteraciones en el patrón de interferencia con deformaciones en la lente, ésta será una prueba interferométrica que puede considerarse "nula". Presentamos las imagênes obtenidas de este experimento y el trabajo a futuro.

El modulador de fase que utilizamos fue un modulador de luz por reflexión de la marca Holoeve para la región del visible  $(400 - 700nm)$ , el cual consiste en una matriz activa de cristal líquido sobre silicio con un área activa de  $15,36mm \times 8,64mm \times$  y un peso de  $12gr$ . El cristal líquido tiene una resolución de 1920  $\times$  1080 pixeles con un una distancia entre centro y centro del pixel de 8,0 $\mu$ m, y factor de llenado del 87%, reproduce 256 niveles de gris y su espesor es de  $4\mu$ m.

<span id="page-14-0"></span>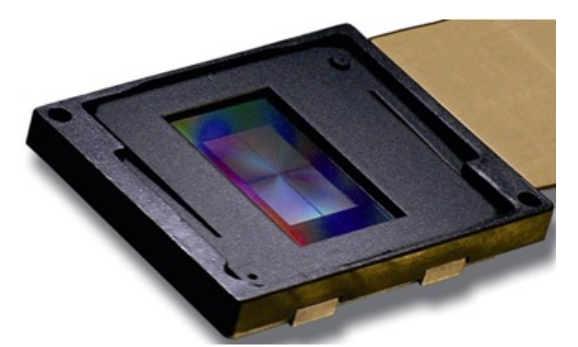

Figura 1.4: SLM Pluto-VIS de la marca Holoeye

Nuestro modulador de fase reproduce imágenes en una escala de gris que va de 0-255, donde cada tono de gris corresponde a un cambio de fase. Caracterizamos el modulador para tener un cambio de fase lineal de  $0 - 2\pi$  como función de la escala de gris y también hicimos una corrección de planicidad del display, ya que el modulador no es una pantalla perfectamente plana y con esta corrección reducimos el ruido en los interferogramas obtenidos.

En el capítulo [2](#page-16-0) de este trabajo, se obtienen las ecuaciones paramétricas que describen a la c´austica producida por las lentes c´onicas plano-convexas, a partir de estas calculamos las ecuaciones del frente de onda de fase cero, que también son paramétricas, generado por este tipo de lentes. Calculando las curvas paralelas del frente de onda de fase cero, obtenemos un par de ecuaciones paramétricas que describen la evolución del frente de onda y nos permiten representarlo a culaquier distancia a partir del frente de onda de fase cero, a estas ecuaciones las llamamos ecuaciones del frente de onda propagado. En la aproximacion a tercer orden este frente de onda es parábolico y mantiene esta forma al propagarse.

En el capítulo [3](#page-32-0) utilizamos las ecuaciones que obtuvimos en el capítulo [2](#page-16-0) para diseñar unas pantallas de fase que imprimirémos sobre el SLM con el objetivo de utilizarlo en un interferómetro tipo Twyman-Green, estas pantallas consisten en anillos concéntricos con distintos tonos de gris, cada tono de gris representa un cambio de fase determinado y buscamos que la pantalla represente el conjugado del frente de onda que incide en el espejo colocado al final del brazo del interferómetro. Las pantallas se diseñaron para 4 lentes cónicas, 2 esféricas y 2 parábolicas con distintos diámetros y distancias focales, y variamos el número de anillos buscando una mejor compensación de fase.

Finalmente en capítulo [4](#page-39-0) realizamos los cálculos necesarios para obtener el error asociado a la medición del frente de onda propagado de cada una de nuestras lentes bajo prueba. Realizamos 2 aproximaciones distintas para obtener el frente de onda propagado a tercer orden, el resultado de ambas fue un frente de onda par´abolico pero no podemos decir que conserva su forma al propagarse. Por último realizamos una prueba preeliminar usando un interferómetro tipo Twyman-Green para poder comprobar nuestra teoría.

Las conclusiones y el trabajo a futuro son presentados en el capítulo final de este trabajo.

## <span id="page-16-0"></span>Capítulo 2

# Lentes Plano-Convexas Cónicas

## <span id="page-16-1"></span>2.1. Antecedentes

En este capítulo calcularemos la cáustica por refracción y el frente de onda exacto producido por lentes plano convexas cónicas. Consideramos un haz de rayos propagándose paralelos al eje ´optico proveniente de una fuente puntual S, colocada en infinito, que inciden sobre nuestra lente plano-convexa cónica. Al llegar a la primera superficie los rayos se refractarán pero no cambiarán su dirección de propagación, solo al llegar a la segunda superficie que corresponde con una curva cónica, la cual tiene simetría de revolución alrededor del eje óptico, el proceso de refracción los hará desviarse hacia el eje óptico. Si tomamos un grupo de rayos incidentes contiguos, el punto  $P_1$  es la imagen formada por la intersección de los rayos refractados  $A y B$ , mientras que P<sup>2</sup> es la imagen formada por los rayos refractados B y C como se muestra en la Fig.[\(2.1\)](#page-16-2). De esta manera cada rayo refractado intersecta al siguiente y el conjunto de puntos de intersección forman a la cáustica por refracción.

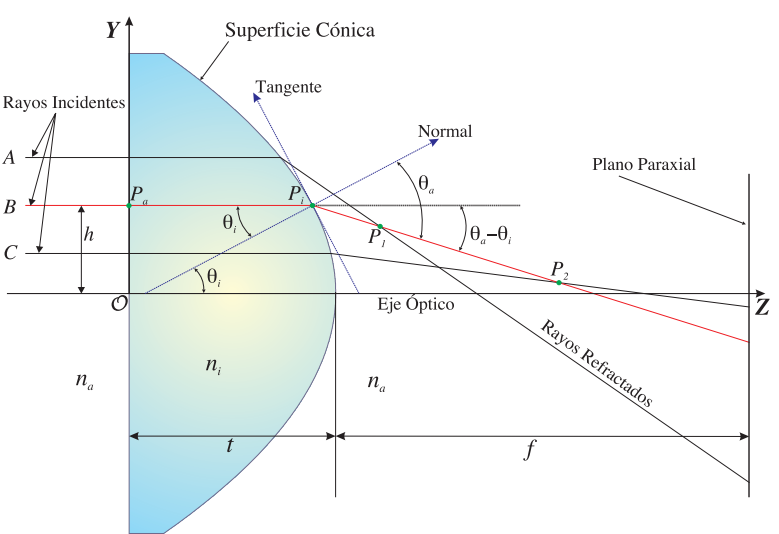

<span id="page-16-2"></span>Figura 2.1: Proceso de refracción en una lente plano-convexa

Para realizar el análisis del proceso de refracción en la superficie convexa de la lente seguimos la convención de signos utilizada en la referencia  $[15]$ , que se muestra en la Tabla 2.1.

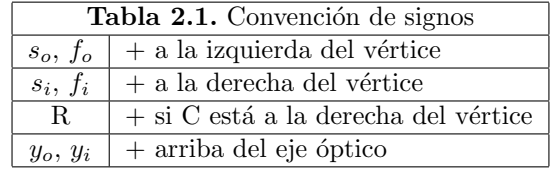

Donde  $s_o$  corresponde a la distancia objeto,  $f_o$  es la primera distancia focal,  $s_i$  la distancia imagen y  $f_i$  la segunda distancia focal, todas estas distancias se miden a partir del primer vértice de la superficie refractora o reflectora. R corresponde al radio de curvatura de la superficie refractora o reflectora mientras que  $y<sub>o</sub>$  e  $y<sub>i</sub>$  son las alturas del objeto y la imagen respectivamente, medidas a partir del eje óptico, algunos parámetros involucrados en el proceso del trazo de rayos se muestran en la Fig.[\(2.2\)](#page-17-1).

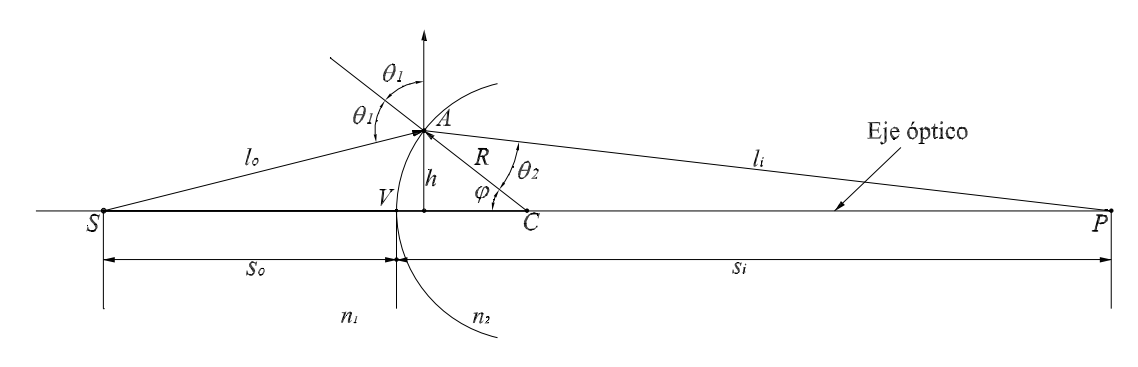

<span id="page-17-1"></span>Figura 2.2: Convención de signos

## <span id="page-17-0"></span>2.2. Definición de una Cáustica

En óptica clásica existen varias formas equivalentes de definir el significado físico y geométrico de una cáustica, aquí mencionamos 3 de las más representativas que se adaptan a este trabajo: La primera es, la cáustica es la curva envolvente de los rayos emitidos por una fuente puntual después de ser reflejados o refractados por una curva C  $[16]$ . La segunda definición es: el conjunto de los puntos donde la intensidad de los rayos reflejados o refractados se vuelve infinita[\[17\]](#page-65-2), y finalmente la tercer forma de definir la cáustica es el conjunto de los centros de curvatura principal de los frentes de onda reflejados o refractados[\[18\]](#page-65-3). La cáustica por refracción también es conocida como diacáustica, mientras que a la cáustica por reflexión también se le conoce como catacáustica. Tanto la diacáustica como la catacáustica son curvas tangentes a los rayos refractados o reflejados, respectivamente.

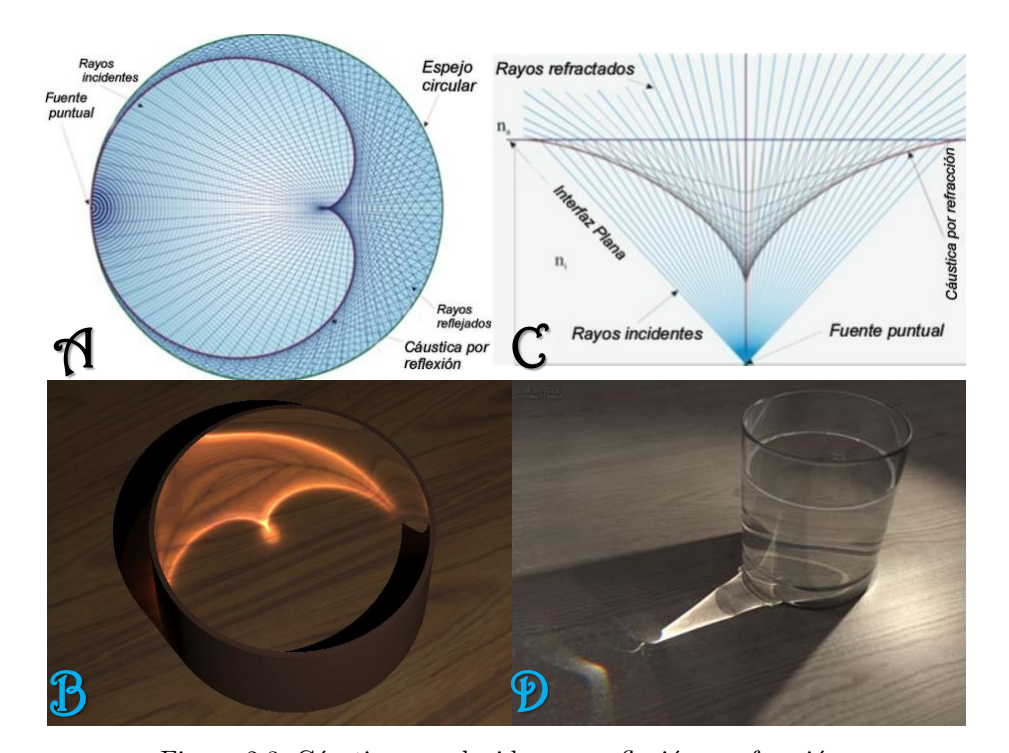

<span id="page-18-1"></span>Figura 2.3: Cáusticas producidas por reflexión y refracción. En las imágenes Ay B apreciamos las cáusticas producidas por reflexión es superficies circulares. En C y D las cáusticas son producidas por refracción en una interfaz plana y en la cara circular de un vaso respectivamente. La imagen C muestra una cáustica virtual, mientras que en las demás imágenes las cáusticas son reales.

Mientras que los rayos son un artificio matemático para explicar la propagación de la luz, y los frentes de onda sólo pueden verse de manera indirecta en experimentos interferométricos, la cáustica es una superficie real, en la mayoría de los casos, observable en tiempo real y con la peculiaridad de que puede ser fotografiada o grabada[\[19,](#page-65-4) [20\]](#page-65-5), como se puede apreciar en la Fig. $(2.2)$  tanto por reflexión como en el caso de refracción.

### <span id="page-18-0"></span>2.3. Obtención de la cáustica por refracción

Sin perdida de generalidad consideramos una fuente puntual, en infinito, para así tener rayos que se propagan paralelos al eje óptico, que a su vez es paralelo al eje Z de nuestro sistema de coordenadas, incidiendo sobre la lente plano-convexa cónica. Los rayos inciden de manera normal en la primera superficie de la lente, por lo que solo consideramos refracción en la segunda superficie. Esta segunda superficie está dada por la ecuación de la sagita para curvas cónicas en un plano meridional como.

$$
z_i(h) = t + \frac{ch^2}{1 + \sqrt{1 - (k+1)c^2h^2}}.\tag{2.1}
$$

Donde c es la curvatura de la superficie  $(c = 1/R)$  con R el radio de curvatura paraxial, h representa la altura de cada uno de los rayos incidentes que corresponde a un valor en el eje Y de nuestro sistema de coordenadas,  $h \in [-D/2, D/2]$  donde D es el diámetro de la lente bajo

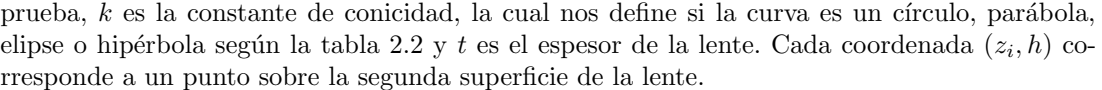

| <b>Tabla 2.2.</b> Constante de conicidad |                |
|------------------------------------------|----------------|
| $k<-1$                                   | hipérbola      |
| $k=-1$                                   | parábola       |
| $-1 < k < 0$                             | elipse prolata |
| $k=0$                                    | circunferencia |
| k>0                                      | elipse oblata  |

En la Fig. $(2.4)$  así como en las demás figuras donde se muestra un trazo de rayos exacto, hemos usado los siguientes datos para dibujar la lente cónica plano-convexa:  $n_a = 1$ ,  $n_i = 1{,}78453(\lambda = 633nm), c = -1/6{,}215mm^{-1}, t = 3{,}7mm$  y el diámetro de la lente  $D = 10mm$ . Dejamos libre la constante de conicidad k para ejemplificar cada uno de los tipos de lentes cónicas.

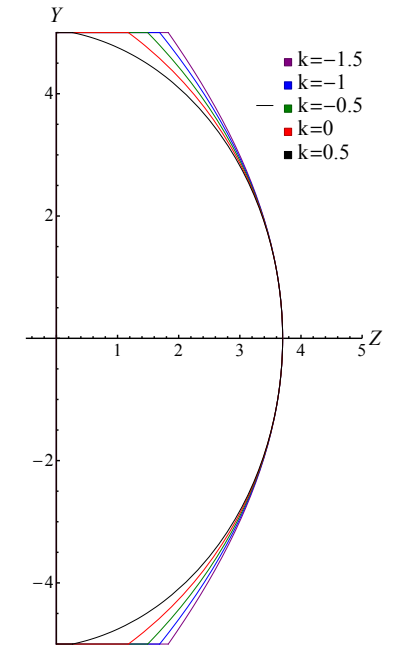

<span id="page-19-0"></span>Figura 2.4: Esquema de las lentes cónicas

Consideramos un rayo incidente, este rayo toca a la superficie en el punto  $P_i = (z_i, y_i) =$  $\{z_i(h), h\}$  y será refractado por la lente. De acuerdo a la Fig.[\(2.1\)](#page-16-2), la ecuación de este rayo es

donde

$$
m = -\tan(\theta_a - \theta_i),
$$

 $y - y_i = m(z - z_i),$ 

con  $\theta_i$ y  $\theta_a$ los ángulos de incidencia y refracción respectivamente, manipulando esta ecuación obtenemos la ecuación del rayo refractado en términos de los ángulos de incidencia y refracción, que se puede expresar de la siguiente manera

<span id="page-19-1"></span>
$$
y\cos\left(\theta_a - \theta_i\right) + z\sin\left(\theta_a - \theta_i\right) = y_i\cos\left(\theta_a - \theta_i\right) + z_i\sin\left(\theta_a - \theta_i\right). \tag{2.2}
$$

Como  $\theta_a$ está relacionado con  $\theta_i$ via la ley de Snell, la ecuación [2.2](#page-19-1) describe a toda una familia paramétrica de rayos refractados. Los pasos para obtener la cáustica por refracción son: 1) Obtener la ecuación de una familia paramétrica de rayos refractados, Ec. $(2.2)$ . 2) Derivar la ecuación de la familia de rayos refractados con respecto al parámetro  $(\theta_i)$ . 3) Resolver para  $(z, y)$  de la ecuación paramétrica y su derivada como se explica en las referencias [\[21,](#page-65-6) [22\]](#page-65-7). Antes de iniciar el procedimiento para obtener la cáustica, debemos considerar que los ángulos  $\theta_i$  y  $\theta_a$  pueden escribirse como funciones de h, la altura arbitraria de cada uno de los rayos incidentes, que es una variable más fácil de controlar experimentalmente que el ángulo  $\theta_i$ , aún así, la cáustica se puede expresar en términos del ángulo  $\theta_i$  como en la referencia [\[23\]](#page-65-8).

<span id="page-20-0"></span>
$$
\theta_i = \arctan\left(\frac{ch}{\sqrt{1 - (k+1)c^2h^2}}\right).
$$
\n(2.3)

<span id="page-20-1"></span>
$$
\theta_a = \arcsin\left(\frac{-chn_i}{n_a\sqrt{1 - kc^2h^2}}\right).
$$
\n(2.4)

Tomamos la ecuación  $2.2$ , la derivamos respecto de  $h$  considerando las ecuaciones  $2.3$  y  $2.4$  y reduciendo términos semejantes obtenemos la ecuación:

<span id="page-20-2"></span>
$$
-y\sin\left(\theta_a - \theta_i\right) + z\cos\left(\theta_a - \theta_i\right) = -y_i\sin\left(\theta_a - \theta_i\right) + z_i\cos\left(\theta_a - \theta_i\right) + M,
$$

$$
M = \frac{\partial_h y_i\cos\left(\theta_a - \theta_i\right) + \partial_h z_i\sin\left(\theta_a - \theta_i\right)}{\partial_h \theta_a - \partial_h \theta_i}.
$$
(2.5)

Los elementos que aparecen en las ecuaciones  $2.2 \text{ y } 2.5$  $2.2 \text{ y } 2.5$  se pueden expresar en términos de h usando las siguientes ecuaciones:

<span id="page-20-3"></span>
$$
\frac{\partial y_i}{\partial h} = 1,
$$
\n
$$
\frac{\partial z_i}{\partial h} = \frac{ch}{\sqrt{1 - (k+1)c^2h^2}},
$$
\n
$$
\frac{\partial \theta_i}{\partial h} = \frac{-c}{(1 - kc^2h^2)\sqrt{1 - (k+1)c^2h^2}},
$$
\n
$$
\frac{\partial \theta_a}{\partial h} = \frac{-cn_i}{(1 - kc^2h^2)\sqrt{n_a^2 - (kn_a^2 + n_i^2)c^2h^2}},
$$
\n
$$
\sin(\theta_a - \theta_i) = \frac{ch\left(\sqrt{n_a^2 - (kn_a^2 + n_i^2)c^2h^2} - n_i\sqrt{1 - (k+1)c^2h^2}\right)}{n_a(1 - kc^2h^2)},
$$
\n
$$
\cos(\theta_a - \theta_i) = \frac{c^2h^2n_i + \sqrt{n_a^2 - (kn_a^2 + n_i^2)c^2h^2}\sqrt{1 - (k+1)c^2h^2}}{n_a(1 - kc^2h^2)},
$$
\n
$$
M = \frac{(n_a^2 - (kn_a^2 + n_i^2)c^2h^2)\left(\sqrt{n_a^2 - (kn_a^2 + n_i^2)c^2h^2} + n_i\sqrt{1 - (k+1)c^2h^2}\right)}{cn_a(n_a^2 - n_i^2)}.
$$
\n(2.6)

Al resolver para  $(z, y)$  el sistema de ecuaciones formado por las Ecs. [\(2.2\)](#page-19-1) y [\(2.5\)](#page-20-2), después de sustituir la Ec. [\(2.6\)](#page-20-3) obtenemos las ecuaciones paramétricas de la cáustica de las lentes plano-convexas cónicas.

<span id="page-21-0"></span>
$$
z_c = t + \frac{ch^2}{1 + \sqrt{1 - (k+1)c^2h^2}} + \frac{(n_a^2 - (kn_a^2 + n_i^2)c^2h^2)\left(n_a^2\sqrt{1 - (k+1)c^2h^2} + n_i\sqrt{n_a^2 - (kn_a^2 + n_i^2)c^2h^2}\right)} - \frac{(2.7)}{cn_a^2(n_a^2 - n_i^2)},
$$
(2.7)  

$$
y_c = \frac{c^2h^3\left(kn_a^2 + n_i^2\right)}{n_a^2},
$$

donde el subíndice  $c$  significa cáustica.

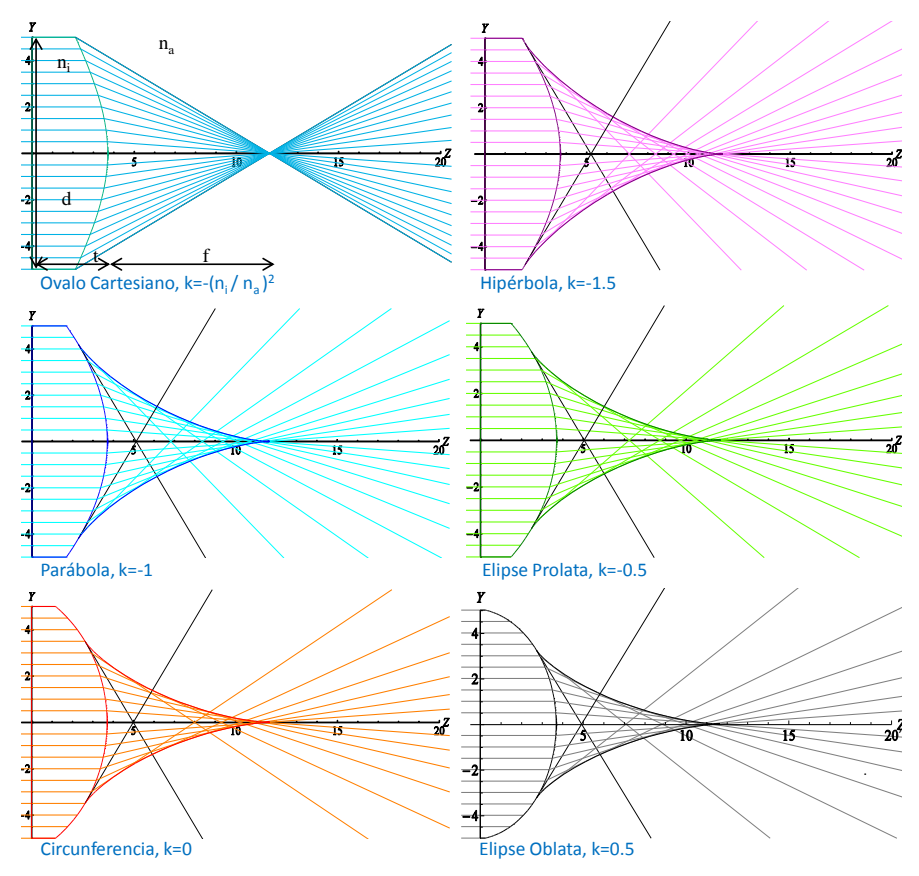

<span id="page-21-1"></span>Figura 2.5: Curvas cáusticas de las lentes plano-convexas cónicas.

Cabe mencionar que las ecuaciones de la cáustica solo dependen de las características de la lente: curvatura  $(c)$ , constante de conicidad  $(k)$ , espesor  $(t)$ , el índice de refracción del medio donde está inmersa la lente  $n_a$ , el índice de refracción de la lente  $n_i$  para una longitud de

onda predeterminada, y la altura de los rayos incidentes  $(h)$ , en este caso  $n_a = 1$  ya que nos encontramos en aire, por lo que son aplicables a cualquier lente cónica, mientras ésta se encuentre colocada en su configuración plano-convexa. Además los radicales en la expresión [2.7](#page-21-0) nos dan 2 condiciones físicas más, cuando el radical  $\{1-(k+1) c^2 h^2\}^{1/2}$  se vuelve complejo, es decir,  $1 < (k+1)c^2h^2$ , los rayos refractados no tocan a la lente, y por ende la cáustica no los envuelve. Por otro lado, cuando el radical  $\{n_a^2 - (kn_a^2 + n_i^2) c^2 h^2\}^{1/2}$  se vuelve complejo tenemos la condición de reflexión total interna, esto significa que los rayos no atraviesan la lente, y nos limita en el área de evaluación de la misma, ya que por lo general la altura crítica es menor al di´ametro de la lente, esto se puede apreciar claramente en la Fig.[\(2.5\)](#page-21-1). Igualando el radical a cero y resolviendo para  $h$  tenemos que la altura crítica puede escribirse como.

$$
h_{cri} = \frac{n_a}{c\sqrt{kn_a^2 + n_i^2}}.
$$

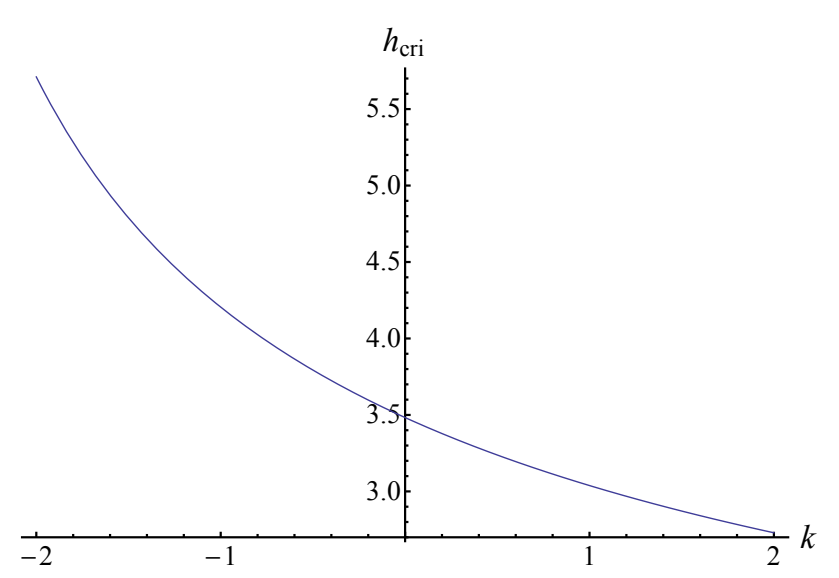

<span id="page-22-1"></span>Figura 2.6: Altura crítica como función de la constante de conicidad  $k,(n_a = 1; n_i = 1,78453; c =$  $-1/6,215$ 

Graficamos la altura crítica  $h_{cri}$  como función de la constante de conicidad, fijando los índices de refracción, y la curvatura, podemos ver en la Fig. $(2.6)$  que mientras la constante de conicidad aumenta, la altura crítica disminuye, reduciendo la apertura de entrada, por esta razón podemos evaluar más área de una lente hiperbólica que de una lente elipsoidal oblata cuando ambas se evaluán en la configuración plano-convexa. Esto también se puede apreciar en la Fig. $(2.7)$ , donde hemos dibujado con líneas punteadas el valor de la altura crítica para cada lente plano-convexa cónica.

## <span id="page-22-0"></span>2.4. Definición de un frente de onda

Para una onda propagándose con un vector de dirección  $\vec{k}$ , el frente de onda o superficie de onda, es el lugar geom´etrico de todos los puntos donde la fase toma un valor constante al mismo

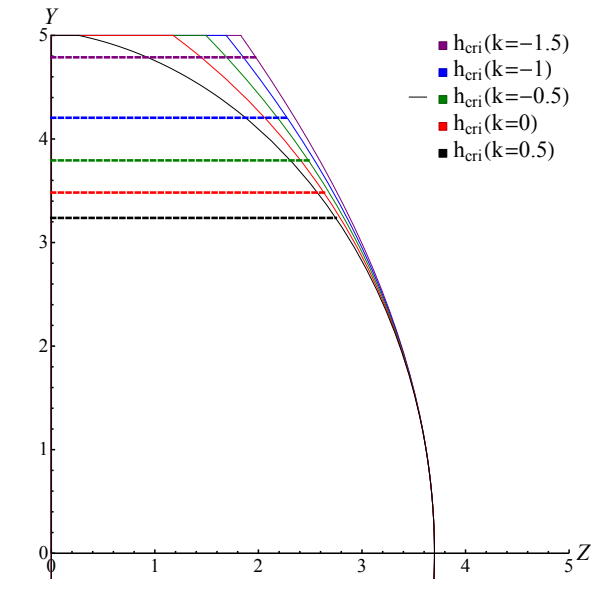

<span id="page-23-1"></span>Figura 2.7: Altura crítica delimitando la región a evaluar

tiempo, es decir cuando la fase cumple que:

<span id="page-23-3"></span>
$$
\vec{k} \ast \vec{r} - \omega \ast t = C_0,\tag{2.8}
$$

donde  $C_0$  es un número real constante, lo que nos indica que para distintos valores de  $C_0$ tendremos un frente de onda diferente. Además los frentes de onda se mantienen ortogonales al vector de dirección  $\vec{k}$ , en el caso de medios isotrópicos. Se ha mencionado anteriormente que la cáustica es tangente a los rayos, mientras que el frente de onda es ortogonal a estos, esto hace que el frente de onda y la cáustica sean ortogonales entre si, el teorema de Malus-Dupin[\[24\]](#page-65-9) nos indica que esta propiedad se mantiene después de cualquier número de refracciones.

### <span id="page-23-0"></span>2.5. Cálculo del frente de onda a partir de la cáustica

Consideramos las ecuaciones paramétricas que describen a la diacáustica de una lente plano-convexa cónica [\(2.7\)](#page-21-0), y para encontrar el frente de onda de fase cero, éste lo definimos como el primer frente de onda que sale completamente del sistema óptico después de que los rayos son refractados. En otras palabras debemos calcular la involuta de la cáustica<sup>[\[25\]](#page-65-10)</sup>. Las ecuaciones para calcular la involuta de una curva paramétrica arbitraria son:

<span id="page-23-2"></span>
$$
Z_f(h) = z_c(h) - \frac{s * z'_c(h)}{\sqrt{z'_c(h) + y'_c(h)}},
$$
  
\n
$$
Y_f(h) = y_c(h) - \frac{s * y'_c(h)}{\sqrt{z'_c(h) + y'_c(h)}},
$$
  
\n
$$
s = \int dh \sqrt{z'_c(h) + y'_c(h)},
$$
\n(2.9)

donde  $\{z_c'(h), y_c'(h)\}$  indican derivadas con respecto del parámetro  $h$ , mientras que s es una integral de longitud de arco en forma paramétrica.

Haciendo el algebra necesaria obtenemos las expresiones que sustituiremos en las ecuaciones para calcular la involuta:

<span id="page-24-1"></span>
$$
\frac{dy_c}{dh} = \frac{3c^2h^2(kn_a^2 + n_i^2)}{n_a^2},
$$
\n
$$
\frac{dz_c}{dh} = -\frac{3ch(kn_a^2 + n_i^2)\left[n_a^2\sqrt{1 - (k+1)c^2h^2} + n_i\sqrt{n_a^2 - (kn_a^2 + n_i^2)c^2h^2}\right]}{n_a^2(n_a^2 - n_i^2)},
$$
\n
$$
\sqrt{z_c'^2 + y_c'^2} = \frac{3ch(kn_a^2 + n_i^2)\left[\sqrt{n_a^2 - (kn_a^2 + n_i^2)c^2h^2} + n_i\sqrt{1 - (k+1)c^2h^2}\right]}{n_a^2(n_a^2 - n_i^2)},
$$
\n
$$
s = -\frac{\left[(k+1)(n_a^2 - (kn_a^2 + n_i^2)c^2h^2)^{3/2} + n_i(kn_a^2 + n_i^2)(1 - (k+1)c^2h^2)^{3/2}\right]}{cn_a^2(k+1)(n_a^2 - n_i^2)}.
$$
\n(2.10)

Sustituyendo las Ecs. [\(2.7\)](#page-21-0) y [\(2.10\)](#page-24-1) en las ecuaciones para calcular la involuta, Ec.[\(2.9\)](#page-23-2), obtenemos las ecuaciones param´etricas del frente de onda de fase cero generado por las lentes plano-convexas cónicas, que en su forma más reducida son:

<span id="page-24-2"></span>
$$
Z_{f} = t + \frac{ch^{2}\left(n_{a}^{2} - n_{i}^{2}\right)\sqrt{n_{a}^{2} - (kn_{a}^{2} + n_{i}^{2})c^{2}h^{2}}}{n_{a}^{2}\left(n_{i}\sqrt{1 - (k+1)c^{2}h^{2}} + \sqrt{n_{a}^{2} - (kn_{a}^{2} + n_{i}^{2})c^{2}h^{2}}\right)\left(1 + \sqrt{1 - (k+1)c^{2}h^{2}}\right)},
$$
  

$$
Y_{f} = h + \frac{n_{i}c^{2}h^{3}\left(n_{a}^{2} - n_{i}^{2}\right)}{n_{a}^{2}\left(n_{i}\sqrt{1 - (k+1)c^{2}h^{2}} + \sqrt{n_{a}^{2} - (kn_{a}^{2} + n_{i}^{2})c^{2}h^{2}}\right)\left(1 + \sqrt{1 - (k+1)c^{2}h^{2}}\right)},
$$
(2.11)

donde el subíndice  $f$  significa fase cero. Nuevamente se puede observar que las expresiones de la  $Ec.$ [\(2.11\)](#page-24-2) están sólo en función de nuestro parámetro h y de las características de la lente, además de mantener las condiciones físicas que encontramos en las ecuaciones de la cáustica.

Si graficamos juntas nuestras lentes cónicas con sus cáusticas y frentes de onda podemos apreciar que las cáusticas tocan a la lente a la altura crítica, esto inmediatamente nos hace notar que la caústica de la lente hiperbólica es más alta con respecto al eje óptico que la de la lente elipsoidal oblata. Los frentes de onda est´an limitados por el rayo marginal, que es el que se refracta a la altura crítica y se separan mientras se acercan a sus respectivas cáusticas, ya que en la parte central son prácticamente iguales Fig. $(2.9)$ .

### <span id="page-24-0"></span>2.5.1. Frente de onda de fase cero del Óvalo cartesiano

En la Fig. [\(2.5\)](#page-21-1), podemos apreciar que la cáustica del óvalo cartesiano se colapsa en un punto, esto nos permite asegurar que dicha lente es una lente cónica perfecta, es decir, sin aberración esférica, cuya constante de conicidad es  $k = -(n_i/n_a)^2$  [\[18\]](#page-65-3), [\[26\]](#page-65-11), ya que los rayos refractados convergen completamente en un punto. Podriamos pensar que el foco de la lente del tipo óvalo

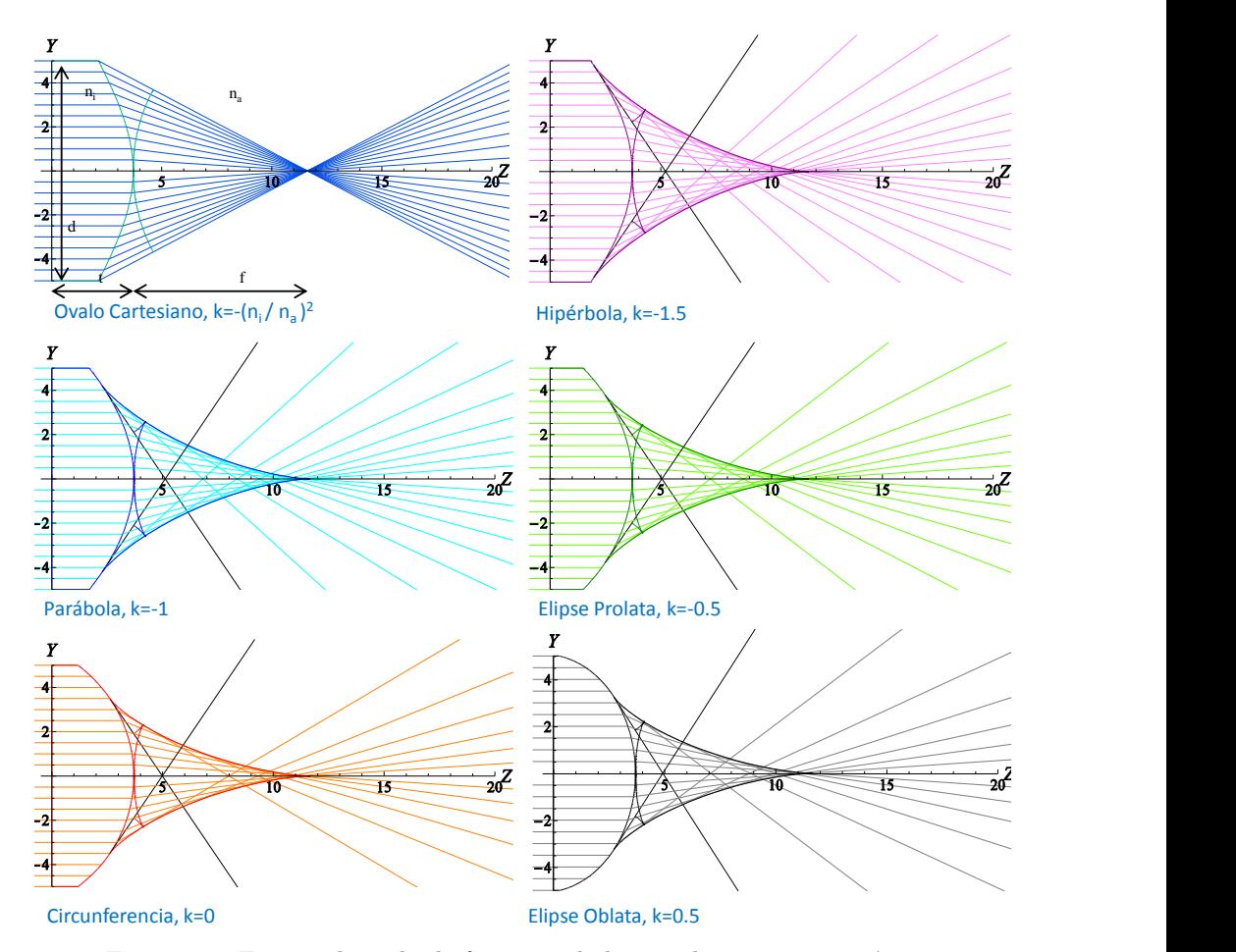

<span id="page-25-2"></span>Figura 2.8: Frentes de onda de fase cero de lentes plano-convexas cónicas

cartesiano funciona como una fuente puntual, por lo que sus frentes de onda, deberían ser círculos concéntricos al foco [\[27,](#page-65-12) [28\]](#page-65-13). Sustituyendo  $k = -(n_i/n_a)^2$ , en las ecuaciones del frente de onda de fase cero, Ec. [\(2.11\)](#page-24-2), obtenemos las ecuaciones particulares del frente de onda de fase cero del óvalo cartesiano.

<span id="page-25-0"></span>
$$
Z_{fk} = t + \frac{n_a ch^2 (n_a^2 - n_i^2)}{\left(n_a^2 + n_i \sqrt{n_a^2 - (n_a^2 - n_i^2) c^2 h^2}\right) \left(n_a + \sqrt{n_a^2 - (n_a^2 - n_i^2) c^2 h^2}\right)},
$$
  

$$
Y_{fk} = h + \frac{n_i c^2 h^3 (n_a^2 - n_i^2)}{\left(n_a^2 + n_i \sqrt{n_a^2 - (n_a^2 - n_i^2) c^2 h^2}\right) \left(n_a + \sqrt{n_a^2 - (n_a^2 - n_i^2) c^2 h^2}\right)},
$$
(2.12)

dividiendo  $(Z_{fk} - t/(Y_{fk} - h)$  de la Ec.[\(2.12\)](#page-25-0) podemos encontrar la expresión para el parámetro h, quedando como:

<span id="page-25-1"></span>
$$
h = \frac{n_a Y_{fk}}{n_a + cn_i (Z_{fk} - t)}.\tag{2.13}
$$

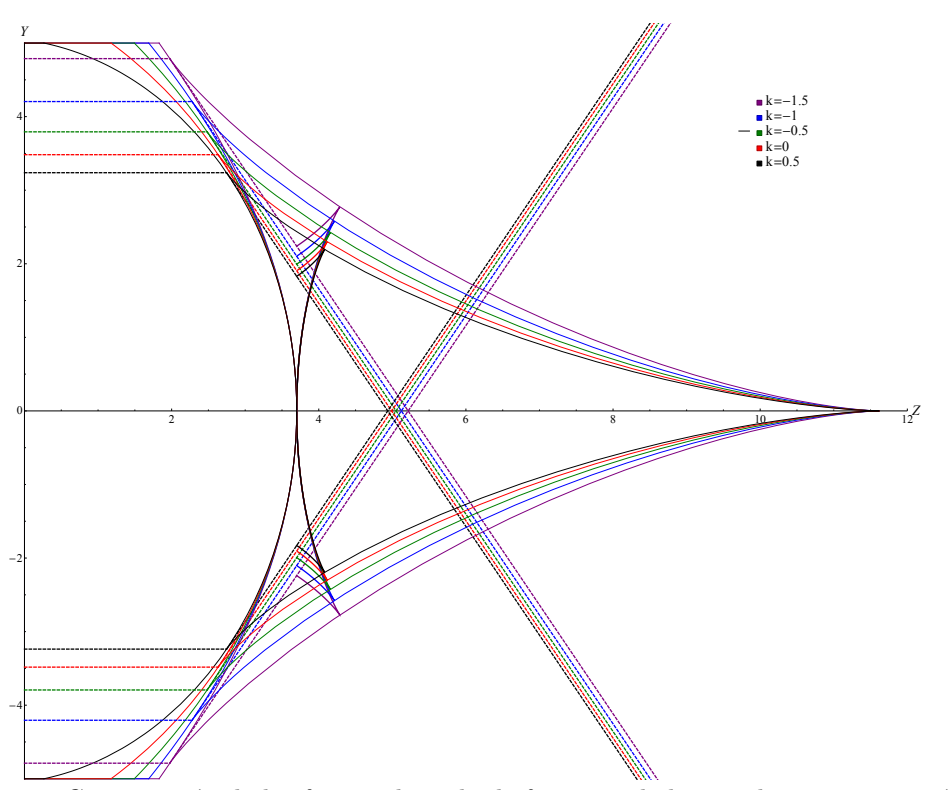

<span id="page-26-1"></span>Figura 2.9: Comparación de los frentes de onda de fase cero de lentes plano-convexas cónicas

Alternativamente reduciendo  $Y_f k$  de la Ec.[\(2.12\)](#page-25-0) tenemos:

<span id="page-26-2"></span>
$$
Y_{fk} = \frac{n_a(n_a + n_i)h}{n_a^2 + n_i\sqrt{n_a^2 - (n_a^2 - n_i^2)c^2h^2}},\tag{2.14}
$$

sustituimos la Ec.[\(2.13\)](#page-25-1) en la Ec.[\(2.14\)](#page-26-2) y haciendo el álgebra necesaria en la que tenemos que completar un trinomio cuadrado perfecto, llevamos nuestra ecuación a una forma en la que es fácil identificar que el frente de onda es esférico:

<span id="page-26-3"></span>
$$
\[Z_{fk} - \left(t + \frac{n_a}{c(n_a - n_i)}\right)\]^{2} + Y_{fk}^{2} = \left(\frac{n_a}{c(n_a - n_i)}\right)^{2},\tag{2.15}
$$

de la Ec.[\(2.15\)](#page-26-3), podemos notar que el radio del frente de onda coincide con la distancia focal de la lente y que la posición del centro es la suma de la distancia focal con el espesor de nuestra lente perfecta, esto concuerda con el hecho de que el origen de nuestro sistema de coordenadas se encuentra en el lado plano de la lente. Graficando las Ecs.[\(2.12\)](#page-25-0) y [\(2.15\)](#page-26-3), podemos apreciar más claramente que describen la misma curva, ver  $Fig.(2.10)$  $Fig.(2.10)$ .

## <span id="page-26-0"></span>2.6. Propagación del frente de onda de fase cero.

Como podemos ver en las Figs.[\(2.8\)](#page-25-2) y [\(2.9\)](#page-26-1), el frente de onda de fase cero toca a la lente en su vértice, experimentalmente es difícil colocar algún detector, que nos permita medir o manipular

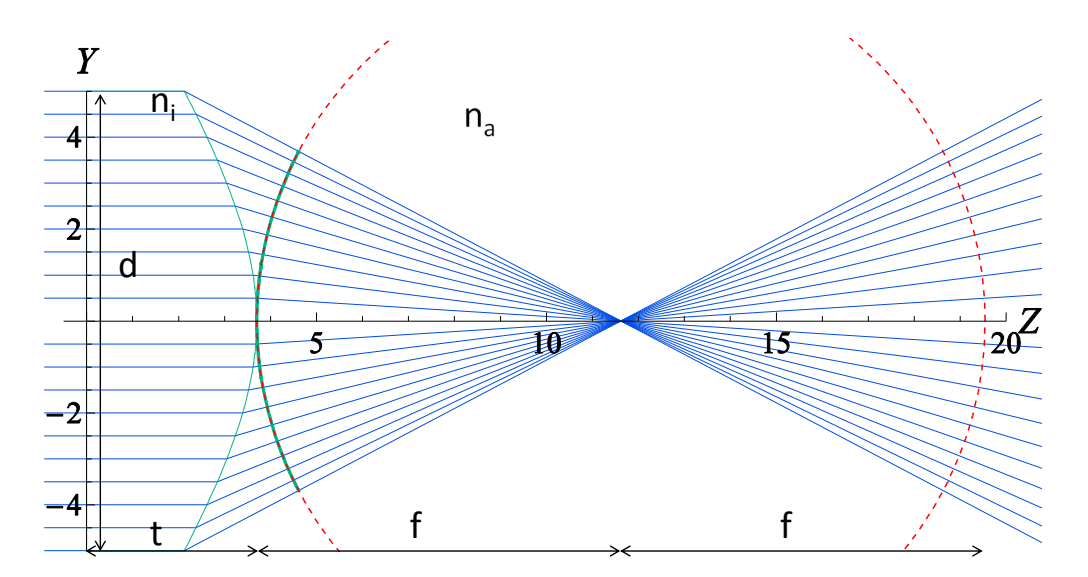

<span id="page-27-0"></span>Figura 2.10: Frente de onda de la lente perfecta (Óvalo cartesiano). La curva verde se graficó usando la Ec.[\(2.12\)](#page-25-0), mientras que la roja punteada está graficada utilizando la Ec.[\(2.15\)](#page-26-3)

el frente de onda en esa posición, ya que se corre el riesgo de dañar la lente, dañar el detector o dañar ambos, por eso tomamos ahora otro concepto de geometría diferencial, el de las "curvas paralelas"[\[29\]](#page-65-14), para así propagar el frente de onda a lo largo del eje óptico. Las ecuaciones para encontrar las curvas paralelas de una curva paramétrica son [\[30\]](#page-65-15):

<span id="page-27-2"></span>
$$
Z_{fp}(h) = Z_f(h) \pm \frac{l * Y'_f(h)}{\sqrt{Z'^2_f(h) + Y'^2_f(h)}},
$$
  

$$
Y_{fp}(h) = Y_f(h) \mp \frac{l * Z'_f(h)}{\sqrt{Z'^2_f(h) + Y'^2_f(h)}},
$$
(2.16)

donde  $Z_f(h), Y_f(h)$  están dados por la Ec. [\(2.11\)](#page-24-2). Calculamos las derivadas y la raíz cuadrada correspondientes para obtener las siguientes expresiones:

<span id="page-27-1"></span>
$$
\frac{dY_f}{dh} = \frac{n_a^2 \sqrt{1 - (k+1)c^2 h^2} + n_i \sqrt{n_a^2 - (k n_a^2 + n_i^2)c^2 h^2}}{n_a} \chi,
$$
\n
$$
\frac{dZ_f}{dh} = \frac{(n_a^2 - n_i^2)ch}{n_a} \chi,
$$
\n
$$
\sqrt{Z_f'^2 + Y_f'^2} = \left(\sqrt{n_a^2 - (k n_a^2 + n_i^2)c^2 h^2} + n_i \sqrt{1 - (k+1)c^2 h^2}\right) \chi,
$$
\n
$$
\chi = \frac{n_i (n_a^2 - n_i^2) c^2 h^2 + (n_a^2 - (k n_a^2 + n_i^2)c^2 h^2) \mathcal{J}}{n_a \sqrt{n_a^2 - (k n_a^2 + n_i^2)c^2 h^2} \mathcal{J} \sqrt{1 - (k+1)c^2 h^2}},
$$
\n
$$
\mathcal{J} = \left(\sqrt{n_a^2 - (k n_a^2 + n_i^2)c^2 h^2} + n_i \sqrt{1 - (k+1)c^2 h^2}\right) \left(1 + \sqrt{1 - (k+1)c^2 h^2}\right).
$$
\n(2.17)

Sustituyendo las Ecs.[\(2.11\)](#page-24-2) y [\(2.17\)](#page-27-1) en las ecuaciones para calcular las curvas paralelas, Ec.  $(2.16)$  y reduciendo los términos semejantes llegamos a que las ecuaciones del frente de onda propagado en su forma más reducida son:

<span id="page-28-0"></span>
$$
Z_{f||\pm} = t \pm \frac{n_a l \sqrt{1 - (k+1) c^2 h^2}}{\left(n_i \sqrt{1 - (k+1) c^2 h^2} + \sqrt{n_a^2 - (k n_a^2 + n_i^2) c^2 h^2}\right)} + \frac{\sqrt{n_a^2 - (k n_a^2 + n_i^2) c^2 h^2} \left[ (n_a^2 - n_i^2) c h^2 \pm n_a n_i l \left(1 + \sqrt{1 - (k+1) c^2 h^2}\right) \right]}{n_a^2 \left(n_i \sqrt{1 - (k+1) c^2 h^2} + \sqrt{n_a^2 - (k n_a^2 + n_i^2) c^2 h^2}\right) \left(1 + \sqrt{1 - (k+1) c^2 h^2}\right)},
$$
\n
$$
Y_{f||\pm} = h + \frac{\left(n_a^2 - n_i^2\right) c h \left[n_i c h^2 \mp n_a l \left(1 + \sqrt{1 - (k+1) c^2 h^2}\right)\right]}{n_a^2 \left(n_i \sqrt{1 - (k+1) c^2 h^2} + \sqrt{n_a^2 - (k n_a^2 + n_i^2) c^2 h^2}\right) \left(1 + \sqrt{1 - (k+1) c^2 h^2}\right)},
$$
\n(2.18)

que además de mantener su dependencia de las características geométricas de la lente, como son la curvatura  $(c)$ , la constante de conicidad  $(k)$  y el espesor  $(t)$ , dependen del índice de refracción  $(n_i)$  y de l, que es la distancia que se ha desplazado el frente de onda, a partir del frente de onda de fase cero, es decir, la propagación ocurre a partir del segundo vértice de la lente, propagándose fuera de ella, si tomamos los signos superiores de la Ec. [\(2.18\)](#page-28-0) el frente de onda se propagará en la dirección positiva del eje Z, mientras que con los signos inferiores lo hará en la dirección negativa cuando l es un número positivo. Para  $l = 0$  recuperamos las ecuaciones del frente de onda de fase cero, Ec.[\(2.11\)](#page-24-2).

En la Fig.[\(2.11\)](#page-29-0) se graficaron los frentes de onda propagados utilizando los signos superiores de la Ec.[\(2.18\)](#page-28-0) y podemos apreciar que antes de llegar a la distancia focal los frentes de onda son cóncavos y convergen hacia el foco, mientras que después de pasar la distancia focal la concavidad cambia y tenemos frentes de onda convexos que divergen. Adem´as en la Fig. [\(2.12\)](#page-30-0) podemos notar que cuando cambian de concavidad, el frente de onda que era más pequeño dentro de la cáustica alcanza una altura ligeramente mayor cuando los frentes de onda han pasado la distancia focal. Escribimos la  $Ec(2.18)$  $Ec(2.18)$  sólo con los signos superiores:

<span id="page-28-1"></span>
$$
Z_{f||} = t + \frac{n_a l \sqrt{1 - (k+1) c^2 h^2}}{\left(n_i \sqrt{1 - (k+1) c^2 h^2} + \sqrt{n_a^2 - (k n_a^2 + n_i^2) c^2 h^2}\right)} + \frac{\sqrt{n_a^2 - (k n_a^2 + n_i^2) c^2 h^2} \left[ (n_a^2 - n_i^2) c h^2 + n_a n_i l \left(1 + \sqrt{1 - (k+1) c^2 h^2}\right) \right]}{n_a^2 \left(n_i \sqrt{1 - (k+1) c^2 h^2} + \sqrt{n_a^2 - (k n_a^2 + n_i^2) c^2 h^2}\right) \left(1 + \sqrt{1 - (k+1) c^2 h^2}\right)},
$$
  
\n
$$
Y_{f||} = h + \frac{\left(n_a^2 - n_i^2\right) c h \left[n_i c h^2 - n_a l \left(1 + \sqrt{1 - (k+1) c^2 h^2}\right)\right]}{n_a^2 \left(n_i \sqrt{1 - (k+1) c^2 h^2} + \sqrt{n_a^2 - (k n_a^2 + n_i^2) c^2 h^2}\right) \left(1 + \sqrt{1 - (k+1) c^2 h^2}\right)}.
$$
\n(2.19)

 $Si$  evaluamos las ecuaciones del frente de onda propagado,  $Ec(2.19)$  $Ec(2.19)$  sobre el eje óptico, es decir

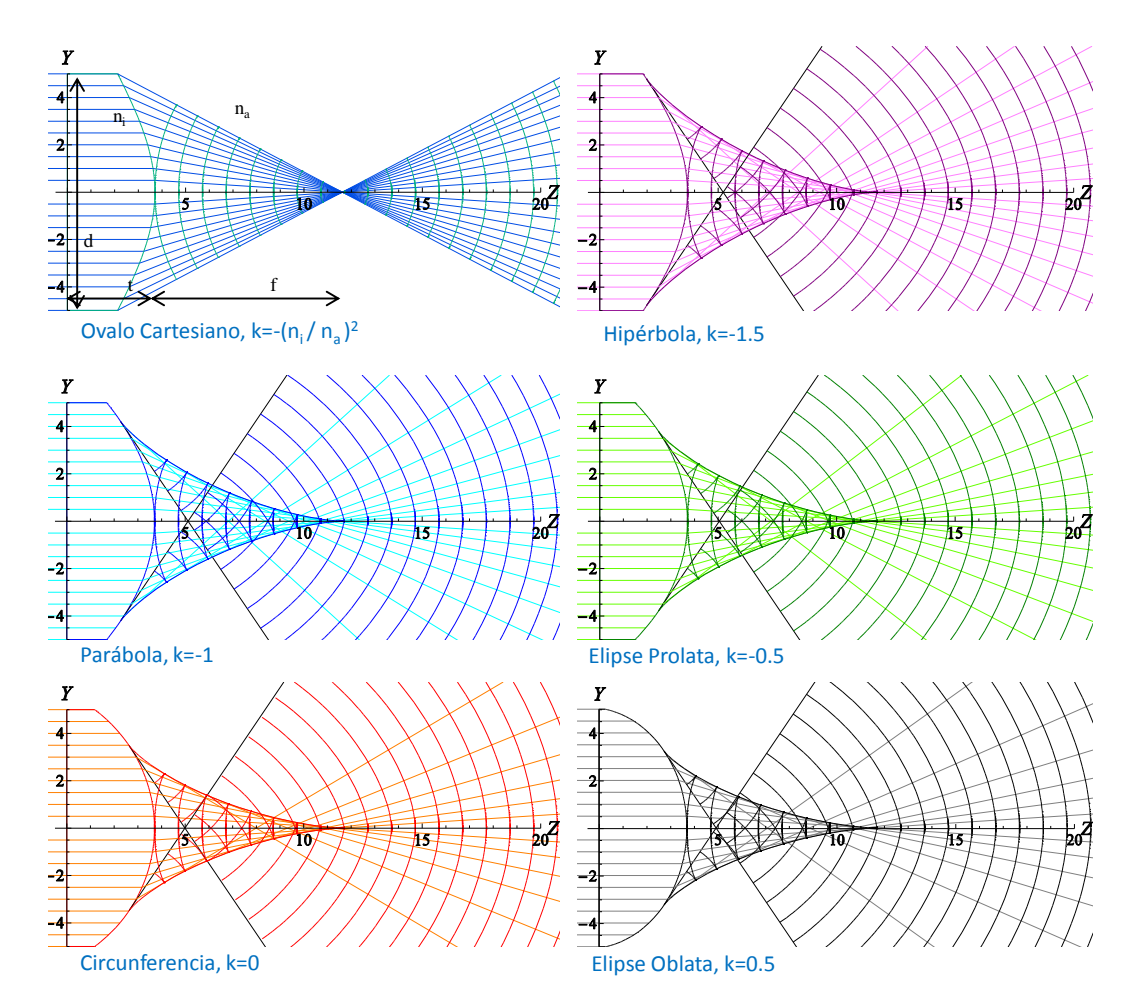

<span id="page-29-0"></span>Figura 2.11: Frentes de onda propagados de lentes plano-convexas cónicas

 $h = 0$ , obtenemos que:

$$
Z_{f||}(0) = t + l,
$$
  

$$
Y_{f||}(0) = 0.
$$

Esto nos indica que nuestro parámetro  $l$  es arbitrario, pero además tiene las mismas unidades físicas que el espesor de la lente  $(t)$ , es decir, l será un número arbitrario en milímetros. En la Fig.[\(2.13\)](#page-31-0) podemos ver que la propagación del vértice del frente de onda es lineal sobre el eje ´optico y que la ordenada al origen coincide con el espesor de la lente.

Restringimos las ecuaciones del frente de onda propagado, Ec. [\(2.18\)](#page-28-0), a la región cercana a la región paraxial haciendo una serie de Taylor que truncamos en términos de  $h^2$ , esto nos permite notar que cerca de la región paraxial el frente de onda propagado tiene una forma parabólica y además conserva esta forma al desplazarse sobre el eje óptico.

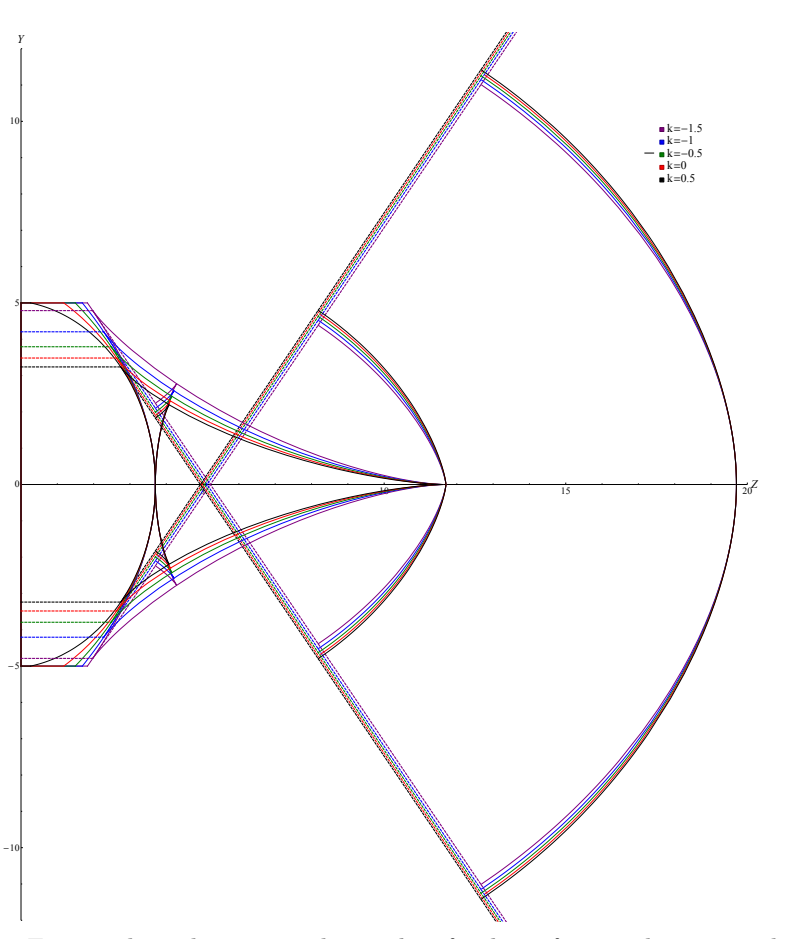

Figura 2.12: Frentes de onda propagados en  $l = f$  y  $l = 2f,$  para distintos valores de  $k$ 

<span id="page-30-1"></span><span id="page-30-0"></span>
$$
Z_{f||px} = t \pm l + \frac{(n_a - n_i)ch^2[n_a \mp cl(n_a - n_i)]}{2n_a^2} = t \pm l + \frac{h^2(f \mp l)}{2f^2},
$$
  
\n
$$
Y_{f||px} = h \mp \frac{chl(n_a - n_i)}{n_a} = h \left( 1 \pm \frac{l}{f} \right).
$$
\n(2.20)

Escribiendo las Ecs.  $(2.20)$ , sólo con los signos superiores toman la forma :

$$
Z_{f||px} = t + l + \frac{(n_a - n_i)ch^2[n_a - cl(n_a - n_i)]}{2n_a^2} = t + l + \frac{h^2(f - l)}{2f^2},
$$
  
\n
$$
Y_{f||px} = h - \frac{ch(n_a - n_i)}{n_a} = h\left(1 - \frac{l}{f}\right),
$$
\n(2.21)

en la que es más sencillo identificar que la concavidad del frente de onda cambia cuando  $l$  se vuelve mayor que  $f$ , como se puede ver en la Fig. $(2.14)$ , las líneas punteadas representan los frentes de onda parabólicos a tercer orden.

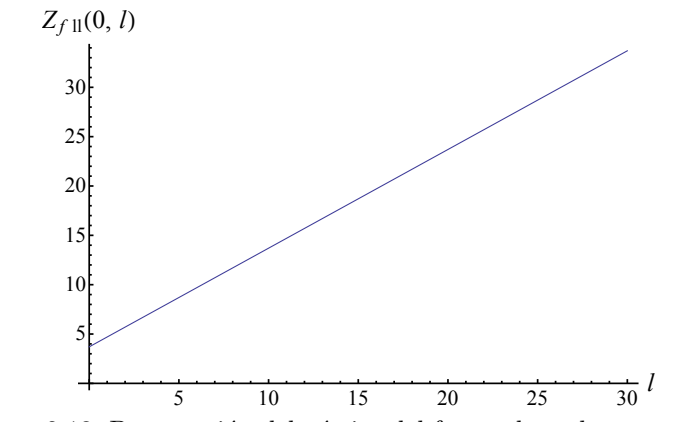

<span id="page-31-0"></span>Figura 2.13: Propagación del vértice del frente de onda propagado.

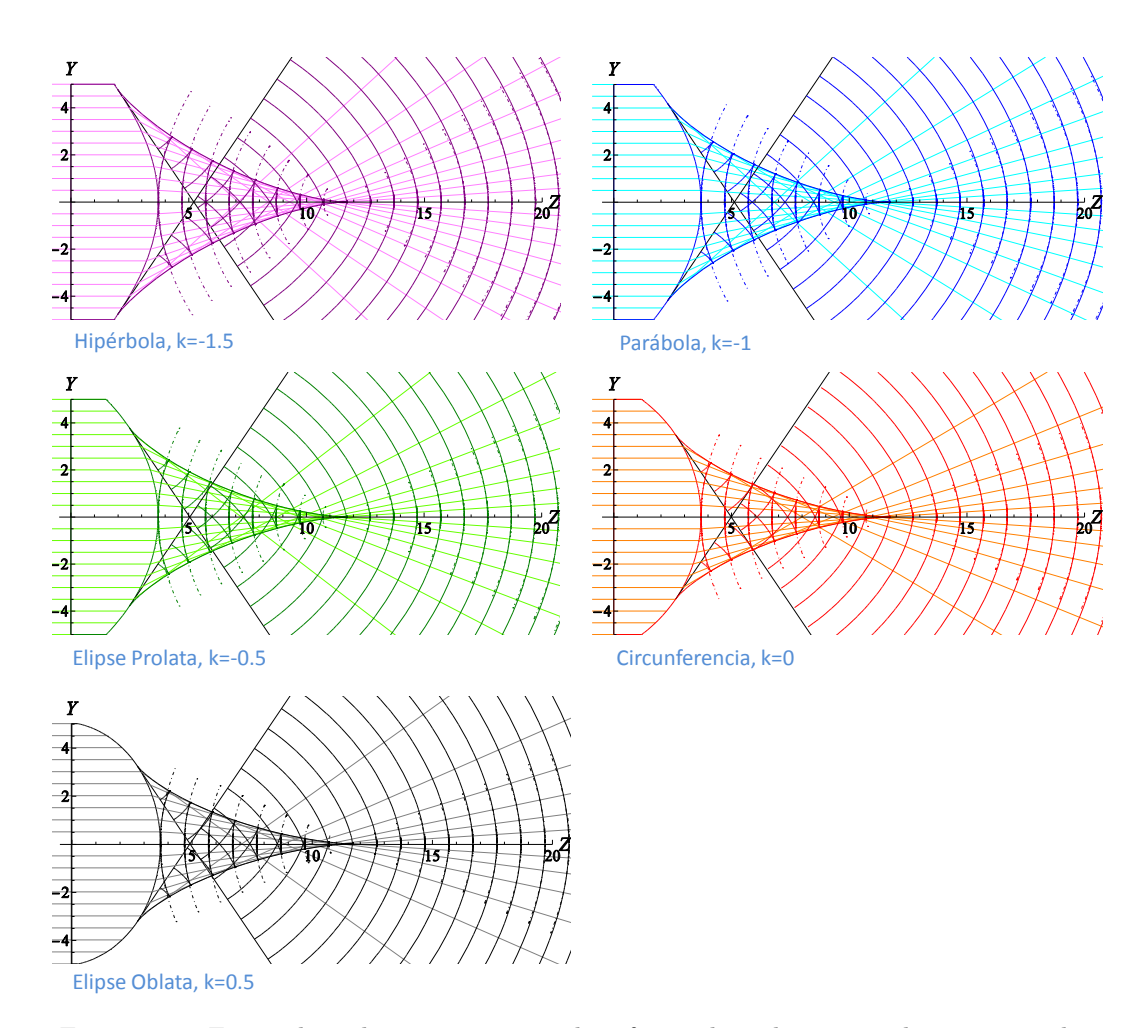

<span id="page-31-1"></span>Figura 2.14: Frente de onda exacto propagado y frente de onda propagado a tercer orden.

## <span id="page-32-0"></span>Capítulo 3

# Diseño de las pantallas nulas de fase

### <span id="page-32-1"></span>3.1. Antecedentes

Las pruebas de superficies ópticas utilizando pantallas nulas se enfocan en encontrar deformaciones que pudieran presentar las superficies bajo prueba y también pueden mostrar las aberraciones que introduce dicha superficie. El principio básico de estas pruebas es diseñar una pantalla, ya sea de gotas o líneas, que formará una imagen ordenada, en el plano de observación. Se hace un trazo de rayos inverso para así saber dónde colocar los puntos o líneas de la pantalla [\[31,](#page-65-16) [32,](#page-65-17) [33\]](#page-65-18). Ambos tipos de pantallas, líneas y gotas, se utilizan en pruebas por reflexión y por refracción; en las pruebas por reflexión la pantalla es cilíndrica y puede ser de dimensiones menores al elemento bajo prueba, para colocarla cerca del eje ´optico o de dimensiones mucho mayores al elemento óptico bajo prueba tal que éste queda dentro del cilindro, en este caso las pantallas se imprimen en papel y se enrollan para darles la forma cilíndrica; en las pruebas por refracci´on las pantallas son planas y se imprimen sobre acetatos, estas pantallas tienen las dimensiones de la pupila de entrada del elemento óptico bajo prueba. Ambas pruebas tienen la ventaja de que son sencillas de montar experimentalmente y no requieren un analisis matemático muy complejo de los resultados, sin embargo la precisión de la prueba requiere que la densidad de líneas o gotas en la pantalla sea alta y esto está limitado por la resolución del CCD (Charge Coupled Device) con el que se obtienen los datos de la prueba, adem´as en las pruebas con pantallas cil´ındricas se necesitan cilindros muy largos para incrementar el ´area de evaluación sobre la superficie mientras que las pantallas planas de la prueba por refacción están limitadas por reflexión total interna en la superficie refractora. Las pantallas de líneas nos permiten hacer pruebas cualitativas, mientras que con las pantallas de gotas las pruebas son cuantitativas. Cada pantalla es única ya que depende de la superficie que quiere probarse, de las condiciones experimentales y de las posiciones del sensor CCD [\[34\]](#page-66-0).

### <span id="page-32-2"></span>3.2. Diseño de las pantallas

Diseñamos las pantallas nulas de fase para ser utilizadas en un interferómetro tipo Twyman-Green y con ellas generar un frente de onda que corresponda al que calculamos en el capítulo [2,](#page-16-0) estas pantallas serán impresas sobre un modulador de luz (SLM) por reflexión, que mide 8.64 mm en el lado corto, nuestro modulador es capaz de retardar la fase de  $0-2\pi$  utilizando una escala de grises que va de  $0 - 255$ , donde 0 es un tono completamente negro y 255 es completamente blanco. En los cálculos realizados en el capítulo [2](#page-16-0) hemos considerado simetría de revolución, por lo que nuestra pantalla de fase consistirá en anillos concéntricos con distin-tos tonos de gris (Fig. [3.1\)](#page-33-0). El modulador de fase será colocado en lugar del espejo plano que se utiliza como espejo de referencia en un interfeíometro tipo Twyman-Green y como nuestro objetivo es evaluar lentes plano convexas colocaremos un espejo esf´erico c´oncavo al final del brazo de prueba del interferómetro, que tiene una pupila de entrada de 10.54 mm.

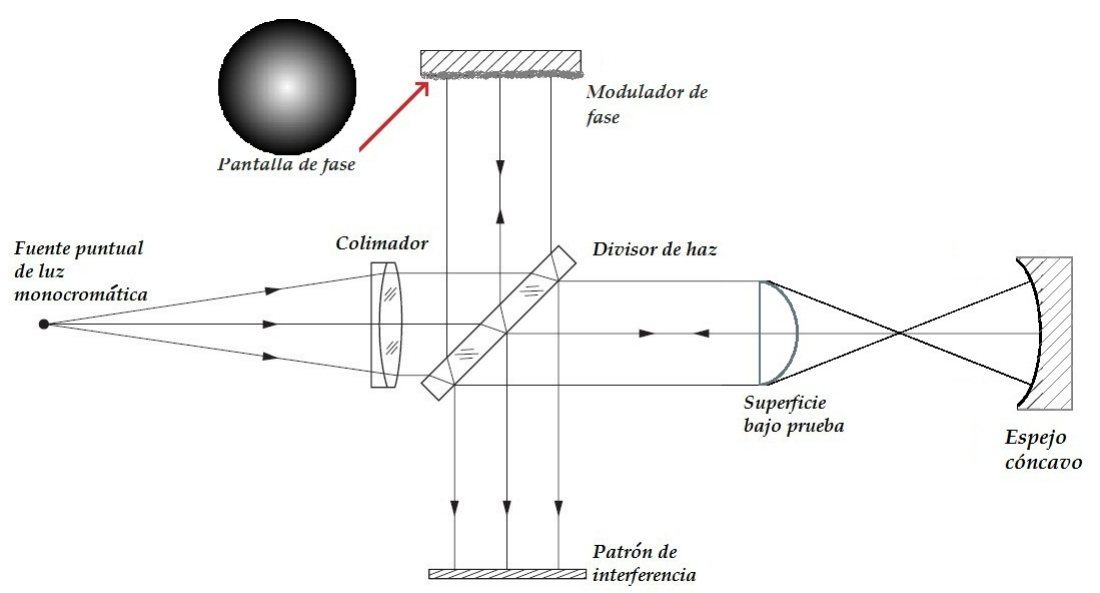

<span id="page-33-0"></span>Figura 3.1: Interferómetro de Twyman-Green modificado

Sabemos que para evaluar lentes plano-convexas utilizando el interferómetro de Twyman-Green el espejo concavo debe colocarse a una distancia mayor al foco de la lente bajo prueba tal que el centro de curvatura del espejo coincide con el foco de la lente bajo prueba, llamamos  $l_m$  a esta distancia, que será medida desde el segundo vértice de la lente bajo prueba hasta el vértice del espejo esférico cóncavo.

Haremos los cálculos de la pantalla de fase suponiendo que el modulador está colocado en la posición del espejo cóncavo, es decir a una distancia  $l_m$  del vértice de la lente bajo prueba; todo esto con respecto al sistema de coordenadas establecido en el capítulo [2.](#page-16-0) Podemos conocer el frente de onda incidente sobre el SLM evaluando la Ec.  $(2.19)$  en el valor  $l_m$  y con las características de una lente particular, como se muestra en la Fig.  $(3.2)$ .

Una vez que determinamos la posición del modulador y calculamos la forma del frente de onda incidente, procedemos a calcular los valores de fase y el correspondiente tono de gris de cada anillo de la pantalla. Primero decidimos cúantos anillos tendrá la pantalla y creamos una partición regular del modulador en este número de fragmentos. Esta partición tiene como limitante el n´umero de pixeles del modulador ya que no podemos tener pixeles con 2 tonos de gris. A partir de los puntos de segmentación  $H_i$  hacemos un trazo inverso de rayos, utilizando la ecuación del rayo refractado,  $Ec(2.2)$  $Ec(2.2)$ , pero esta escuación está en términos de los ángulos

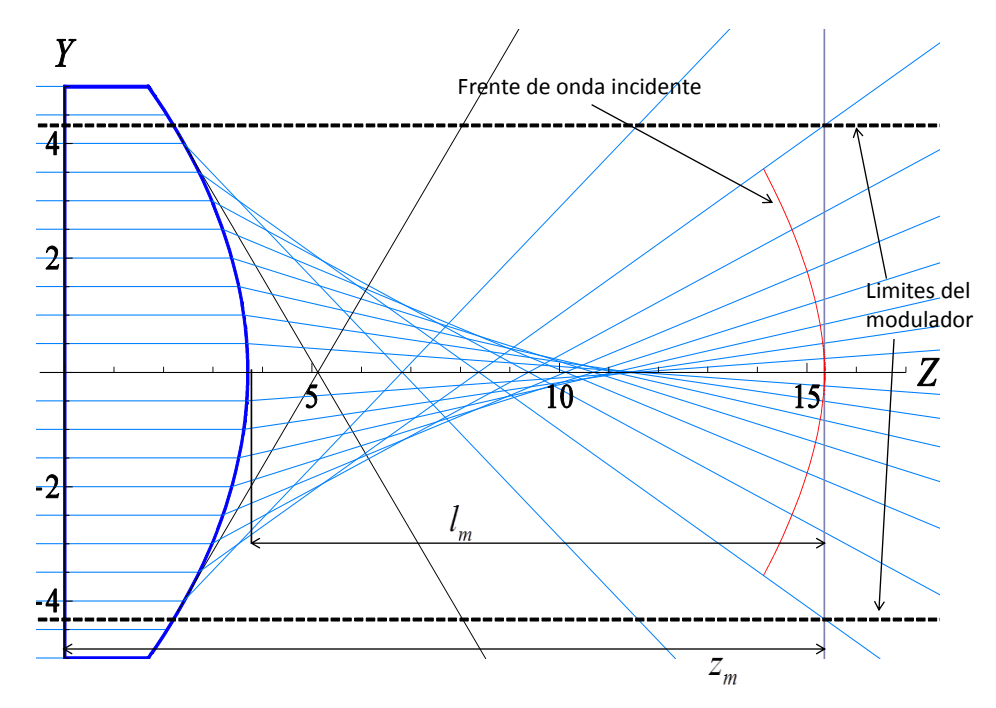

<span id="page-34-0"></span>Figura 3.2: Posición del modulador de fase

de incidencia y refracción así que primero reescribimos la ecuación del rayo refractado de una manera más conveniente para nuestros propósitos, la cual después de sustituir los valores de los ´angulos incidente y refractado y realizar el ´algebra correspondiente se puede expresar como:

<span id="page-34-1"></span>
$$
y_r = h + \frac{ch\left[n_a^2 - n_i^2\right] \left[ ch^2 + \left(1 + \sqrt{1 - (k+1)\,c^2 h^2}\right) (t - z_r)\right]}{\left[1 + \sqrt{1 - (k+1)\,c^2 h^2}\right] \left[n_a^2 \sqrt{1 - (k+1)\,c^2 h^2} + n_i \sqrt{n_a^2 - (k n_a^2 + n_i^2)\,c^2 h^2}\right]},\tag{3.1}
$$

donde el subíndice  $r$  significa refractado, las coordenadas  $(z_r, y_r)$  dan las posiciones de puntos sobre los rayos refractados fuera de la lente. Así para valores predefinidos de  $z_r$  nos da la altura para un rayo que viaja desde la parte convexa de la lente al punto  $y_r$  sobre el plano  $z_r$  y viceversa como se observa en la Fig.[\(3.2\)](#page-34-0). Para realizar el trazo de rayos inverso resolvemos la Ec. (3.1), con todos los parámetros de la lente bajo prueba k, c, t,  $n_a$  el índice de refracción del medio donde está inmersa la lente y  $n_i$  el índice de refracción de la lente bajo prueba para una longitud de onda predeterminada y con el plano  $z_r = t + l_m$ , para cada valor  $H_i$ , obteniendo así los puntos sobre la lente de donde vendrían los rayos que llegan al SLM,  $H_f$ . Debe notarse que sobre la lente los puntos  $H_f$  no están espaciados de manera regular como se muestran en la Fig. $(3.3)$ . Vale la pena mencionar que dos rayos contiguos definirán el nivel del gris que será desplegado en el modulador espacial de luz, y que dos rayos marginales formarán la parte de la fase que debe de regresar antes que la parte central de la lente, y que dos rayos paraxiales deben de formar la parte con el retardo de fase mayor que los bordes de la lente. El nivel de fase por no ser constante lo definimos por rayo central entre los dos rayos contiguos.

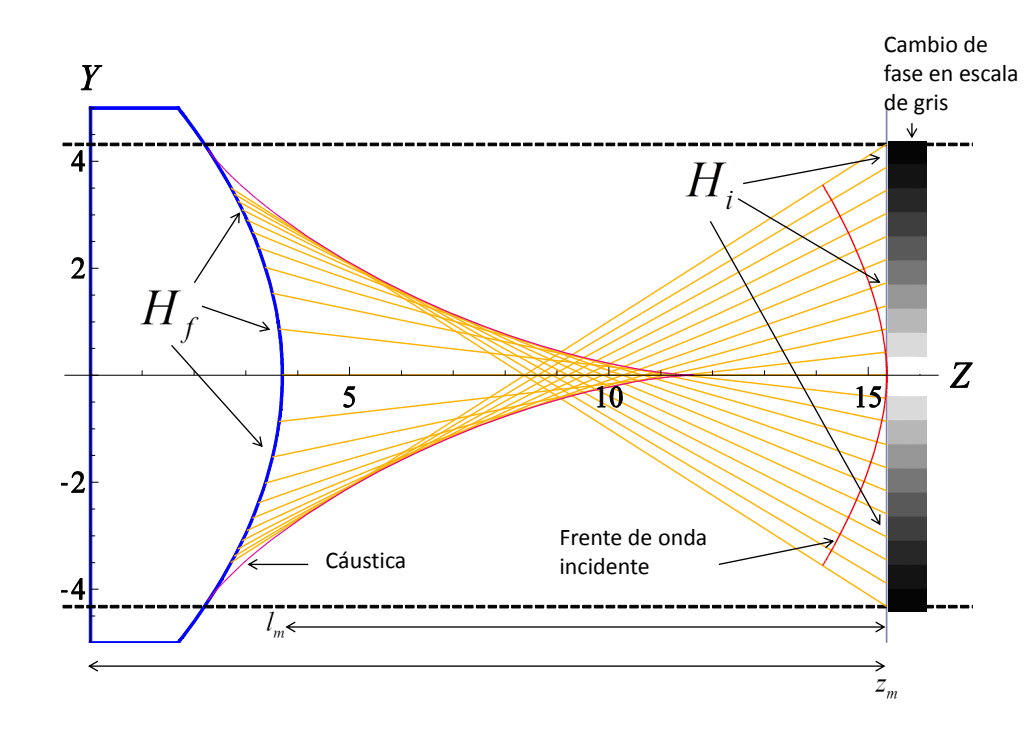

<span id="page-35-0"></span>Figura 3.3: Trazo de rayos inverso

Para calcular la fase de cada anillo utilizaremos la ecuación [2.8,](#page-23-3) pero como el frente de onda será reflejado, no tomaremos en cuenta la parte temporal; así que para asignar la fase de nuestros anillos solo multiplicaremos los vectores  $\vec{k} \cdot \vec{r}$ . Los vectores  $\vec{k}$  los calculamos utilizando los puntos de inicio  $H_i$ , sobre el modulador, y llegada, sobre la lente  $H_f$ , de los rayos inversos y el vector  $\vec{r}$  lo determinamos con la posición del modulador y la altura  $H_i$  de la cual parte el rayo inverso. Con esta operación obtenemos el valor de la fase correspondiente a cada anillo. Asignaremos el valor m´as alto al anillo central, ya que el frente de onda es convexo; es decir, el vértice toca al modulador antes que los extremos, por lo que es él quien debe retardarse más al momento de ser reflejado, y el valor mínimo será para el anillo más externo como se muestra en la Fig. $(3.3)$ ; por último escalamos los valores para tenerlos entre 0 y 255, porque el modulador de fase reproduce tonos de gris con esta escala, y as´ı terminamos la pantalla nula de fase.

Diseñamos las pantallas para probar 4 lentes, 2 esféricas ( $k = 0$ ), a las que denominamos lente 1 y lente 2, y 2 parabólicas (k = -1), que serán la lente 3 y la lente 4, que se muestran en la Fig. 3.4 y cuyos datos del fabricante están reportados en la tabla 3.1. Se diseñaron pantallas con 10, 18, 27 y 36 anillos para cada lente como se muestran en la Fig.[\(3.8\)](#page-38-0). Se puede ver claramente que las pantallas con 36 rayos ya parecen ser una función contínua, por la alta densidad de rayos calculados. Las figuras  $3.2 \text{ y } 3.3$  $3.2 \text{ y } 3.3$  fueron dibujadas utilizando los parámetros de la lente 4.

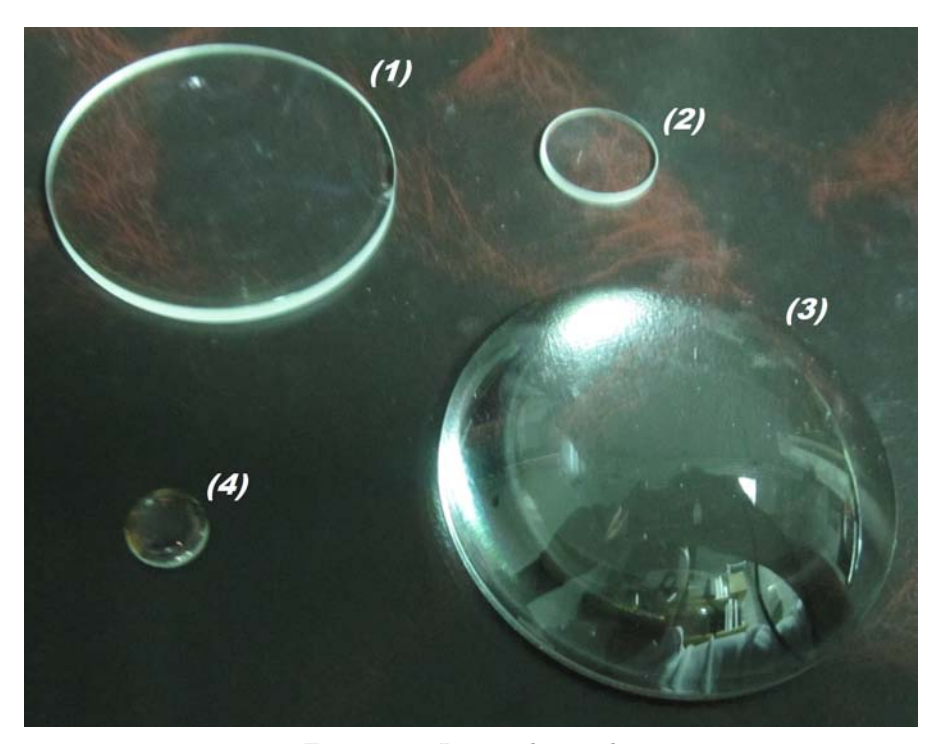

Figura 3.4: Lentes de prueba

<span id="page-36-0"></span>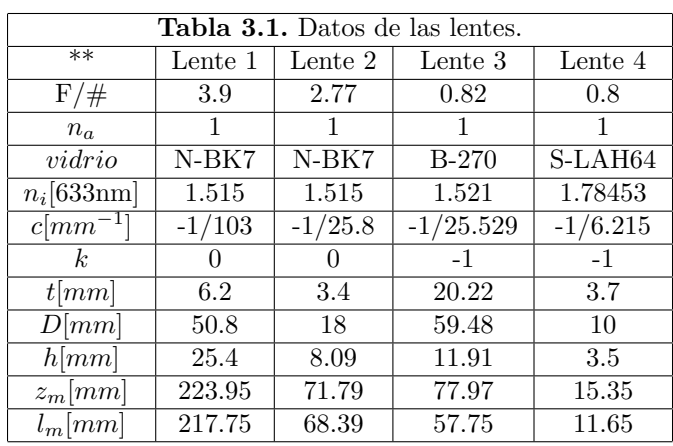

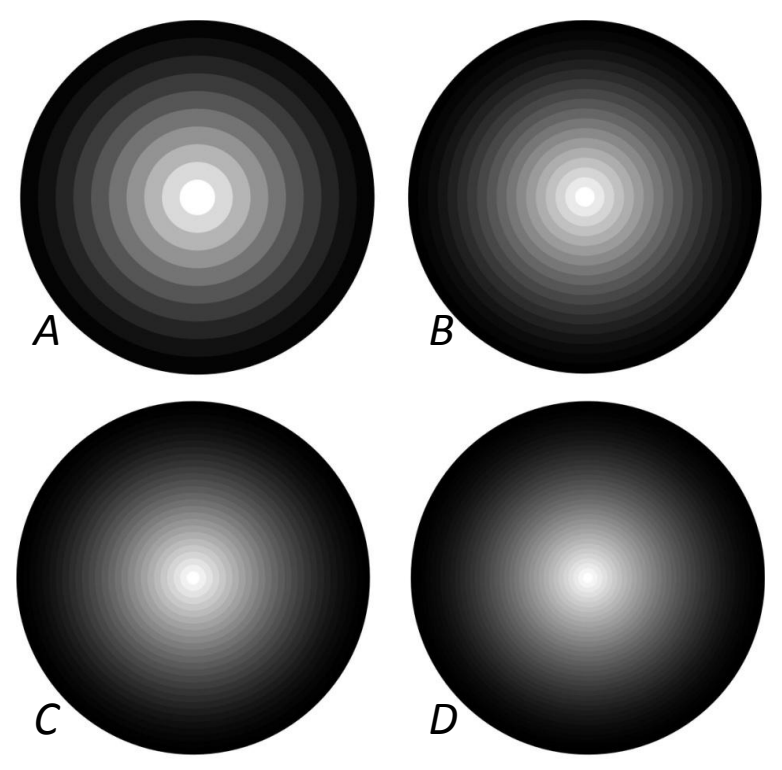

Figura 3.5: Pantallas de fase de la lente 1

<span id="page-37-0"></span>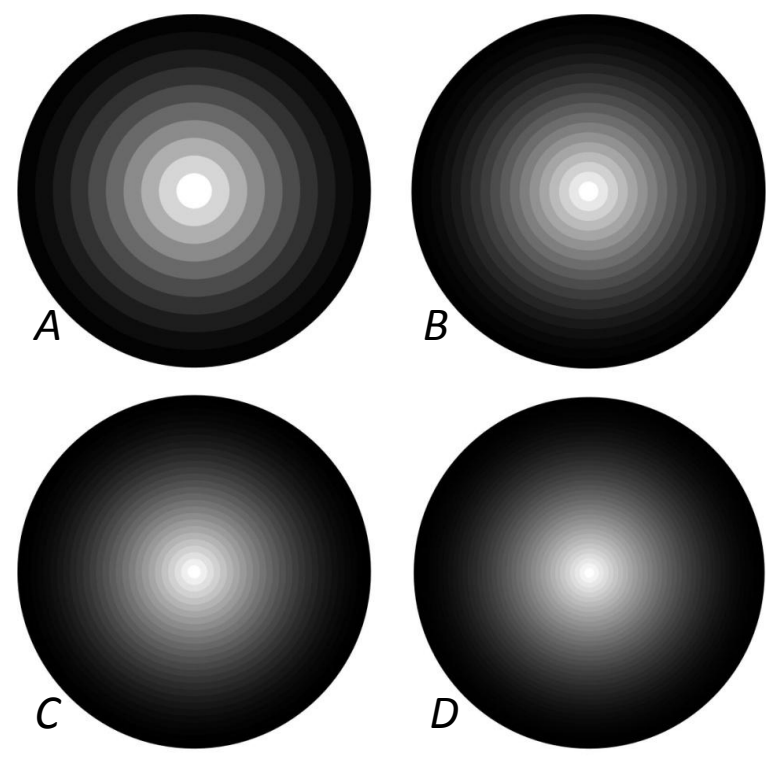

<span id="page-37-1"></span>Figura 3.6: Pantallas de fase de la lente 2

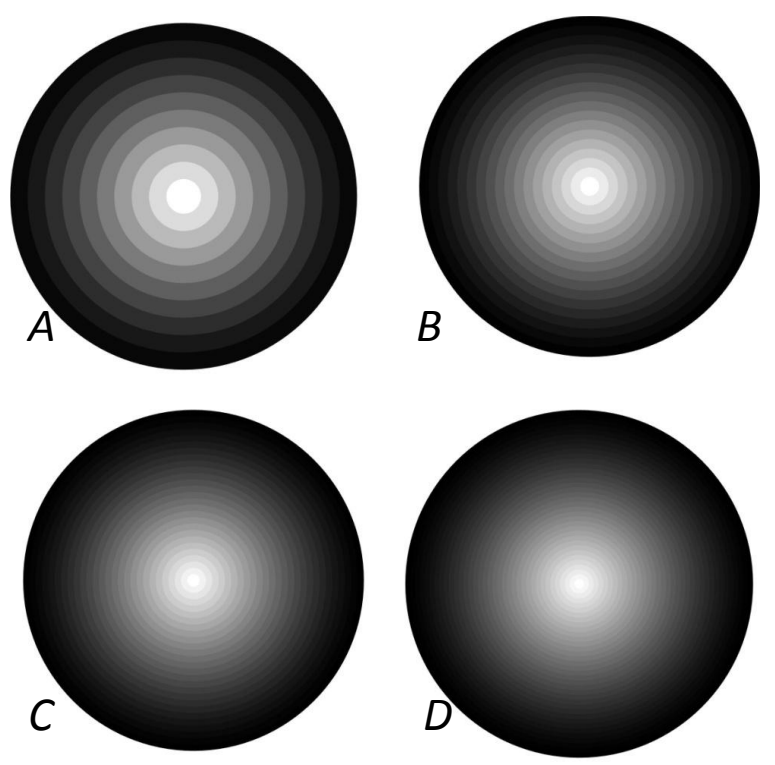

<span id="page-38-1"></span>Figura 3.7: Pantallas de fase de la lente 3

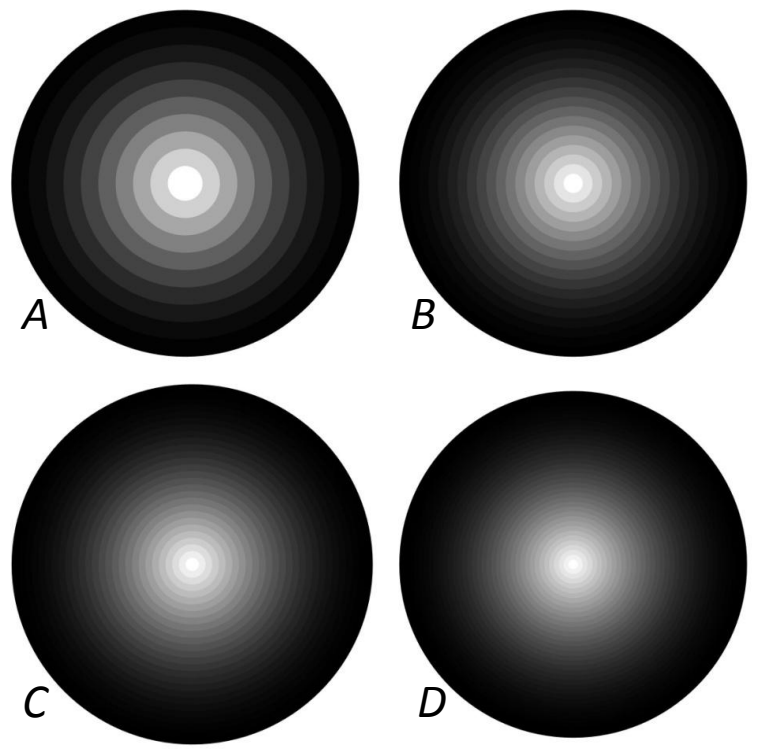

<span id="page-38-0"></span>Figura 3.8: Pantallas de fase de la lente 4

## <span id="page-39-0"></span>Capítulo 4

# Análisis de error

### <span id="page-39-1"></span>4.1. Antecedentes

Las medidas experimentales no pueden darnos un valor completamente determinado debido a las incertidumbres intrínsecas del aparato de medición, o a las limitaciones que presentan nuestros sentidos al registrar la información e incluso a las técnicas y la manera en que realizamos la medición. Como los valores de las magnitudes físicas se obtienen experimentalmente, debemos aceptar el hecho de que es imposible conocer el valor exacto de alguna magnitud; sin embargo, esto no implica que el valor exacto no exista, por lo que nuestro problema es establecer los límites dentro de los que este valor exacto se encuentra.

## <span id="page-39-2"></span>4.2. Determinación del error en una cantidad medida indirectamente

La medida indirecta de una magnitud se obtiene aplicando fórmulas en las que se relaciona la magnitud buscada con otras magnitudes físicas o con datos que pueden medirse directamente. El error en esta medición indirecta de puede obtener utilizando la misma fórmula que relaciona las magnitudes físicas.[\[35\]](#page-66-1)

Suponiendo que la magnitud F es función de otras magnitudes físicas, es decir,  $F = f(x, y, z, ...),$ y que además se conocen tanto los valores como el error asociado a las variables  $x, y, z, ...$ . Calculamos el error absoluto de  $F$  en función de los errores absolutos de cada variable:

Primero calculamos la derivada total de  $F$  en función las derivadas parciales de sus variables:

$$
dF = \frac{\partial F}{\partial x}dx + \frac{\partial F}{\partial y}dy + \frac{\partial F}{\partial z}dz + \dots
$$
\n(4.1)

A continuación asociamos las diferenciales con los errores de cada variable y consideramos que ninguna herramienta matem´atica es capaz de reducir el error, por lo que tomaremos valores absolutos, obteniendo así la expresión para el error absoluto de  $F$  como:

<span id="page-40-1"></span>
$$
\Delta F = \left| \frac{\partial F}{\partial x} \right| \Delta x + \left| \frac{\partial F}{\partial y} \right| \Delta y + \left| \frac{\partial F}{\partial z} \right| \Delta z + \dots \tag{4.2}
$$

## <span id="page-40-0"></span>4.3. Error absoluto del frente de onda propagado

De acuerdo con la Ec. [\(4.2\)](#page-40-1), el error asociado a las componentes del frente de onda propagado está dado por:

<span id="page-40-2"></span>
$$
\Delta Z_{f||} = \left| \frac{\partial Z_{fp}}{\partial n_a} \right| \Delta n_a + \left| \frac{\partial Z_{fp}}{\partial n_i} \right| \Delta n_i + \left| \frac{\partial Z_{fp}}{\partial c} \right| \Delta c + \left| \frac{\partial Z_{fp}}{\partial k} \right| \Delta k + \left| \frac{\partial Z_{fp}}{\partial t} \right| \Delta t + + \left| \frac{\partial Z_{fp}}{\partial h} \right| \Delta h + \left| \frac{\partial Z_{fp}}{\partial l} \right| \Delta l, \Delta Y_{f||} = \left| \frac{\partial Y_{fp}}{\partial n_a} \right| \Delta n_a + \left| \frac{\partial Y_{fp}}{\partial n_i} \right| \Delta n_i + \left| \frac{\partial Y_{fp}}{\partial c} \right| \Delta c + \left| \frac{\partial Y_{fp}}{\partial k} \right| \Delta k + \left| \frac{\partial Y_{fp}}{\partial t} \right| \Delta t + + \left| \frac{\partial Y_{fp}}{\partial h} \right| \Delta h + \left| \frac{\partial Y_{fp}}{\partial l} \right| \Delta l,
$$
\n(4.3)

donde las derivadas las obtenemos de las expresiones del frente de onda exacto propagado de la  $Ec.$ [\(2.19\)](#page-28-1). Para llegar al valor numérico de estos errores debemos evaluar todas las derivadas y multiplicar por las tolerancias a las derivadas de  $Z_{f||}$  y  $Y_{f||}$ , pero éstas derivadas son expresiones muy grandes y sólo presentamos el resultado que se obtuvo utilizando las características de nuestras 4 lentes, que están en la tabla 3.1 para evaluar el error asociado a cada componente del frente de onda propagado de cada una de las lentes que probaremos.

Nos hemos referido a los errores asociados a cada variable como tolerancias ( $\Delta n_a$ ,  $\Delta n_i$ , ...) cuyos valores reportados por el fabricante se muestran en la tabla 4.1

| Tabla 4.1. Tolerancias reportadas por el fabricante |             |
|-----------------------------------------------------|-------------|
| $\Delta n_a$                                        | 0.000000005 |
| $\Delta n_i$                                        | 0.000005    |
| $\Delta c [mm^{-1}]$                                | 0.00001     |
| $\Delta k$                                          | 0.00001     |
| $\Delta t$ [mm]                                     | 0.05        |
| $\Delta h$ [mm]                                     | 0.0001      |
| $\Delta l$ [mm]                                     | 0.0001      |

De la tabla 4.1 podemos apreciar que el valor de tolerancia más grande corresponde a Δt, por lo que el espesor de la lente, que es medido de la cara plana hasta el vértice, será la variable que contribuye con mayor peso al error; mientras que la variable que menor contribución al error representa es k, la constante de conicidad.

Sustituyendo los datos de las tablas 3.1 y 4.1, en la Ec. [\(4.3\)](#page-40-2) obtenemos el error absoluto asociado a nuestras mediciones del frente de onda propagado correspondiente a cada una de nuestras lentes, que se muestra en la tabla 4.2.

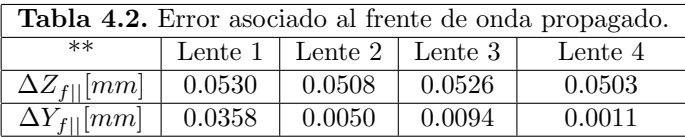

En los datos de la tabla 4.2, podemos apreciar que las componentes  $Z_{f\parallel}$  tienen un error absoluto de alrededor de 52 $\mu$ m, el cual es mayor que el que presenta la componente  $Y_{f||}$  que va desde  $37\mu m$  para la lente 1, hasta  $3\mu m$  para la lente 4, esta diferencia se debe a la variable h, que es la máxima altura sobre el eje óptico que podemos evaluar y claramente es menor para las lentes de díametro más pequeño. Es natural que  $\Delta Z_{f||}$  sea mayor, ya que como habíamos visto en la tabla 4.1 la tolerancia asociada al espesor de la lente  $(t)$  es la más grande y ésta no contribuye al valor de  $\Delta Y_{f||}$ . Sin embargo teniendo elementos mecánicos de posicionamiento con mayor precisión, es decir, que nos permitan colocar los elementos de la prueba más cerca de sus posiciones ideales, es posible reducir el error asociado a la medición del frente de onda propagado.

### <span id="page-41-0"></span>4.4. Frentes de onda paraxiales

En óptica es muy común restringirse a trabajar en la región paraxial lo que implica trabajar con ángulos pequeños o alturas pequeñas muy cercanas al eje óptico de la lente bajo prueba, en nuestro caso consideramos alturas cercanas a la región paraxial, es decir, rayos que se propagan muy cerca de nuestro eje óptico. Además muchas ecuaciones son mas fáciles de manipular e interpretar cuando se trabajan en la región paraxial.

Existen dos formas de calcular la aproximación a tercer orden de nuestro frente de onda exacto, Ec.  $(2.11)$ . El primero es hacer de manera directa una expansión en serie de Taylor de la Ec.  $(2.11)$  y considerar sólo los términos hasta segundo orden para después propagar éste frente de onda a tercer orden calculando sus curvas paralelas, mientras que el segundo es hacer la misma expansión pero en las ecuaciones de la cáustica (Ec. [2.7\)](#page-21-0) y a partir de la cáustica a tercer orden, calcular su frente de onda y propagarlo [\[36\]](#page-66-2).

#### <span id="page-41-1"></span>4.4.1. Frente de onda a tercer orden paralelo

Para encontrar la expresión del frente de onda a tercer orden paralelo, primero debemos calcular el frente de onda a tercer orden, para esto tomamos la Ec.( [2.11](#page-24-2) ), y observamos que los radicales el frente de onda a tercer orden, para esto tomamos la Ec. (2.11), y observamos que los radicales<br>se pueden escribir como  $\sqrt{1-x}$  con  $x = (k + 1)c^2h^2$  y  $x = h^2/h_{cri}^2$  respectivamente. En la aproximación donde  $h \ll h_{crit}$  hacemos una expansión en Serie de Taylor de cada radical y nos quedamos con los términos hasta segundo orden, es decir hasta  $h^2$ . Obteniendo finalmente las ecuaciones del frente de onda a tercer orden.

<span id="page-41-2"></span>
$$
Z_{fpx} = t + \frac{ch^2(n_a - n_i)}{2n_a} = t + \frac{h^2}{2f},
$$
  
\n
$$
Y_{fpx} = h.
$$
\n(4.4)

Se puede apreciar que estas ecuaciones paramétricas, describen una parábola, por lo que en esta aproximación podemos afirmar que el frente de onda es parabólico, y además no aparece k, hemos perdido la dependencia de la constante de conicidad, es decir, este frente de onda es

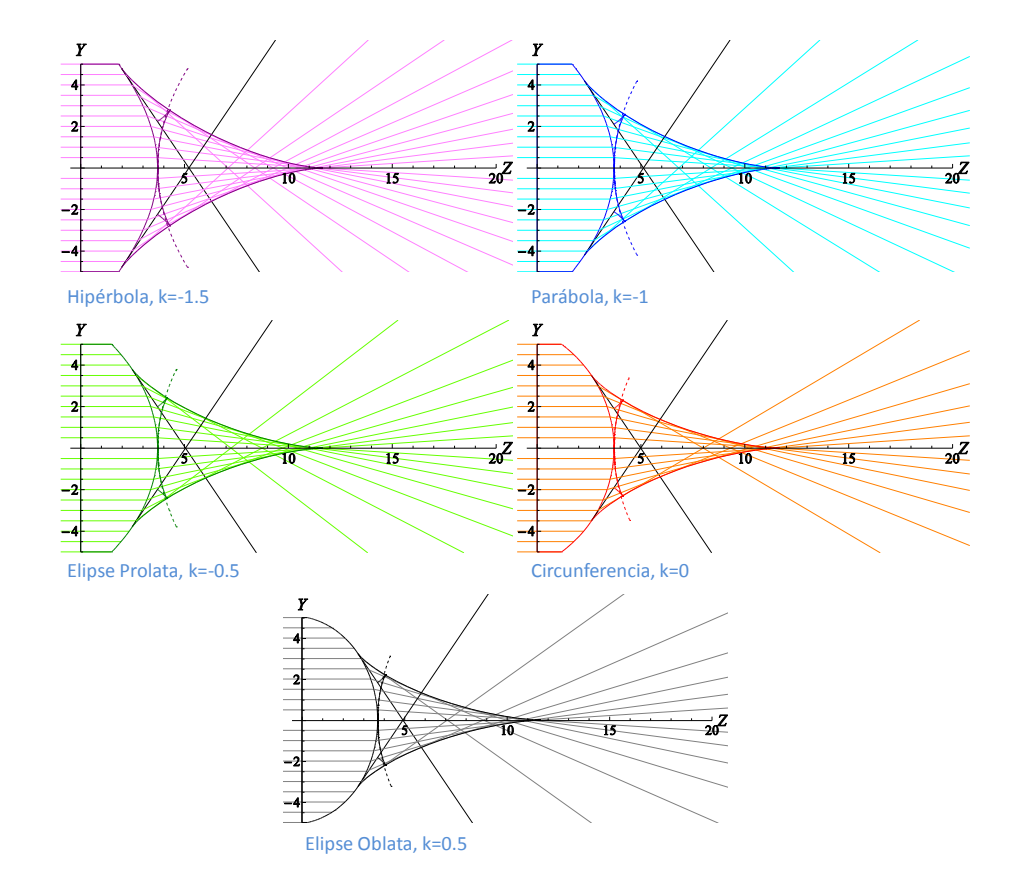

igual para todas las lentes cónicas y solo queda limitado por la altura crítica de cada una.

<span id="page-42-0"></span>Figura 4.1: Frente de onda a tercer orden

Tomamos las ecuaciones del frente de onda a tercer orden Ec.[\(4.4\)](#page-41-2) y les calculamos sus curvas paralelas siguiendo el procedimiento presentado en la sección [2.9](#page-23-2) para así llegar a las ecuaciones del frente de onda a tercer orden paralelo, del que no podemos afirmar que sea parabólico:

$$
Z_{fpx||} = t + \frac{ch^2(n_a - n_i)\sqrt{na^2 + c^2h^2(n_a - n_i)^2} \pm 2ln_a^2}{2n_a\sqrt{na^2 + c^2h^2(n_a - n_i)^2}} = t + \frac{h^2}{2f} \pm \frac{lf}{\sqrt{f^2 + h^2}},
$$
  
\n
$$
Y_{fpx||} = h \mp \frac{chl(n_a - n_i)}{\sqrt{na^2 + c^2h^2(n_a - n_i)^2}} = h \mp \frac{lh}{\sqrt{f^2 + h^2}}.
$$
\n(4.5)

Estas ecuaciones nuevamente describen una parábola en términos de los parámetros de la lente, excepto k, cuando el parámetro  $l = 0$ , pero deja de ser una parábola para distancias diferentes de cero,  $l \neq 0$ , que es la distancia que se ha propagado el frente de onda. Si observamos cuidadosamente la Fig. [\(4.2\)](#page-43-1) podemos apreciar que mientras se propagan el frente de onda a tercer orden se mantiene por detrás del frente de onda exacto, esto nos permite decir que en

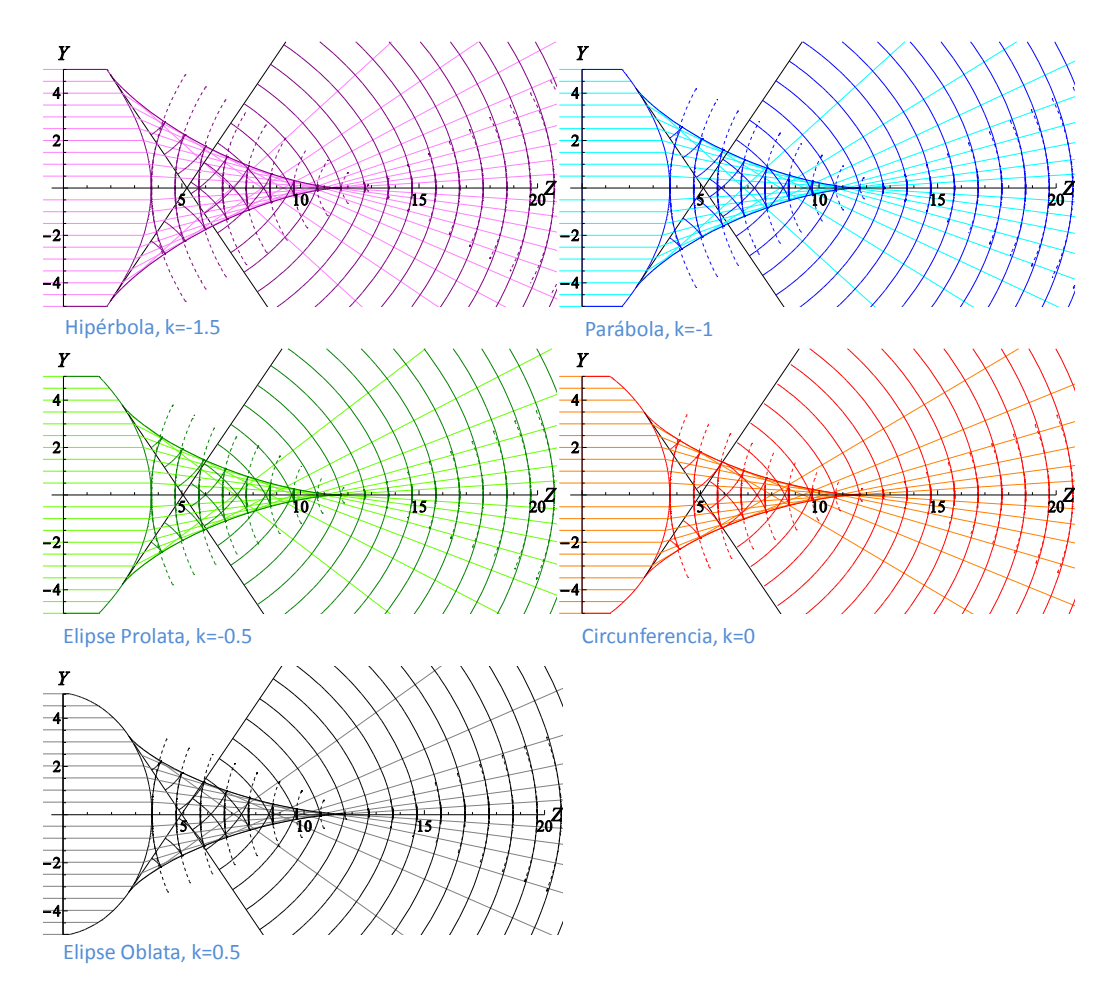

<span id="page-43-1"></span>Figura 4.2: Frentes de onda exacto y a tercer orden propagándose. La línea continua es el frente de onda exacto mientras que la línea punteada es el frente de onda aproximado a tercer orden.

esta aproximación el frente de onda a tercer orden se puede acercar al exacto como el límite por la izquierda. Por lo cual decimos que este frente de onda está sub-estimado.

#### <span id="page-43-0"></span>4.4.2. Frente de onda de la Cáustica a tercer orden paralelo

Calculamos primero la cáustica a tercer orden, para esto hacemos una aproximación en serie de Taylor de las Ecs. $(2.7)$  y truncamos la serie en términos de  $h^3$ , teniendo así las ecuaciones de la cáustica a tercer orden. Estas ecuaciones describen una parábola semi-cúbica y además ya no aparecen los radicales que nos imponen las restricciones físicas que si aparecen en las expresiones exactas, Ec.[\(2.7\)](#page-21-0).

$$
z_{cpx} = t + \frac{2n_a^2 - 3c^2h^2(kn_a^2 + n_i^2)}{2cn_a(n_a - n_i)},
$$
  
\n
$$
y_{cpx} = \frac{c^2h^3(kn_a^2 + n_i^2)}{n_a^2}.
$$
\n(4.6)

Para calcular el frente de onda seguimos el procedimiento para calcular la involuta, descrito en la sección [2.9.](#page-23-2) El resultado nos arroja un frente de onda parabólico que sorprendentemente está colocado muy por delante del foco de las lentes, y esta posición del frente de onda de la cáustica a tercer orden varia mucho dependiendo de la constante de conicidad k, como se puede ver en la Fig.[\(4.3\)](#page-44-0).

<span id="page-44-1"></span>
$$
Z_{fcpx} = t + \frac{2n_a^2(kn_a^2 + n_i^2) + (n_a - n_i)^2(2n_a^2 - c^2h^2(kn_a^2 + n_i^2))}{2cn_a(n_a - n_i)^3} = t + f + \frac{(kn_a^2 + n_i^2)}{(n_a - n_i)^2} \left[ f - \frac{h^2}{2f} \right]
$$
  

$$
Y_{fcpx} = -\frac{h(kn_a^2 + n_i^2)}{(n_a - n_i)^2}.
$$
  
(4.7)

,

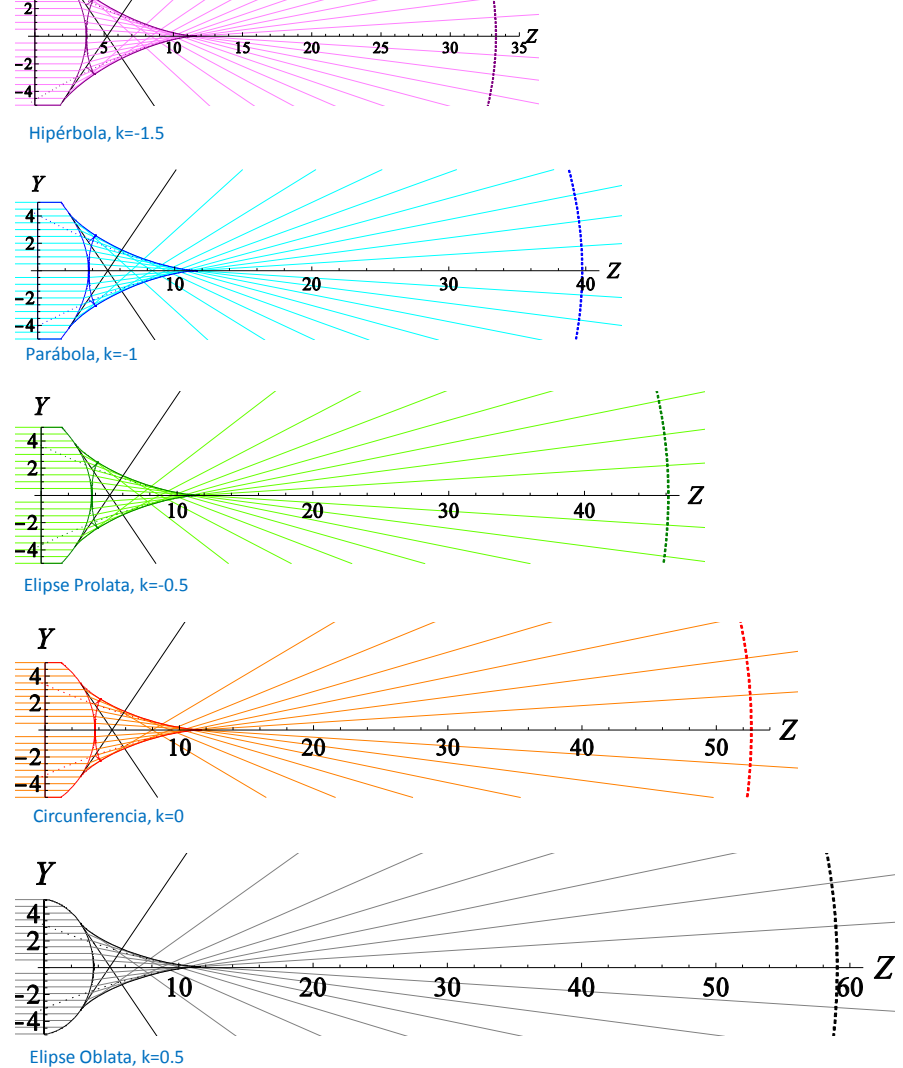

<span id="page-44-0"></span>Figura 4.3: Frentes de onda exacto y de la cáustica paraxial

Para saber cómo es que varía esta posición del frente de onda de la cáustica paraxial tomamos las Ecs. [\(4.7\)](#page-44-1) y las evaluamos en  $h = 0$ , lo que nos dará la posición del vértice de este frente de onda, el cual graficamos como función de la constante de conicidad  $k$ .

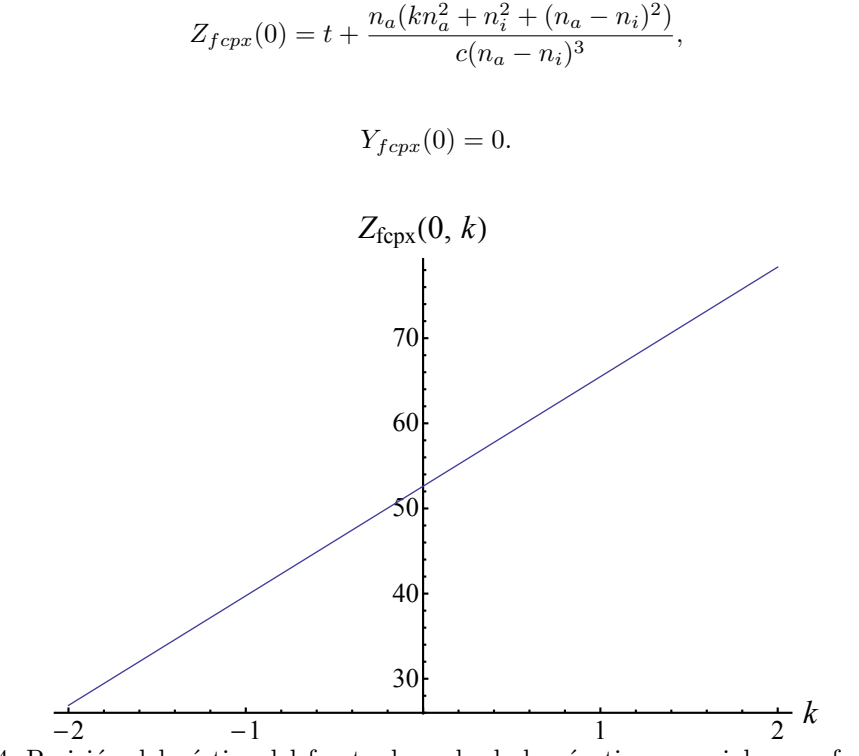

<span id="page-45-1"></span>Figura 4.4: Posición del vértice del frente de onda de la cáustica paraxial como función de la constante de conicidad  $k.(n_a = 1; n_i = 1,78453; c = -1/6,215mm^{-1}; t = 3,7mm)$ 

Después calculamos las curvas paralelas de este frente de onda, de las que no podemos asegurar que sigan siendo parábolas, siguiendo el procedimiento también descrito en la sección [2.9,](#page-23-2) como el frente de onda de la cáustica a tercer orden queda muy por delante de la lente, debemos colocarlo primero en el vértice de la lente y de ahí propagarlo en dirección positiva del eje óptico. Para esto tomamos los signos inferiores de la Ec. [\(4.8\)](#page-45-0); así el frente de onda de la cáustica a tercer orden se propagará en dirección positiva del eje óptico usando valores positivos de l como se observa en la Fig.[\(4.5\)](#page-46-0).

<span id="page-45-0"></span>
$$
Z_{fcpx||} = t + \frac{2n_a^2(kn_a^2 + n_i^2) + (n_a - n_i)^2(2n_a^2 - c^2h^2(kn_a^2 + n_i^2))}{2cn_a(n_a - n_i)^3} \mp \frac{ln_a}{\sqrt{n_a^2 + (n_a - n_i)^2 c^2h^2}}
$$

$$
= t + f + \frac{(kn_a^2 + n_i^2)}{(n_a - n_i)^2} \left[ f - \frac{h^2}{2f} \right] \mp \frac{lf}{\sqrt{f^2 + h^2}},
$$

$$
Y_{fcpx||} = -\frac{h(kn_a^2 + n_i^2)}{(n_a - n_i)^2} \pm \frac{lch(n_a - n_i)}{\sqrt{n_a^2 + (n_a - n_i)^2 c^2h^2}} = -\frac{h(kn_a^2 + n_i^2)}{(n_a - n_i)^2} \pm \frac{lh}{\sqrt{f^2 + h^2}}.
$$
(4.8)

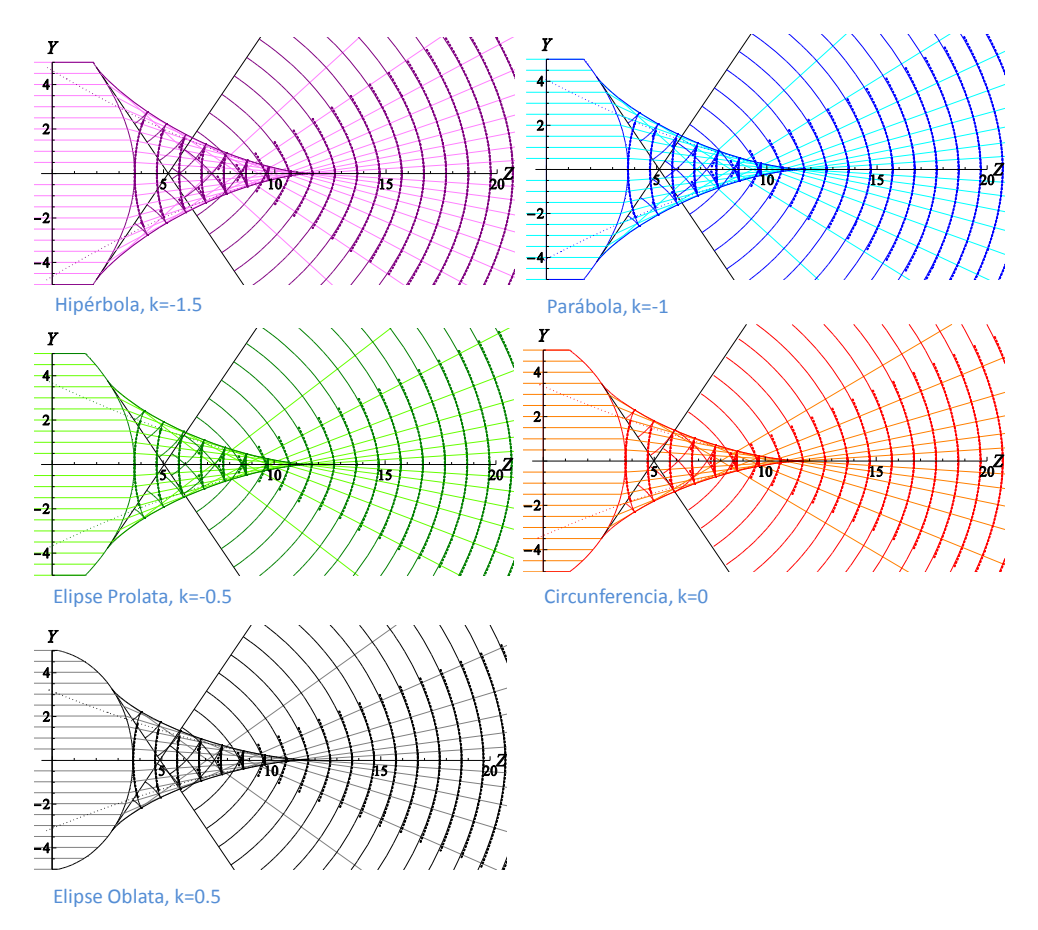

<span id="page-46-0"></span>Figura 4.5: Frentes de onda exacto y de la cáustica a tercer ordenl propagándose. La línea continua es el frente de onda exacto mientras que la línea punteada es el frente de onda de la cáustica aproximada a tercer orden.

Observando cuidadosamente la Fig. [\(4.5\)](#page-46-0) podemos notar 2 cosas: el frente de onda de la cáustica a tercer orden llega más arriba sobre el eje óptico que el frente de onda a tercer orden considerando que  $h \in [-D/2, D/2]$ , esto y su dependencia de k le permite aproximar las zonas donde el frente de onda exacto se curva hacia adentro de la cáustica haciendo que ésta sea una mejor aproximación al frente de onda exacto; además este frente de onda se mantiene por delante del frente de onda exacto, por lo que podemos decir que el frente de onda de la cáustica a tercer orden corresponde con el l´ımite por la derecha del frente de onda exacto. Por lo cual decimos que este frente de onda está sobre-estimado. La ecuación con la que se dibujaron los frentes de onda de la Fig. [\(4.5\)](#page-46-0) es.

$$
Z_{fcpx||} = t + \frac{2n_a^2(kn_a^2 + n_i^2) + (n_a - n_i)^2(2n_a^2 - c^2h^2(kn_a^2 + n_i^2))}{2cn_a(n_a - n_i)^3} + \frac{ln_a}{\sqrt{n_a^2 + (n_a - n_i)^2c^2h^2}}
$$

$$
= t + f + \frac{(kn_a^2 + n_i^2)}{(n_a - n_i)^2} \left[ f - \frac{h^2}{2f} \right] + \frac{lf}{\sqrt{f^2 + h^2}},
$$

$$
Y_{fcpx||} = -\frac{h(kn_a^2 + n_i^2)}{(n_a - n_i)^2} - \frac{lch(n_a - n_i)}{\sqrt{n_a^2 + (n_a - n_i)^2c^2h^2}} = -\frac{h(kn_a^2 + n_i^2)}{(n_a - n_i)^2} - \frac{lh}{\sqrt{f^2 + h^2}}.
$$
(4.9)

## <span id="page-47-0"></span>4.5. Prueba Experimental Preeliminar

#### <span id="page-47-1"></span>4.5.1. Antecedentes

En 1916 Twyman y Green patentaron su interferómetro, el cual es una modificación del interferómetro de Michelson y también es conocido como el interferómetro de Michelson de haces colimados. En un principio el interferómetro de Twyman-Green se diseñó para probar elementos ópticos tales como prismas y objetivos de microscopio, después fue adaptado y empleado en pruebas para lentes fotográficas. En la actualidad el interferómetro de Twyman-Green es una herramienta muy versátil y poderosa en pruebas ópticas, ya que es posible probar prismas, lentes y espejos realizando modificaciones simples del arreglo original [\[37\]](#page-66-3).

El interferómetro de Twyman-Green consiste en una fuente de luz monocromática que es colimada, produciendo un frente de onda plano que incide sobre un divisor de haz generando dos frentes de onda planos que viajan en direcciones ortogonales, uno de ellos, viaja hacia un espejo plano que sirve como referencia y regresa, mientras que el otro viaja hacia el elemento ´optico bajo prueba. Ambos frentes de onda regresan al divisor de haz y son recombinados para formar un patrón de interferencia como se muestra en la Fig. $(4.6)$  [\[38\]](#page-66-4).

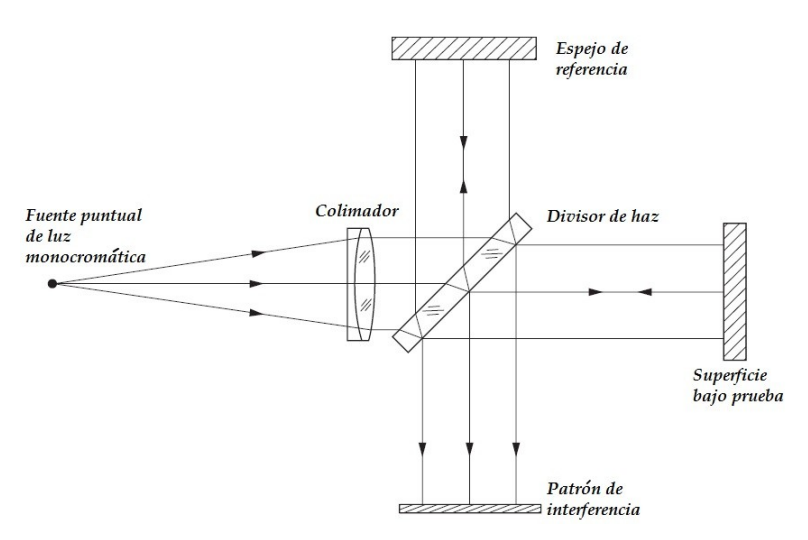

<span id="page-47-2"></span>Figura 4.6: Esquema del Interferómetro de Twyman-Green

Usualmente cuando se prueban lentes usando el interferómetro de Twyman-Green se coloca un espejo esférico enfrente de la lente, si el espejo está colocado antes de la distancia focal de la lente bajo prueba éste deberá ser convexo y si se coloca después de la distancia focal será un espejo cóncavo. En ambos casos el espejo debe colocarse en una posición tal que el foco de la lente bajo prueba coincide con el radio de curvatura del espejo. En este trabajo la modificación hecha al interferómetro de Twyman-Green consiste en colocar un modulador de fase, en lugar del espejo de referencia, que es plano (Fig [3.1\)](#page-33-0), con esto buscamos que la comparación de frentes de onda obtenida en el interferograma sea entre un frente de onda parabólico, alterado por el espejo cóncavo y un frente de onda parabólico producido por el modulador y que corresponde con el frente de onda que incide sobre el espejo.

#### <span id="page-48-0"></span>4.5.2. Montaje experimental

Construimos nuestro interferómetro de Twyman-Green siguiendo el esquema de la Fig. [\(4.6\)](#page-47-2). Lo primero que necesitamos es alinear el láser JDS Uniphase con longitud de onda de 633  $nm$ polarizado en direcci´on vertical, para esto utilizamos dos puntas de acero colocadas sobre una misma dirección y a la misma altura una cerca del láser y la otra alejada, de modo que el haz pasa por ambas.

Colocamos el modulador de fase, dentro de la región que delimitan las dos puntas de alineación, frente al láser y lo más centrado posible ajustando la inclinación con una montura tipo tilt, hacemos que el haz del láser regrese sobre la misma trayectoria, frente al modulador colocamos un riel mecánico sobre el que montaremos y alineamos la lente que funcionará como colimador al colocarla a una distancia igual a su distancia focal del pinhole montado sobre un filtro espacial y que nos permite formar un frente de onda plano, Fig [\(4.7\)](#page-48-1), que comprobamos utilizando un autocolimador en el que cuando veamos un arreglo de líneas del mismo espesor garantizamos la planicidad del frente de onda generado por la lente colimadora, el cual fue considerado en todos nuestros cálculos del capítulo [2.](#page-16-0)

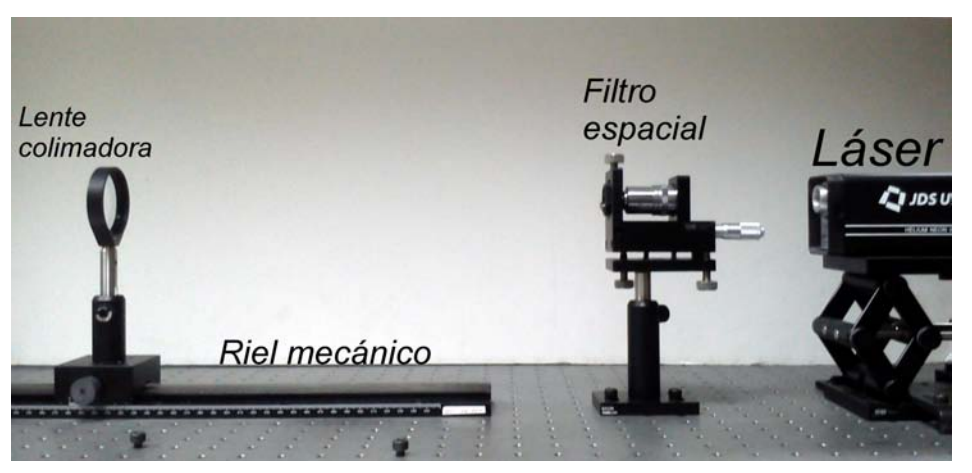

Figura 4.7: Primera parte experimental. Generación de un frente de onda plano

<span id="page-48-1"></span>Con la lente colimadora y el modulador alineados colocamos entre ellos el divisor de haz cúbico con raz´on 70 − 30, de modo que un brazo llegue al modulador y el otro salga ortogonal a la dirección de propagación del haz láser, incidiendo directamente en un espejo esférico cóncavo de primera superficie que al igual que el modulador está centrado lo más posible y ajustado en inclinación gracias a su montura tipo tilt. Entre el divisor de haz cúbico y el espejo cóncavo alineamos la lente bajo prueba que ademas está montada sobre otro riel mecánico que nos permite alejarla o acercarla al espejo cóncavo, según sea necesario. Los brazos del interferómetro deben tener la misma longitud, que es de  $45cm$ , para asegurar que la diferencia de camino óptico entre los brazos sea por la presencia de la lente que será probada,  $Fig(4.8)$  $Fig(4.8)$ .

Finalmente realizamos el filtrado espacial, con un objetivo de microscopio de 20X marca Edmund Optics y el pinhole correspondiente que tiene un diámetro de 20  $\mu$ m, para limpiar el haz láser y que la distribución de energía sea uniforme. Con los elementos fijos comprobamos que la lente esté colimando el haz láser antes y después del divisor de haz, para garantizar frentes de onda planos en cada brazo del interferómetro.

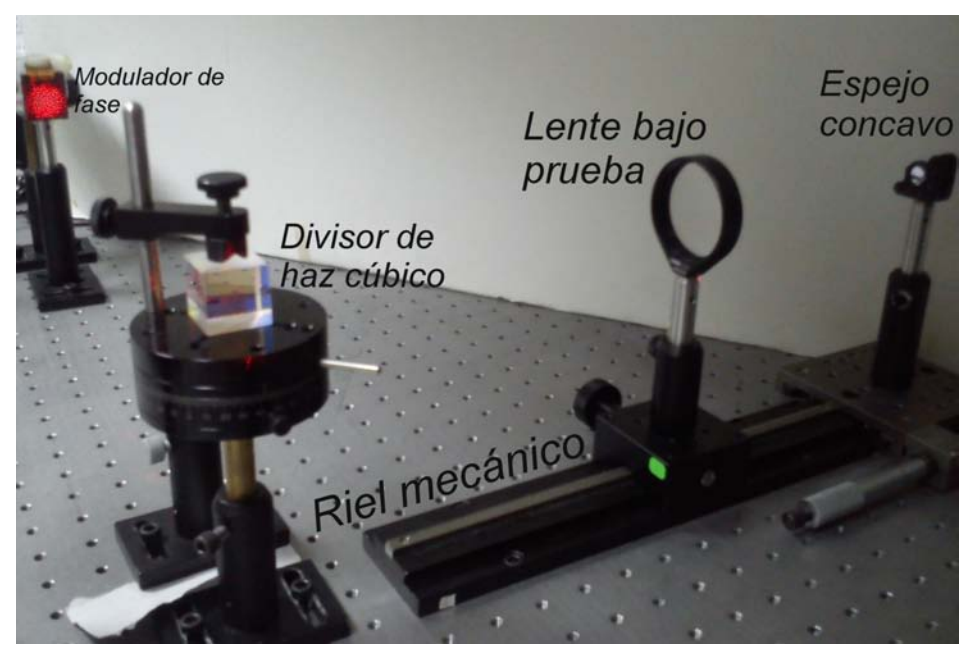

Figura 4.8: Segunda parte experimental. Interferómetro de Twyman-Green

#### <span id="page-49-1"></span><span id="page-49-0"></span>4.5.3. Resultados preeliminares obtenidos en la prueba

Para obtener imágenes claras y un patrón de interferencia con un buen contraste debemos asegurarnos de que cada camino del interferómetro tiene la misma potencia de energía al llegar a la pantalla de detección, que está colocada después del divisor de haz y de frente al espejo concavo. Llamaremos "brazo de referencia" al camino que va del divisor de haz al modulador de fase, mientras que el "brazo de prueba" es el que va del divisor de haz al espejo concavo. Utilizamos un potenciometro de estado sólido de la marca ILX Lightwave capaz de distinguir potencias desde  $10\mu W$  hasta  $1W$  en longitudes de onda de  $400 - 1100nm$  y obtenemos que la potencia que sale del brazo de referencia es de 0,06mW, mientras que la potencia de salida del brazo de prueba es de 0,05mW, estas potencias fueron medidas antes de expandir el haz del láser. Lo ideal sería que estas potencias fueran iguales, pero no podemos colocar un polarizador en el brazo de referencia y atenuar el haz porque dejariamos de tener polarizaciones iguales procendentes del interferómetro en la pantalla de detección y si colocamos un filtro de densidad variable metálico, estariamos acortando el brazo de referencia, por lo que haremos la prueba con una diferencia de potencia entre cada brazo del interferómetro de  $1mW$ .

Para calcular la visibilidad de franjas necesitamos medir la potencia de la luz en 2 puntos del interferograma, el más brillante y el más obscuro, sin embargo, las dimensiones de nuestro interferograma no nos permiten hacer la medición de manera directa, así que utilizamos una imagen del interferograma y encontramos su perfil de intensidad por medio de un programa procesador de imágenes, de ahí obtenemos que el promedio de la intensidad maxima es  $I_{Max} = 226$  mientras que el promedio de la intensidas minima es  $I_{min} = 18$ , utilizando un promedio ya que el perfil de intensidad presenta muchas variaciones. Con estos valores calculamos la visibilidad de franjas usando la siguiente ecuación:

$$
V = \frac{I_{Max} - I_{min}}{I_{Max} + I_{min}} = 0.85
$$
\n(4.10)

que al ser mayor que cero, nos indica que sí hay franjas de interferencia, pero como la visibilidad es menor que 1, será un tanto difícil apreciarlas.

Sabemos que el término de interferencia que aparece en la intensidad total de un interferograma está asociado con la diferencia de camino óptico entre los 2 brazos del interferómetro, en nuestro caso el interferómetro de Twyman-Green que construimos tiene brazos iguales, pero no espejos iguales, en el brazo de referencia tenemos un espejo cóncavo esférico mientras que en el brazo de prueba el modulador de fase funciona como un espejo convexo cuyo perfil corresponde con el del frente de onda incidente en el espejo, por lo que esta diferencia de camino óptico corresponde con las diferencias entre el frente de onda incidente y el espejo esférico. Como el frente de onda propagado está escrito de forma paramétrica debemos expresar la diferencia de camino óptico de igual manera:

$$
DCO_z = Z_{f||}(l_m) - (\sqrt{R^2 - h^2} + L),
$$
  
\n
$$
DCO_y = Y_{f||}(l_m) - h,
$$
\n(4.11)

donde  $Z_{f||}, Y_{f||}$  estan determinados por la Ec. [\(2.19\)](#page-28-1) e incluyen toda la información de la lente bajo prueba,  $l_m$  corresponde a la distancia que se ha propagado el frente de onda, R es el radio de curvatura del espejo cóncavo y  $L = t + f$  representa la posición sobre el eje Z del centro del espejo cóncavo; con  $t y f$  el espesor y la distancia focal de la lente bajo prueba respectivamente. Esta ecuación nos muestra que para cada una de nuestras lentes de prueba el interferograma será diferente ya que depende de las características de diseño de las mismas.

Para tomar las imágenes de los interferogramas obtenidos en la prueba utilizamos un sensor CCD con una lente de  $8mm$  de distancia focal y resolución de  $640\times480$  pixeles, el cual colocamos después de una pantalla de papel albanene en la cual se formará el patrón de interferencia. Si el planteamiento es correcto y tenemos las condiciones necesarias en el interferograma deberíamos de ver una mancha de luz uniforme, lo que correspondería a una franja de interferencia central muy ancha, que es el resultado de tener 2 frentes de onda planos interfiriendo [\[39\]](#page-66-5); as´ı que cualquier alteración en el interferograma será atribuida a pequeñas imperfecciones en las lentes bajo prueba.

En la Fig. [\(4.9\)](#page-51-0) podemos ver las im´agenes obtenidas en la prueba de la lente 1, el fabricante de esta lente nos garantiza un error pico-valle en la superficie convexa de  $\lambda/4$ . La primera imagen corresponde a la pantalla nula de fase con 10 anillos, la segunda a la pantalla con 18 anillos, la tercera a la pantalla de 27 anillos y la última a la pantalla de 36 anillos. Lo primero que podemos apreciar es que mientras m´as anillos tiene la pantalla de fase, los anillos que aparecen en el interferograma se van haciendo un poco más anchos, en particular el centro pasara de ser obscuro a claro y tiene una intensidad uniforme que es indicativo que de que la pantalla nula de fase está funcionando como queremos, ya que mientras más uniforme sea la imágen nuestra pantalla de fase está conjugando mejor el frente de onda producido por la lente plano-convexa c´onica bajo prueba. No llegaremos a una imagen completamente uniforme ya que en el brazo de prueba del modulador estamos generando un frente de onda que es parabólico en la aproxi-

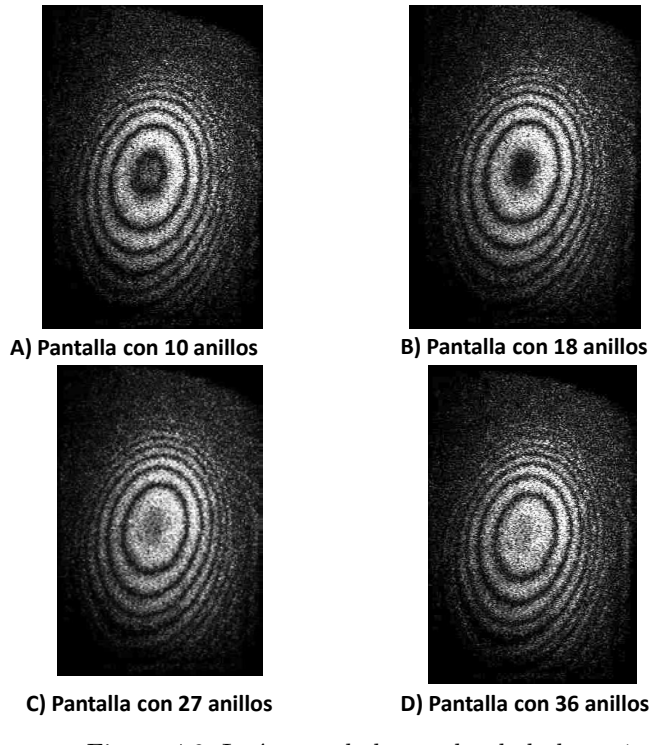

Figura 4.9: Imágenes de la prueba de la lente 1

<span id="page-51-0"></span>mación a tercer orden y en el brazo de prueba el espejo nos genera un frente de onda esférico.

En la Fig.  $(4.10)$  apreciamos las imágenes obtenidas en la prueba de la lente 2, para esta lente el fabricante también reporta un error pico-valle de  $\lambda/4$  en la superficie convexa. En estas imágenes, el contraste no es tan bueno como en la lente anterior, pero apreciamos que los anillos se vuelven más anchos cuando la pantalla tiene más anillos, llegando a una mancha uniforme en el centro y l´ıneas m´as delgadas entre ellos. Apreciamos una zona obscura en la parte superior de las imágenes A y B, que desaparece en las imágenes C y D esto puede ser por una ligera inclinación en la lente, aún así el anillo central se vuelve más grande y tiene una intensidad más uniforme mientras el número de anillos en la pantalla de fase aumenta.

Para la prueba de la lente 3, tenemos las imágenes que aparecen en la Fig. [\(4.11\)](#page-53-0). En esta lente aparece un punto brillante que al momento de procesar la imagen se volvio obscuro. Esta zona parece estar enfocanfo la luz pero no corresponde con el foco de la lente, esto puede deberse a una peque˜na fractura invisible en la lente, cuyo resultado sea enfocar la luz en un punto específico. Se pueden apreciar unos anillos extremadamente finos en la zona más alejada del centro de las im´agenes que pierden contraste cuando colocamos las pantallas de fase con mayor número de anillos.

Para la lente 4 el fabricante no nos proporciona el valor de error pico-valle; sin embargo, presenta otros errores que se pueden asociar a la superficie convexa de la lente como son: el error de frente de onda, con valor  $\leq 0.5 \mu m$  y la desviación del perfil de superficie que es  $\leq 7.5 \mu m$ . En la prueba de esta lente, Fig.[\(4.12\)](#page-53-1), pudimos apreciar solo 3 anillos y ninguno desaparece cuando

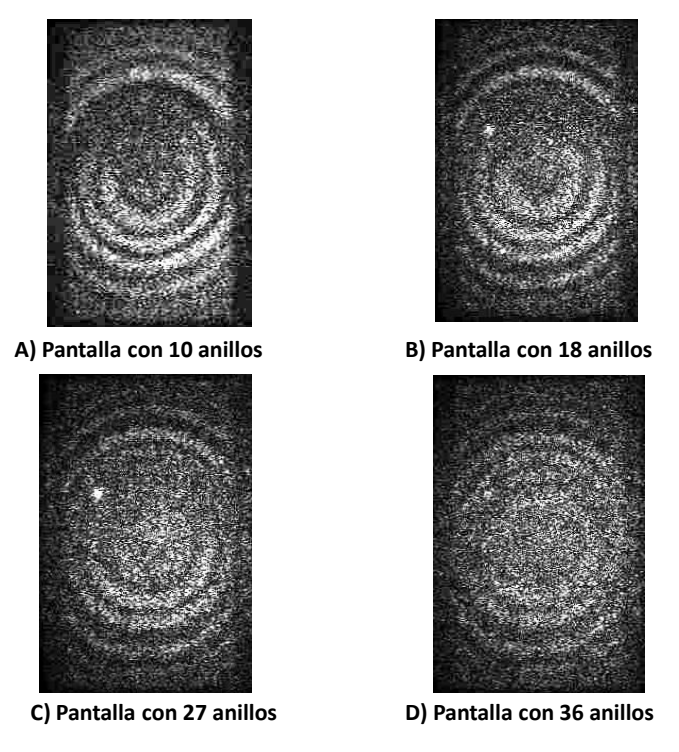

Figura 4.10: Imágenes de la prueba de la lente 2

<span id="page-52-0"></span>aumentamos el número de anillos de la pantalla de fase. Lo que si podemos notar es que el anillo obscuro m´as peque˜no se mueve ligeramente y se acerca al anillo siguiente cuando cambiamos la pantalla de fase, pero solo en una zona de la imagen, por lo que esta lente también pudo estar inclinada al momento de realizar la prueba. Suponemos que el hecho de ver tan pocos anillos es consecuencia de las dimensiones de la lente, en este caso  $10cm$  de diámetro.

En las pruebas realizadas podemos apreciar que el patrón de interferencia de cada lente bajo prueba, responde a los cambios en la pantalla de fase pero no podemos apreciar algo que sea relacionado con deformaciones en la superficie de las lentes bajo prueba. Con la corrección de planicidad, el modulador de fase nos garantiza un error pico valle de  $\lambda/4$  y el fabricante del espejo cónvaco también nos indica que el error pico valle en la superficie reflectora es de  $\lambda/4$ , por lo que en el experimento podemos identificar deformaciones m´as grandes que este valor, sin embargo teniendo un espejo con un error pico valle mas pequeño, por ejemplo  $\lambda/10$  podriamos identificar detalles de ese orden en las lentes, y explorar la zona donde el fabricante ya no garantiza nada.

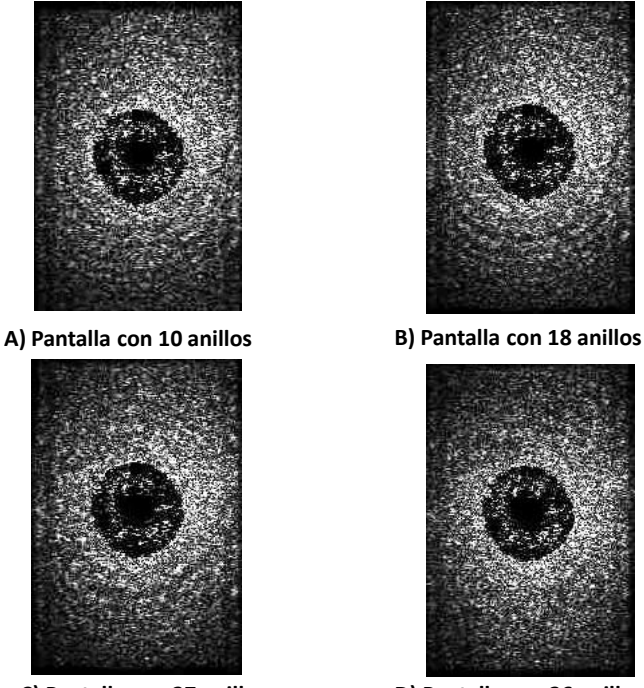

<span id="page-53-0"></span>Figura 4.11: Imágenes de la prueba de la lente 3

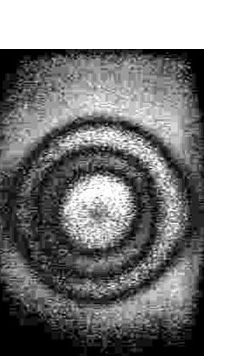

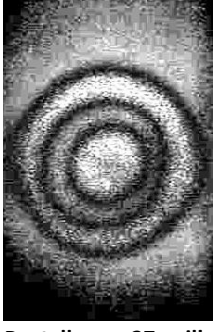

**C) Pantalla con 27 anillos D) Pantalla con 36 anillos**

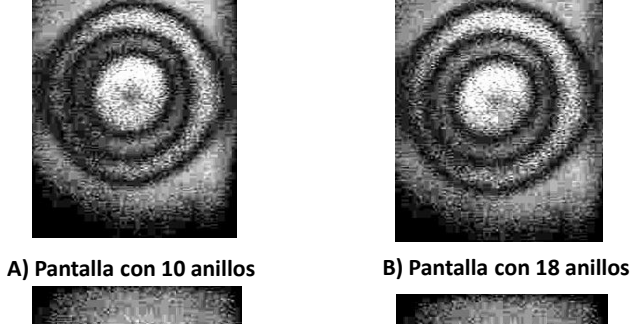

<span id="page-53-1"></span>Figura 4.12: Imágenes de la prueba de la lente 4

**C) Pantalla con 27 anillos D) Pantalla con 36 anillos**

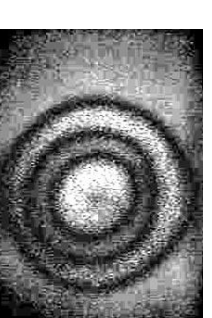

## <span id="page-54-0"></span>Capítulo 5

# Conclusiones y trabajo a futuro

### <span id="page-54-1"></span>5.1. Conclusiones

Encontramos una manera sencilla de expresar las ecuaciones paramétricas de la cáustica por refracción producida por lentes plano-convexas cónicas, que depende solamente de las características de la lente, que son conocidas a priori,  $n_a, n_i, c, k, t$ , y la altura de los rayos incidentes paralelos al eje óptico  $h$ .

A partir de las ecuaciones paramétricas de la cáustica calculamos las ecuaciones paramétricas del frente de onda de fase cero, producido por las lentes plano-convexas cónicas. Encontramos que este frente de onda toca a la lente en el vértice y por lo mismo existe un alto riesgo de dañar los elementos ópticos si queremos medirlo directamente. Esto nos llevo a calcular las ecuaciones del frente de onda propagado con las que podemos conocer de manera precisa la forma del frente de onda para distancias arbitrarias.

Mostramos que para una lente perfecta, coincide con el óvalo cartesiano cuya constante de conicidad es  $k = -(n_i/n_a)$  el frente de onda exacto es esférico centrado en el foco paraxial.

Partiendo de las ecuaciones paramétricas del frente de onda exacto realizamos 2 aproximaciones a tercer orden, una directa de la que obtenemos el frente de onda a tercer orden y otra calculando primero la cáustica a tercer orden para después calcular el frente de onda de la cáustica a tercer orden, llegamos a que ambos frentes de onda a tercer orden son parabólicos, además el frente de onda a tercer orden no distingue entre las lentes cónicas ya que su expresión no depende de la constante de conicidad k. Finalmente propagando ambos frentes de onda a tercer orden notamos que dejan de ser parabólicos y que el frente de onda a tercer orden corresponde al límite por la izquierda del frente de onda exacto, mientras que el frente de onda de la cáustica a tercer orden es el límite por la derecha.

En la parte experimental del trabajo encontramos varias limitantes, la primera es que con el haz láser colimado, el modulador presenta un patrón de difracción, el cual parece no afectar la prueba pero está presente; además de la absorción natural de los elementos ópticos, otra limitante es el tamaño del modulador, ya que nos restringe el área en que podemos manipular el frente de onda de la superficie bajo prueba y por último las limitantes impuestas por las características de la lente, siendo las más importantes el número  $F/\#$  y el diámetro.

De las imágenes obtenidas, concluimos que mientras más anillos tenga la pantalla de fase podemos hacer una mejor evaluación cualitativa del frente de onda incidente, pero no podemos apreciar ning´un fen´omeno que pueda asociarse con deformaciones en la superficie refractora, ya que nuestra prueba aún no puede distinguir deformaciones mas pequeñas de lo que nos garantiza el fabricante de nuestros elementos ópticos.

La evaluación cualitativa del frente de onda es exitosa con las pantallas de fase que diseñamos y es mas evidente para lentes lentas, es decir, de número  $F/\# > 1$ , para lentes rápidas,  $F/\# < 1$ , se aprecian los cambios inducidos por las pantallas de fase, pero es más notorio que el resultado depende de las caracterírticas de la lente bajo prueba.

## <span id="page-55-0"></span>5.2. Trabajo a Futuro

Como ejercicios que pueden refinar y/o ampliar los resultados de este trabajo se propone un análisis de la variación de la cáustica y los frentes de onda al cambiar el índice de refracción de la lente, esto implicaría una longitud de onda incidente distinta de la que se usó en este trabajo (633 nm). Adem´as estamos considerando que el modulador de fase es infinitamente delgado, lo cual no es cierto, por lo que para conocer exactamente el frente de onda que incide sobre la superficie reflectora del modulador, debemos realizar los mismos cálculos presentados, pero para los rayos que se refractan en la primera superficie del modulador y viajan aproximadamente 4 micras dentro del LCD antes de ser reflejados.

Una manera mas de mejorar los resultados obtenidos es cambiar la configuración de la lente, de plano-convexa a convexo-plana, ya que en la configuración convexo-plana podemos evaluar una zona mas grande de la lente, en esta configuración no existe la altura crítica, el inconveniente es que si usamos la técnica de rayos deberemos considerar 2 refracciones, lo que hace mas difíciles, los cálculos, sin embargo recurriendo al principio de Huygens, podremos obtener el frente de onda de manera sencilla.

Dentro de la parte experimental se podría diseñar un montaje en el que el modulador esté frente a la lente bajo prueba, pero deberemos diseñar las pantallas de otra manera. Además de un análisis donde se estudie si el tono de gris impreso en el modulador altera la polarización de la luz reflejada.

También podemos hacer un diseño de pantallas diferente y/o calibrar con mejor precisión los elementos del interferómetro para poder realizar pruebas cuantitativas de las lentes planoconvexas cónicas.

## <span id="page-56-0"></span>Apéndice A

# Caracterización del modulador de fase

## <span id="page-56-1"></span>A.1. Antecedentes

Los moduladores espaciales de luz (SLM) por sus siglas en Inglés, de cristal líquido se basan en las propiedades de birrefringencia de sus materiales para alterar la fase de la luz incidente. Si sobre el modulador incide un haz con polarización lineal paralela a alguno de los ejes del cristal líquido la polarización que se obtendrá seguira siendo lineal. Por otro lado si el haz incidente no tiene una polarización paralalela a alguno de los ejes principales del cristal se obtendrá una polarización elíptica[\[40\]](#page-66-6).

Los dispositivos LCD requieren de un ajuste denominado "corrección gamma", esto se hace con la finalidad de ajustar el brillo y contraste del dispositivo para que al imprimir una imagen en él, ésta sea lo más fiel posible a como fue creada[\[41\]](#page-66-7). En el caso de nuestro modulador la caracterización consiste en hacer la corrección gama para que el retardo de fase sea lineal con la escala de gris que reproduce el modulador que va de 0 (negro) a 255 (blanco).

## <span id="page-56-2"></span>A.2. Caracterización

Utilizamos un modulador de fase de la marca HOLOEYE, que trabaja en la región del visible {300nm − 700nm}. Para poder trabajar con el modulador debe conectarse a una computadora mediante una tarjeta de video con puertos DVI o HDMI, tanto el software como el sistema operativo reconocen al modulador como un segundo monitor en la computadora. También se debe hacer una conexión mediante el puerto RS-232, ya que mediante ésta se enviarán los datos de correcciones al modulador Fig[\(A.1\)](#page-57-1).

Para obtener los datos que permitirán realizar la caracterización se requieren 1 programa más y una hoja de c´alculo, ambos incluidos en el CD del modulador. El programa se llama "PhaseCam" y nos permitirá obtener en tiempo real los datos necesarios para hacer la corrección gamma del

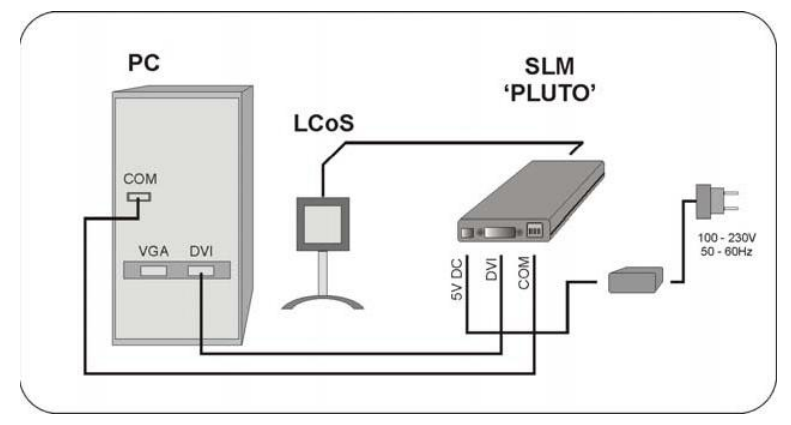

<span id="page-57-1"></span>Figura A.1: Conexión del SLM a una PC

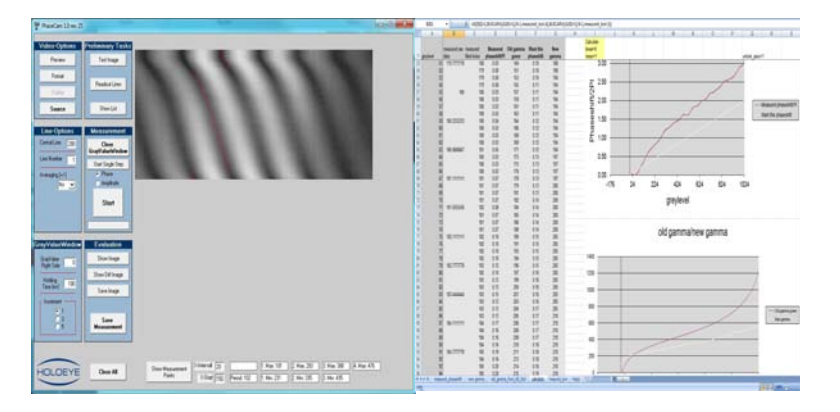

<span id="page-57-2"></span>Figura A.2: Programas para la caracterización del SLM

modulador, estos datos se envián a la hoja de cálculo llamada "gamma correction PLUTO", que realiza los calculos necesarios Fig.[\(A.2\)](#page-57-2).

### <span id="page-57-0"></span>A.3. Desarrollo Experimental

Para llevar a cabo la caracterización del modulador se requiere que la luz láser que incide sobre el modulador posea un frente de onda plano y después se necesita un patrón de interferencia que incida sobre el ccd de una webcam para analizarlo con el programa "Phase Cam", todo esto se obtiene mediante un arreglo en forma de "V" con los elementos ópticos necesarios. Podemos dividir el arreglo en 2 partes: antes y después del modulador (LCoS, en el esquema de la Fig[\(A.3\)](#page-58-0)). La parte anterior al modulador contiene los elementos necesarios para obtener un frente de onda plano que incida sobre el modulador, pero al final de esta parte se coloca una máscara con 2 orificios de aproximadamente 2 mm de radio con una separación de 7 mm aprox; ´estos har´an que sobre el modulador solo incidan 2 rayos de luz que son reflejados y enviados a la segunda parte del arreglo. En la segunda parte del arreglo los 2 rayos de luz son enfocados e interfieren entre ellos, generando un patrón de interferencia que se puede apreciar en el ccd usando un objetivo de microscopio[\[42\]](#page-66-8). Adem´as agregamos un de-polarizador, ya que nuestro láser está polarizado en dirección vertical y para el arreglo se necesita luz láser no polarizada. En la Fig[\(A.3\)](#page-58-0) podemos ver el arreglo final.

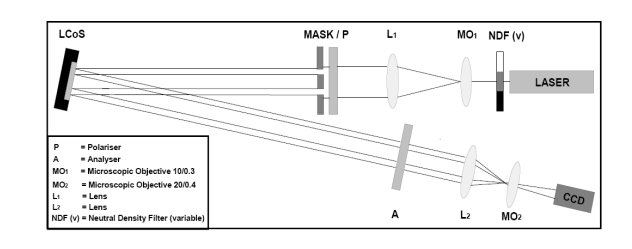

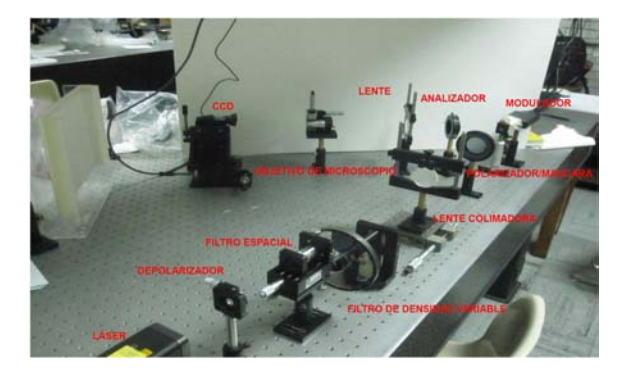

Figura A.3: Montaje experimental para la caracterización del SLM

<span id="page-58-0"></span>Con el arreglo experimental listo y las conexiones del modulador ajustadas abrimos el programa "PhaseCam", que nos muestra una interfase como la de la Fig. [\(A.2\)](#page-57-2) e inmediatamente enlazará a la webcam permitiéndonos ver el patrón de interferencia, ajustamos el filtro de densidad variable para que la webcam no se sature y podamos realizar bien las mediciones. De la imagen del patrón de interferencia seleccionamos una región en pixeles, dentro de la cual el programa encontrará el punto más obscuro y guardará sus coordenadas. Al iniciar la medición el programa abre una imagen dividida en la vertical, una mitad es completamente obscura y la otra irá cambiando su tono de obscuro a blanco en una escala de gris. Debido a este cambio el patrón de interferencia se desplazará y el programa encontrará el punto más obscuro que corresponda a cada paso de este movimiento, dentro de la región que escogimos. Finalmente el programa arrojara un archivo de datos, el cual copiamos y pegamos en la hoja de cálculo "gamma\_correction\_PLUTO". En la viñeta measured\_phaseshift, con estos datos la hoja de cálculo nos entregara una curva de corrección gamma y nos dirá como es el cambio de fase correspondiente al cambio en escala de gris, el cual queremos que sea lineal como se muestra en la Fig. [\(A.4](#page-59-0) A)). Cuando el cambio de fase sea lineal con la escala de grises habremos obtenido la corrección gamma correcta y lo que haremos es copiar los datos de la hoja de cálculo "gamma correction PLUTO" y pegarlos en una hoja de cálculo nueva con terminación .cvs, separado por comas, y así la curva de corrección estará disponible cuando queramos utilizar el modulador, solo debemos cargar la curva gamma utilizando el programa "Pluto user intefase"que nos muestra la curva gamma en una ventana como la de la Fig. [\(A.4](#page-59-0) B)).

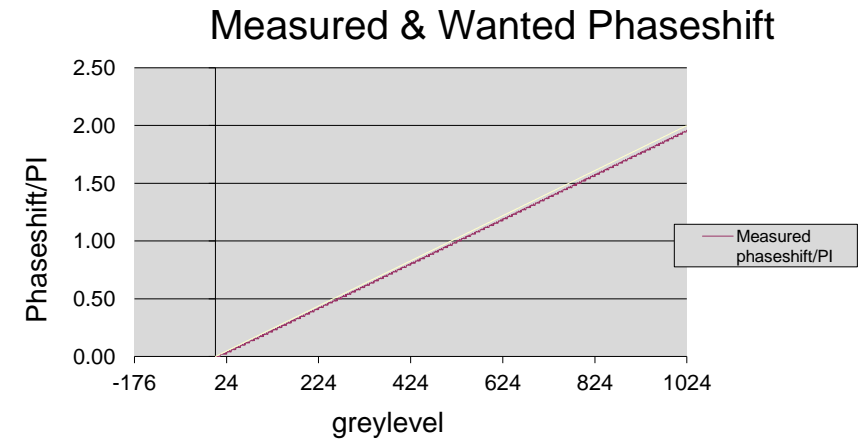

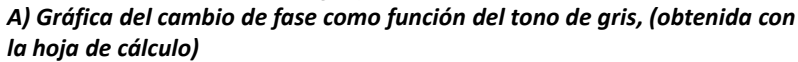

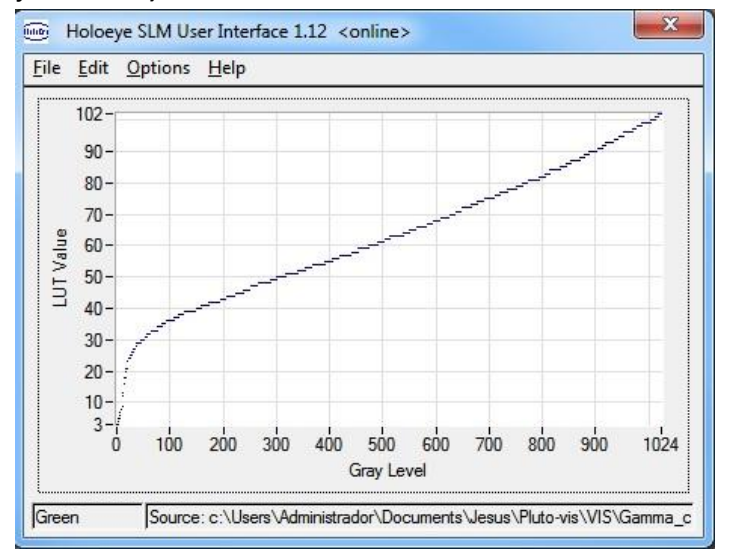

*B) Curva de corrección gamma con la que trabajamos (cargada al modulador via "Holoeye Pluto UserInterfase")*

<span id="page-59-0"></span>Figura A.4: Gráficas del comportamiento del modulador

## <span id="page-60-0"></span>Apéndice B

# Corrección de Frente de Onda

La mayoría de las micro-pantallas que se usan en aplicaciones ópticas no son planos ideales e introducen cierto término de aberración al frente de onda incidente. Esta deformación es esférica principalmente y no rebasa las  $3-4$  ondas de  $633nm$  para pantallas que se usan solo en modulación de fase. Dependiendo de las aplicaciones este efecto tiene menor importancia y puede ser completamente compensado usando solo las propiedades de la modulación de fase. Una función compensadora de fase puede ser superpuesta a todas las funciones ópticas si es necesario y esta superposición se puede hacer con la aplicación de "HOLOEYE" o con "LabView".

Para hacer esta corrección utilizamos un interferómetro de Michelson en el que colocamos un espejo plano de primera superficie en un brazo y en el otro el modulador de fase, usamos un objetivo de microscopio al final del interfer´ometro para amplificar la imagen del interferograma  $Fig.(B.1).$  $Fig.(B.1).$  $Fig.(B.1).$ 

<span id="page-60-1"></span>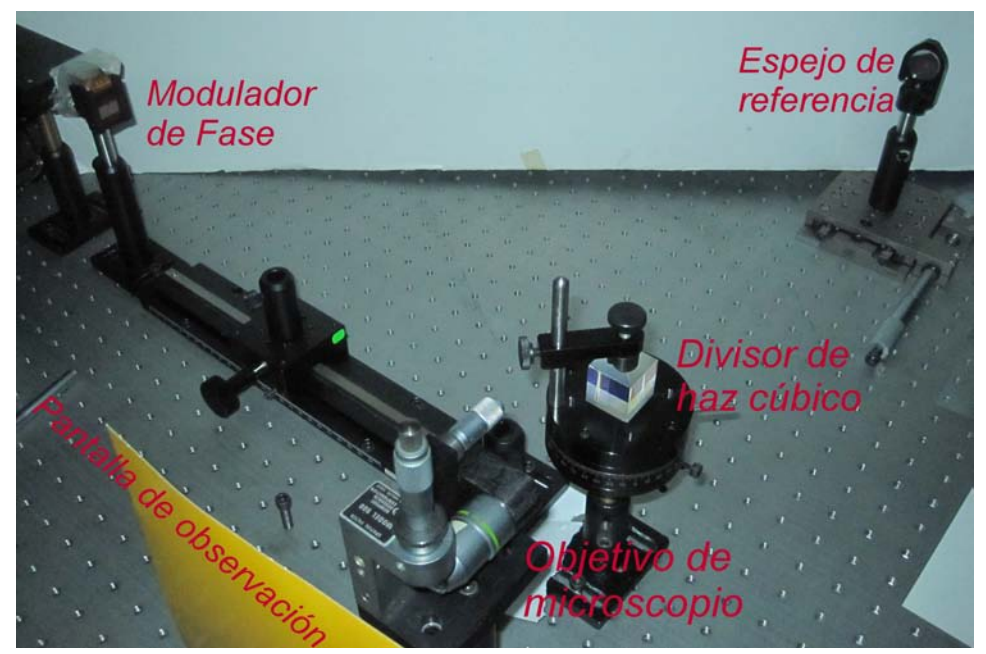

Figura B.1: Interferómetro de Michelson

Cuando el espejo y el modulador están bien alineados quedando paralelos entre sí, en el interferograma se aprecian anillos concéntricos, el patrón de interferencia común en el interferómetro de Michelson, la corrección del frente de onda consiste en imprimir una imagen en escala de grises que transforme estos anillos en una mancha de luz con intensidad uniforme. Para crear esta imagen que funcionará como función compensadora utilizamos un programa proporcionado por HOLOEYE, "WavefrontCorrection". Al encender el modulador y ejecutar este programa se despliega una pantalla que va al modulador y una ventana donde aparecen los primeros 9 polinomios de Zernike, que modificaremos para crear la función de corrección. Los resultados de esta corrección se muestran en la Fig.  $(B.2)$ .

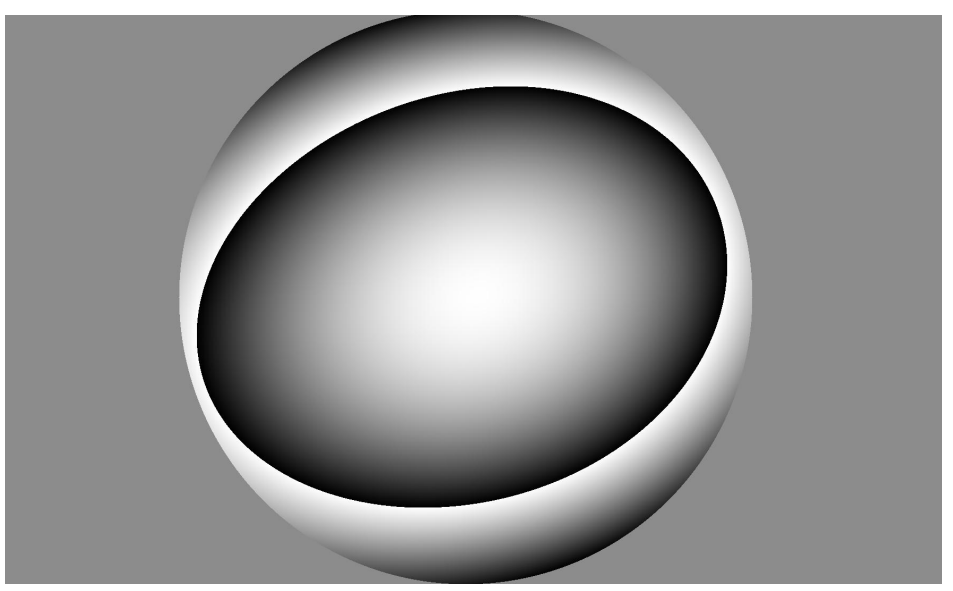

## A) Función de Corrección

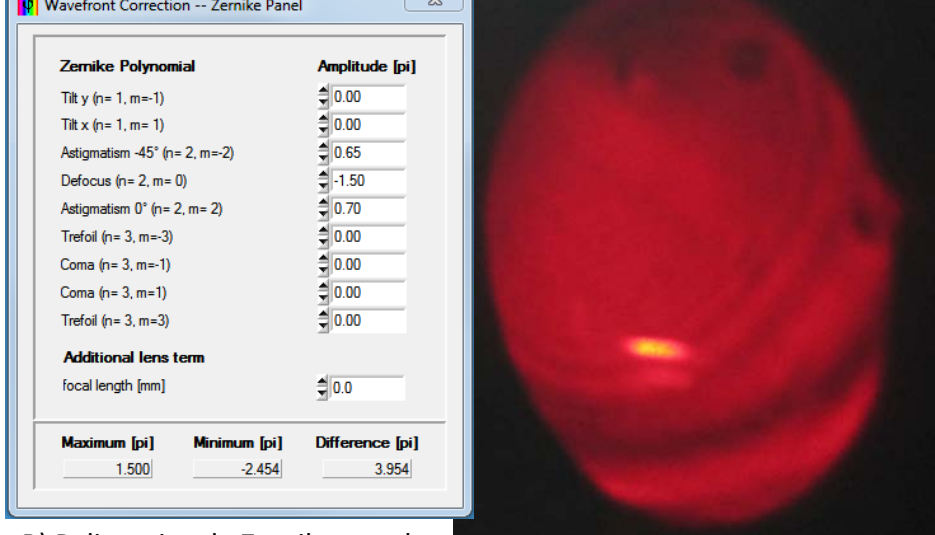

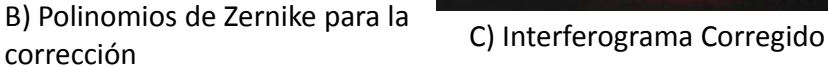

<span id="page-61-0"></span>

Figura B.2: Corrección del Frente de Onda

## <span id="page-62-0"></span>Apéndice C

# Ecuación de Dispersión de Sellmeier

## <span id="page-62-1"></span>C.1. Ecuación de Sellmeier

La ecuación de dispersión de Sellmeier es una relación empírica entre la longitud de onda y un medio transparente cuya expresion es la siguiente:

<span id="page-62-3"></span>
$$
n^{2}(\lambda) = 1 + \frac{B_{1}\lambda^{2}}{\lambda^{2} - C_{1}} + \frac{B_{2}\lambda^{2}}{\lambda^{2} - C_{2}} + \frac{B_{3}\lambda^{2}}{\lambda^{2} - C_{3}}.
$$
 (C.1)

Los coeficientes para la fórmula de dispersión que se muestran en la tabla B.1 fueron obtenidos de los catálogos de vidrios ópticos en las refrencias $[43],[44]$  $[43],[44]$  $[43],[44]$  y en la Fig. [\(C.1\)](#page-62-2) graficamos el índice de refracción para los vidrios N-BK7 y S-LAH64.

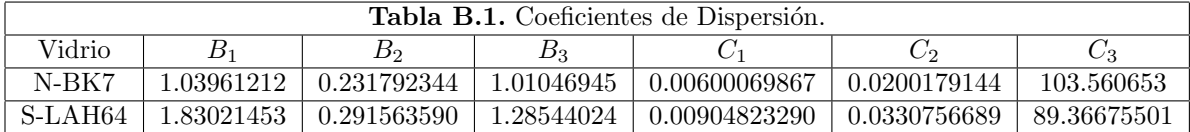

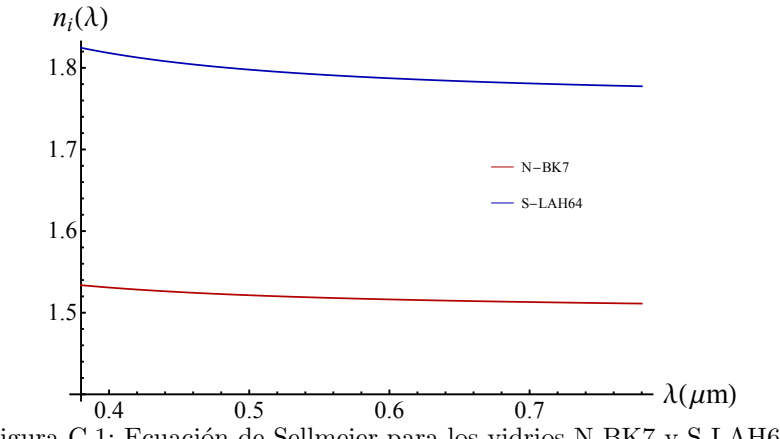

<span id="page-62-2"></span>Figura C.1: Ecuación de Sellmeier para los vidrios N-BK7 y S-LAH64

## <span id="page-63-0"></span>C.2. Ecuación de Dispersión para el vidrio  $B - 270$

Para el vidrio  $B - 270$  se utiliza una aproximación de la ecuación de Sellmeier, Ec.[\(C.1\)](#page-62-3), quedando el índice de refracción como:

$$
n^{2}(\lambda) = A_{0} + \frac{A_{1}}{\lambda} + \frac{A_{2}}{\lambda^{2}} + \frac{A_{3}}{\lambda^{4}} + \frac{A_{4}}{\lambda^{6}} + \frac{A_{5}}{\lambda^{8}}.
$$
 (C.2)

Los coeficientes para este vidrio aparecen en la tabla B.2 y fueron extraidos del catálogo de Crystran [\[45\]](#page-66-11). En la Fig. [\(C.2\)](#page-63-1) vemos el comportamiento del índice de refracción del vidrio B − 270 para longitudes de onda en el visible.

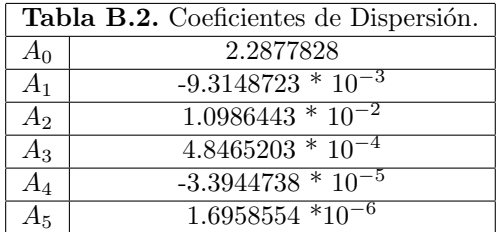

<span id="page-63-1"></span>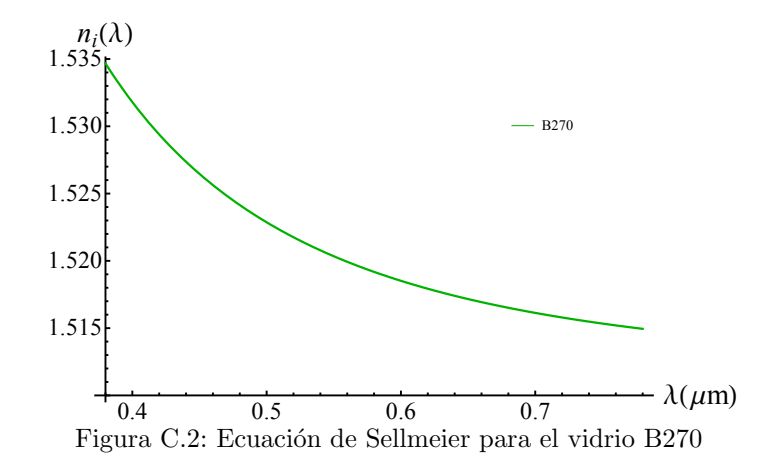

# <span id="page-64-0"></span>**Bibliografía**

- <span id="page-64-1"></span>[1] G. N. Lawrence and R. D. Day, "Interferometric characterization of full spheres: data reduction techiques," Appl. Opt, 26, pp. 4875-4882, (1987).
- <span id="page-64-2"></span>[2] J. C. Wyant,"Improved Interferometric Optical Testing," Optics and Photonics News,  $18(7)$ , pp. 32-37,  $(2007)$ .
- <span id="page-64-3"></span>[3] K. Creath, Y. A. Gilliand, and P. Hariharan,"Interferometric testing of high-numericalaperture convex surfices,"  $Applied Optics, 33(13)$ , pp. 2585-2588, (1994).
- [4] D. G. Kocher,"Twyman-Green Interferometer to Test Large Aperture Optical systems," Applied Optics, 11(8), pp. 1872-1874, (1972).
- <span id="page-64-4"></span>[5] P. Langenbeck,"Multipass Twyman-Green Interferometer," Applied Optics,6(8), pp. 1425- 1426,(1967).
- <span id="page-64-5"></span>[6] S. Reichelt and H. Zappe,"Combined Twyman-Green and Mach-Zehnder interferometer for microlens testing," Applied Optics, $44(27)$ , pp. 5786-5792, (2005).
- <span id="page-64-6"></span>[7] K. Dholakia and T. Cizmar, "Shaping the future of manipulation," Nat. Photonics, 5(6), 335-342, (2011).
- <span id="page-64-7"></span>[8] X.-L. Wang, J. Ding, W.-J. Ni, C.-S. Guo, and H.-T. Wang, "Generation of arbitrary vector beams with a spatial light modulator and a common path interferometric arrangement," *Opt.Lett*, **32(24)**, pp. 3549-3551, (2007).
- <span id="page-64-8"></span>[9] J. A. Davis, J. Guertin, and D. M. Cottrell, "Difraction-free beam generated with programmable spatial light modulators," Appl. Opt, 32, pp. 6368-6370, (1993).
- <span id="page-64-9"></span>[10] K. D. Wulff, D. G. Cole, R. L. Clark, R. Dileonardo, J. Leach, J. Cooper, G. Gibson, and M. J. Padgett, "Aberration correction in holografic optical tweezers," Opt. Express, 14(9), pp. 4169-4174, (2006).
- <span id="page-64-10"></span>[11] J. Durnin and J. J. Miceli, Jr.,"Diffraction free-beams," Phys. Rev. Lett.,58(15), pp.1499- 1501 , (1987).
- <span id="page-64-11"></span>[12] F. Broder-Bursztyn and D. Malacara-Hernández, "Holographic interferometer to test optical surfaces," Applied Optics,14(9), pp. 2280-2282, (1975).
- [13] *J. Li. R. Zhu, L. Chen and Y. He.* Phase-tilting interferometry for optical testing," Optics letters,38(15), pp. 2838-2841, (2013).
- <span id="page-64-12"></span>[14] B. Dörband and H. J. Tiziani, "Testing aspheric surfaces with computer-generated holograms: analysis of adjustmen and shape errors," Applied Optics,24(16), pp. 2604- 2611, (1985).
- <span id="page-65-0"></span>[15] E. Hetch, "Óptica," 3ra Ed., Pearson Addison Weasley, Cap. 5 y 6, pp. 148-283, Madrid, (1998).
- <span id="page-65-1"></span>[16] M. Herzberger, "Modern Geometrical Optics," Interscience Publishers, Cap. 14, pp.149- 158, Netherlands, (1958).
- <span id="page-65-2"></span>[17] M. Herzberger, "Light Distribution in an Optical Image," J.Opt.Soc.Am, 37, pp.485-493, (1947).
- <span id="page-65-3"></span>[18] O. N. Stavroudis, "The Mathematics of Geometrical and Physical Optics, The K-function and its Ramifications," Wiley-VCH, Cap. 12 , pp. 179-186, (2006).
- <span id="page-65-4"></span>[19] J. Morgan, "Introduction to Geometrical and Physical Optics," Mc-Graw Hill, Cap.7, pp. 85-125, New York, (1953).
- <span id="page-65-5"></span>[20] O. Cardona Nuñez, et. al., "Significado de las superficies cáusticas en óptica," Rev. Mex. Fis., Vol. 29, No.2, pp. 245-258, México,  $(1983)$ .
- <span id="page-65-6"></span>[21] M. Avendaño-Alejo, R. Díaz-Uribe, and I. Moreno, "Caustics caused by refraction in the interface between an isotropic medium and a uniaxial crystal,"  $J. Opt. Soc. Am. A$ , **25**, 1586-1593, (2008).
- <span id="page-65-7"></span>[22] J. Morgan, "Introduction to Geometrical and Physical Optics," Mc-Graw Hill, Cap.1, pp.1-24, New York,(1953).
- <span id="page-65-8"></span>[23] *Dulce María González Utrera*, "Desarrollo Teórico-Experimental de Pantallas Nulas para la Caracterización de lentes Plano-Convexas," Tesis de Licenciatura, Facultad de Ciencias, UNAM, (2009).
- <span id="page-65-9"></span>[24] M. Born and E. Wolf, "Principles of optics," Cambridge University Press, **7th**(expanded) edition, pp.139-141, United Kingdom, (1999).
- <span id="page-65-10"></span>[25] A. B´ona, M. A. Slawinski, "Wavefronts an Rays as Characteristics and Asymptotic," World Scientific, Cap. 5, pp.177-202, United Kingdom, (2011).
- <span id="page-65-11"></span>[26] O. N. Stavroudis and R. C. Fronczek, "Caustic surfaces and the structure of the geometrical image," J. Opt. Soc.Am., 66, No. 8, 795-800,  $(1976)$ .
- <span id="page-65-12"></span>[27] H. D. Young, "Fundamentals of waves, optics and modern physics," second edition,  $McGraw-Hill$ , Cap. 5, pp. 114-139, United States of America, (1976).
- <span id="page-65-13"></span>[28] Y. Sekine, A. Suzuki, M. Hasegawa, C. Ouchi, S.Hara, T. Hasegawa, Y. Kuramoto and S. Kato, "Wavefront errors of reference spherical waves in high-numerical aperture point diffraction interferometers," J. Vac. Sci. Technol. B,22, 104-108, (2004).
- <span id="page-65-14"></span>[29] E. P. Lane, "Metric Differential Geometry of Curves and Surfaces," The University of *Chicago Press*, Cap.6, pp. 187-211, Chicago-Illinois,  $(1940)$ .
- <span id="page-65-15"></span>[30] A. Gray, "Modern Differential Geometry of Curves and Surfaces with Mathematica," 2nd ed., Boca Raton, Cap. 5, pp. 115-117, Florida: CRC Press, (1997).
- <span id="page-65-16"></span>[31] A. Cordero-Davila, A. Cornejo-Rodriguez and O. Cardona-Nunez , "Null Hartmann and Ronchi-Hartmann test," Appl.Opt.,29, No. 31, 4618-4621, (1990).
- <span id="page-65-17"></span>[32] R. Díaz-Uribe and M. Campos-García, "Null-screen testing of fast convex aspheric surfaces," Appl. Opt.,39, 2670-2677, (2000).
- <span id="page-65-18"></span>[33] M. Avendaño-Alejo and R. Díaz-Uribe, "Testing a fast off-axis parabolic mirror using tilted null-screens," *Appl. Opt*, **45**, 2607-2614, (2006).
- <span id="page-66-0"></span>[34] M. Campos-García, R. Bolado-Gómez and R. Díaz-Uribe, "Testing fast aspheric concave surfaces with cylindrical null screen," Appl. Opt, 47, No. 6, 849-859, (2008).
- <span id="page-66-1"></span>[35] P. H. Sydenham, N. H. Hancock, R. Thorn, "Introducction to Measurement Science and Engineering," Jhohn Wiley and sons, Cap. 4, pp.161-164, (1989).
- <span id="page-66-2"></span>[36] M. Avendaño-Alejo, J. DelOlmo-Márquez, C. Román-Moreno, "Parabolic wavefronts produced by plano-convex aspheric lenses," *Classical Optics*, OSA, OTh3B.5,(2014).
- <span id="page-66-3"></span>[37] D. Malacara, "Optical Shop Testing," Third Edition, Wiley-Interscience, Cap. 2, pp.46-96, New Jersey, (2007).
- <span id="page-66-4"></span>[38] M. Bass, "Handbook of optics," Volume 2, Third Edition, Mc Graw Hill, Cap. 13, pp.13.1-13.28, New York, (2010).
- <span id="page-66-5"></span>[39] M. Françon, "Optical Interferometry," Academic Press, Cap. 11, pp. 201-210, New York, (1966).
- <span id="page-66-6"></span>[40] Holoeye, "OptiXplorer: Laboratory Tutorials, Hardware Operating Instructions, Software Operating Instructions," Holoeye Photonics AG,Manual: v 3.0.1, (2011).
- <span id="page-66-7"></span>[41] R. C. González, R. E. Woods, "Digital Image Processing," Second edition, Prentice Hall, Cap. 3, pp. 80-84, United States of America, (2002).
- <span id="page-66-8"></span>[42] Holoeye, "PLUTO Phase Only Spatial Light Modulator," Devise Operating Instruction, Holoeye Photonics AG, Manual: v1.2, (2011).
- <span id="page-66-9"></span>[43] http://www.schott.com/advanced optics/english/tools downloads/download/index.html, Optical Glass-Collection Datasheets
- <span id="page-66-10"></span>[44] www.oharacorp.com/pdf/eslah64.pdf
- <span id="page-66-11"></span>[45] http://www.fisica.uns.edu.ar/descargas/apuntes5995.pdf

# ´ Indice de figuras

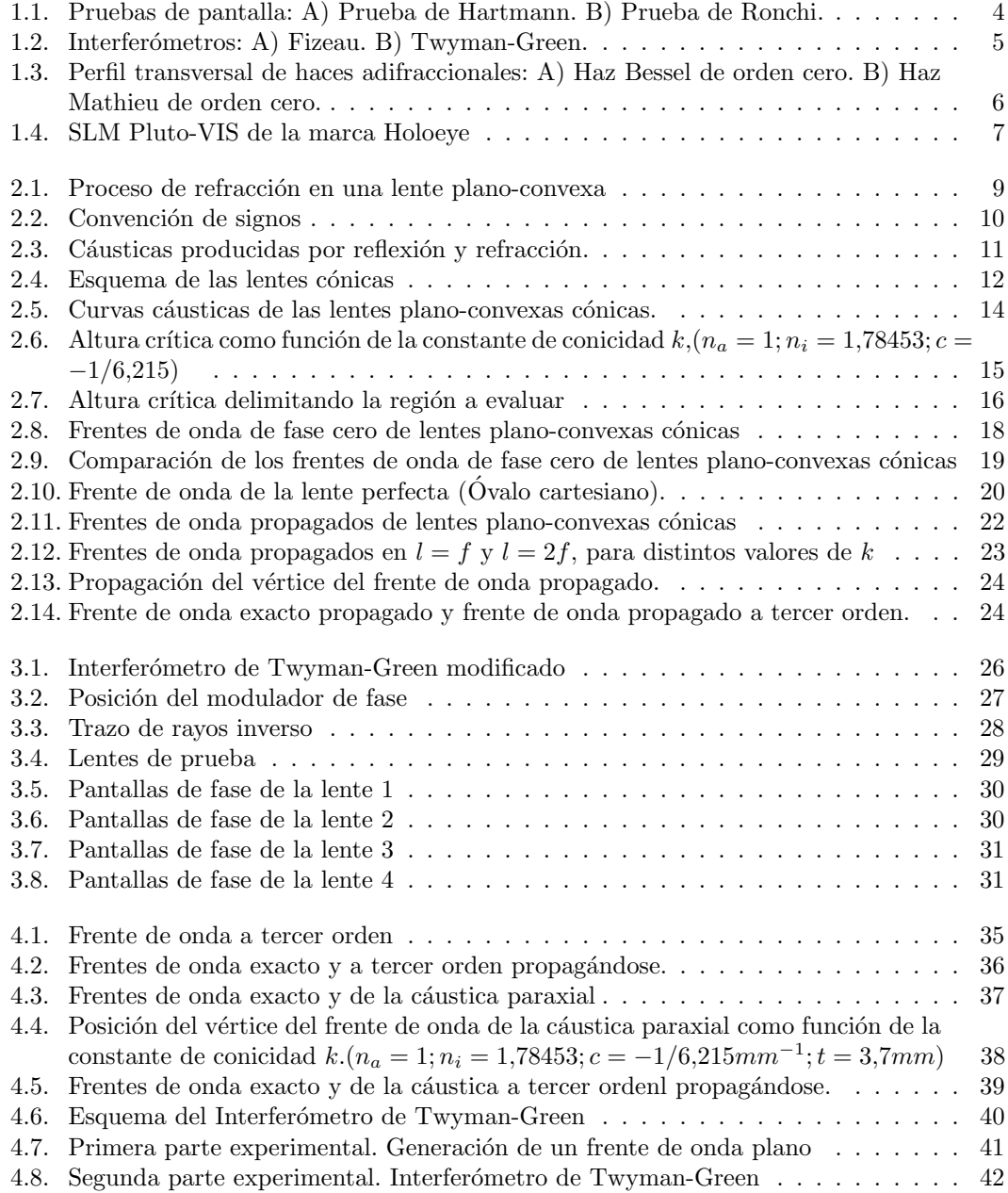

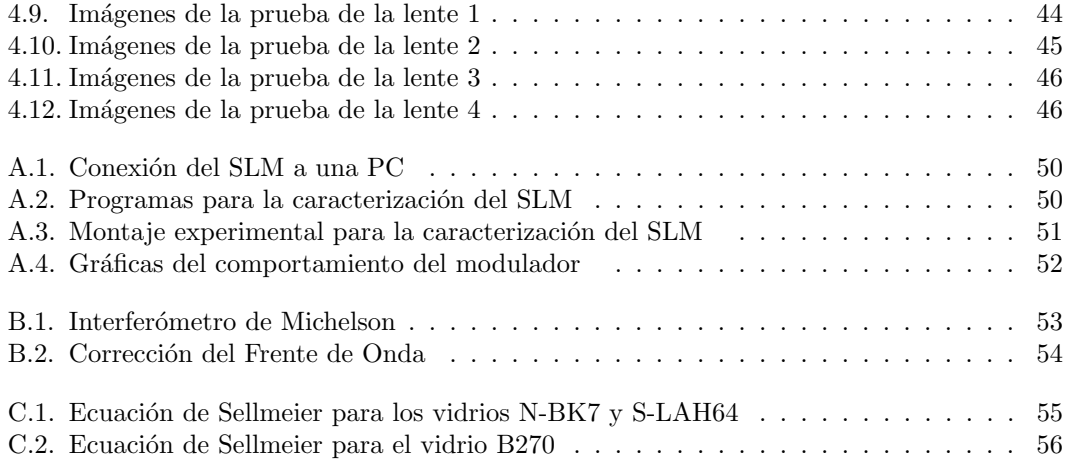